# Praxissemesterbericht "Inbetriebnahme eines Spartan 3E FPGA Evaluations Boards"

Torsten Krause

10. Oktober 2008

## Inhaltsverzeichnis

A

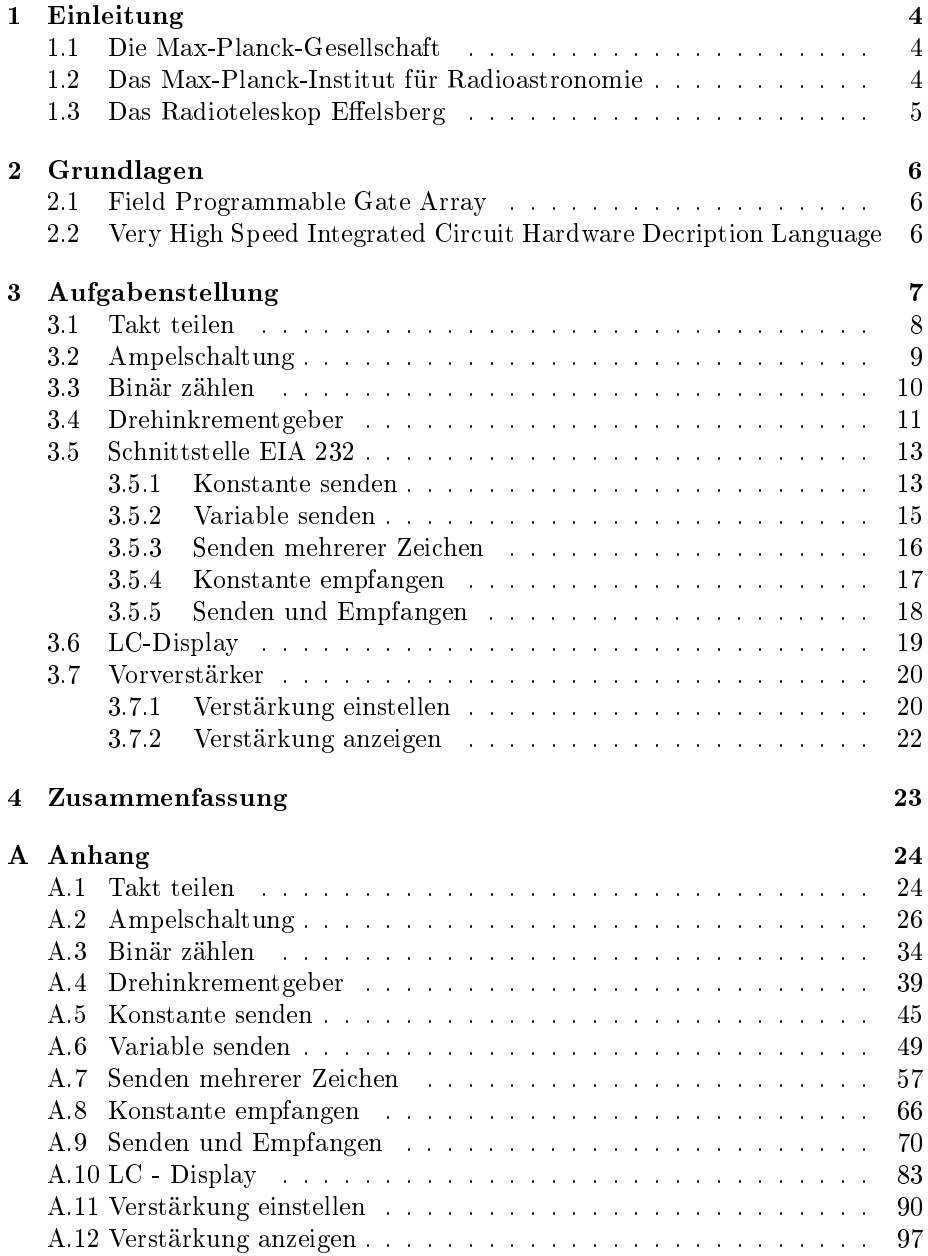

# Abbildungsverzeichnis

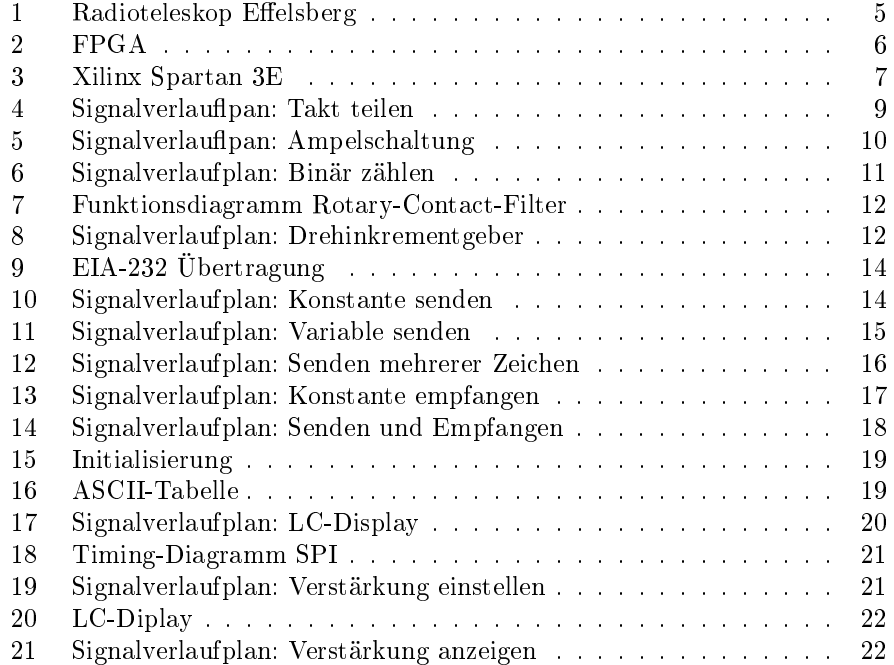

## 1 Einleitung

### 1.1 Die Max-Planck-Gesellschaft

Die Max-Planck-Gesellschaft zur Förderung der Wissenschaften e.V. (kurz MPG) wurde am 26. Februar 1948 gegründet. Sie ist eine unabhängige und gemeinnützige Forschungsorganisation.

Gefördert werden vorrangig die 81 eigenständigen Forschungsinstitute, so z.B. für Plasmaphysik, für experimentelle Medizien oder für terrestrische Mikrobiologie.

Diese forschen in "Natur-, Bio-, Geistes- und Solzialwissenschaften im Dienste der Allgemeinheit".

Einige Max-Planck-Institute stellen ihre aufwendigen Einrichtungen und Geräte zur Mitnutzung den Forschern deutscher Universitäten zur Verfügung.

Insgesamt haben die 81 Institute rund 12.600 Mitarbeiter und 11.300 Doktoranten, Postdoktoranten, Gastwissenschaftler und studentische Hifskräfte.

## 1.2 Das Max-Planck-Institut für Radioastronomie

Die Arbeit des 1966 gegründeten Max-Planck-Instituts für Radioastronomie (kurz: MPIfR) beruht wesentlich auf Beobachtungen, die am Radio-Observatorium Effelsberg durchgeführt werden.

Da die vom Radioteleskop empfangenen Signale sehr schwach sind und das Umgebungsrauschen um ein vielfaches stärker ist, entwickelt die Elektronikabteilung extrem rauscharme, stark gekühlte Verstärker.

Regelmässig beteiligt sich das Institut an verschiedenen internationalen Netzwerken, bei denen mit Hilfe vieler Teleskope ein virtuelles Radioteleskop mit einem Durchmesser bis zu mehrerer Tausend Kilometern simuliert wird.

Diese Radiointerferometriebeobachtungen erreichen die höchsten räumlichen Auflösungen die zur Zeit möglich sind.

### 1.3 Das Radioteleskop Effelsberg

Das 100m-Radioteleskop Effelsberg (Abb.1) ist das zweitgrößte vollbewegliche Teleskop der Welt. Es ist seit 1972 in Betrieb und wird seitdem für radioastronomische Beobachtungen genutzt.

2352 Paneelen bilden die 7850 $m^2$  große Antennenoberfläche. Das Teleskop hat ein Gesamtgewicht von 3200t und kann mit einer Genauigkeit von 0,3 mm in 12 Minuten eine 360◦ Drehung vollziehen.

Radiowellen mit Wellenlängen zwischen 90 cm und 3,5 mm können empfangen und ausgewertet werden. Der Standort wurde in einem Tal mit geringer Bewohnung gewählt um den Einfluss von Fremdstrahlung zu minimieren. Hauptbeobachtungsziele sind:

- Pulsare
- Schwarze Löcher
- Galaxiekerne
- kalte Gas- und Staubwolken

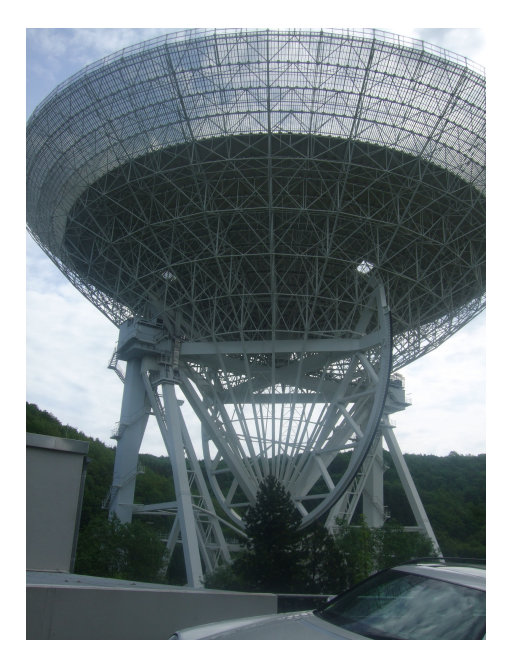

Abbildung 1: Radioteleskop Effelsberg

## 2 Grundlagen

## 2.1 Field Programmable Gate Array

Ein Field Programmable Gate Array (kurz: FPGA) ist ein Baustein, mit dessen Hilfe logische Schaltungen verwirklicht werden. Ein FPGA besteht hauptsächlich aus drei Komponenten:

- matrixförmig angeordnete Logigblöcke
- einem Verbindungsnetz (Routing-Kanäle)
- Ein- und Ausgangsblöcke

Die programmierte Funktion wird aus den Logigblöcken, meist Flip-Flops und Lookup-Tables, über die Routing-Kanäle verknüpft. Wobei die Flip-Flops als Speicher dienen, um den aktuellen Signalwert im nächsten Takt weiterverarbeiten zu können und die Lookup-Tabels die Funktion mit Hilfe der Grundlogigfunktionen (AND, OR, XOR, ...), berechnet". Abbildung 2 zeigt das FPGA auf dem Spartan 3E.

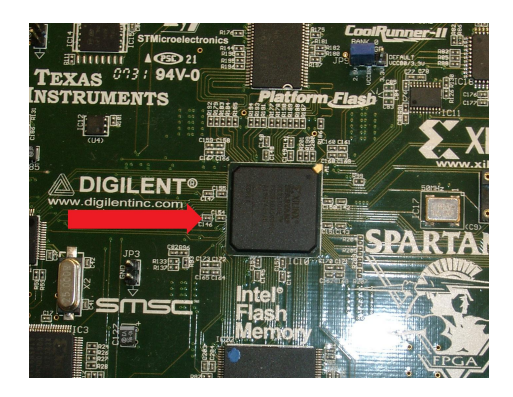

Abbildung 2: FPGA

## 2.2 Very High Speed Integrated Circuit Hardware Decription Language

Durch die Hardwarebeschreibungssprache "Very High Speed Integrated Circuit Hardware Decription Language" (kurz: VHDL) ist es möglich, digitale Systeme zu beschreiben. Selbst komlizierte Schaltungen können übersichtlich dargestellt und simuliert werden.

Entwickelt wurde VHDL um eine standatisierte Dokumentation von Funktion und Struktur integrierter Schaltung zu erhalten. So ist es möglich bestehende Programme in verschiedene Bausteine zu laden oder mit verschiedenen Programmen zu simunlieren.

## 3 Aufgabenstellung

#### " Inbetriebnahme eines Spartan 3E FPGA Evaluations Boards"

Aufgabe des Praxissemesters war die Datenerfassung und Verarbeitung mit einem FPGA. Dazu wurde mir das Starterkit Spartan 3E der Firma Xilinx (Abb.3) zur Verfügung gestellt.

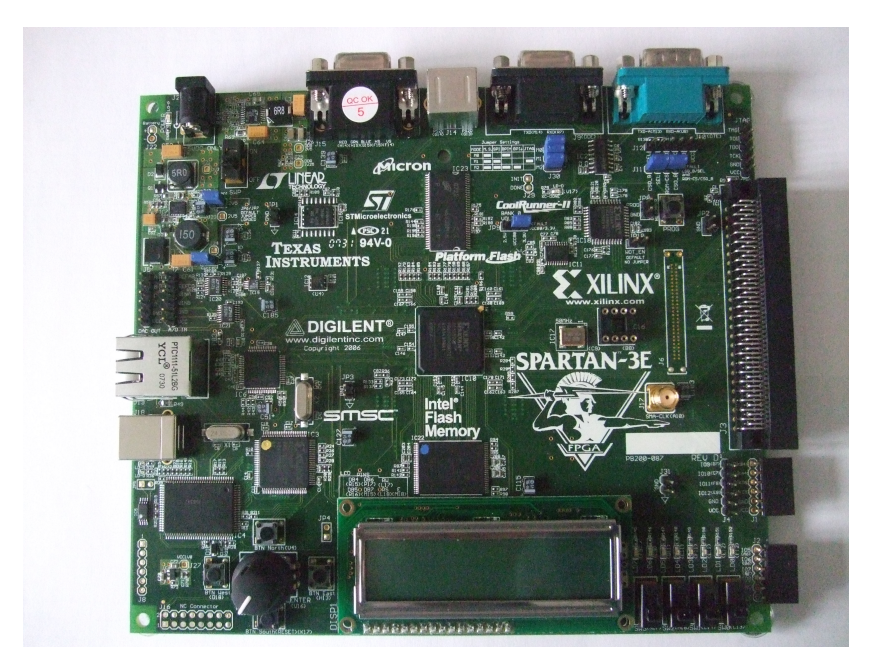

Abbildung 3: Xilinx Spartan 3E

#### Anmerkung:

Um die Grundlangen der FPGA-Programmierung in VHDL zu erarbeiten, wurde nicht ein groÿes Projekt, sondern viele Kleine verwirklicht. Am Ende jedes Projekts wurde ein Signalverlaufplan erstellt. Ein Siganlverlaufplan verdeutlicht den Aufbau des Programms und den Verlauf der einzelnen Signale. Hierbei steht das große grüne Rechteck für das Projekt. Jedes weiße Rechteck symbolisiert eine Instanz, welche durch Signalpfade verbunden sind. Die Signalnamen sind in Pink, die Ein- und Ausgänge der Instanzen in Grün und die Ein- und Ausgänge des Projekts in Blau beschrieben.

#### 3.1 Takt teilen

#### Aufgabenstellung:

Runterteilen des vom FPGA-Board gelieferten Taktsignals um einen beliebigen Faktor

#### Beschreibung:

Das FPGA-Board ist mit 50 MHz getaktet. Dieser Takt wird um den Faktor 25.000.000 geteilt und auf ein LED gelegt, sodass diese im Takt blinkt.

Wie im Signalverlaufplan dargestellt, besteht das Projekt ledigtlich aus einer Instanz und je einem Ein- bzw. Ausgangssignal. Das Eingangssignal ist das ungeteilte und das Ausgangssignal das geteilte Clock-Signal.

In den Zeilen 5 bis 8 der Instanz "TOP" wurden die Bibliotheken eingebunden. Die hier verwendeten sind Standard und wurden nicht verändert.

Es folgt (Zeilen 10 bis 13) die Entity, diese beschreibt die Schnittstellen nach Auÿen. In der Entity sind Signale deklariert, denen jeweils eine Richtung zugeordnet wird. Es gibt drei gebräuchliche Richtungen: in (Eingangssignal), out (Ausgangssignal) und inout (Bidirektionales Signal).

Das Signal "clock" ist STD LOGIC, d.h. es nimmt nur die binären Werte 1 oder 0 an. In diesem Signaltyp sind auch noch andere Signalwerte deniert, wie z.B. H (High), L (Low)oder Z (Hochohmig). In allen folgenden Projekten werden nur die Signalwerte 1 und 0 genutzt.

Das Signal "leds\_out" ist vom Typ STD\_LOGIC\_VECTOR, also ein binärer Bus der Breite 8. Dieser Bus hätte anstatt wie hier abfallend (7 downto 0) auch aufsteigend (0 to 7) bezeichnet werden können. Hierbei wird nur die Durchnummerierung der einzelnen Bits des Vektors festgelegt.

Das restliche Programm (Zeilen 15 bis 29) ist die Architektur, welche das Innenleben, d.h. die Funktionalität des VHDL-Codes, beschreibt. Jeder Entity muss mindestens eine Architecture zugeordnet sein.

In dieser Architecture ist ein Prozess verwirklicht. In einem Prozess werden aus den Eingangssignalen die Ausgangssignale mit Hilfe der Signalzuweisungen errechnet. In Zeile 17 steht die "Sensitivity-Liste", bei jeder Änderung eines der hier genannten Signale wird der Prozess einmal durchlaufen.

Im User-Constrant-File (kurz UCF) werden, die in der Entity beschriebenen Signale mit den physikalischen Ein- und Ausgangspins des FPGAs verbunden.

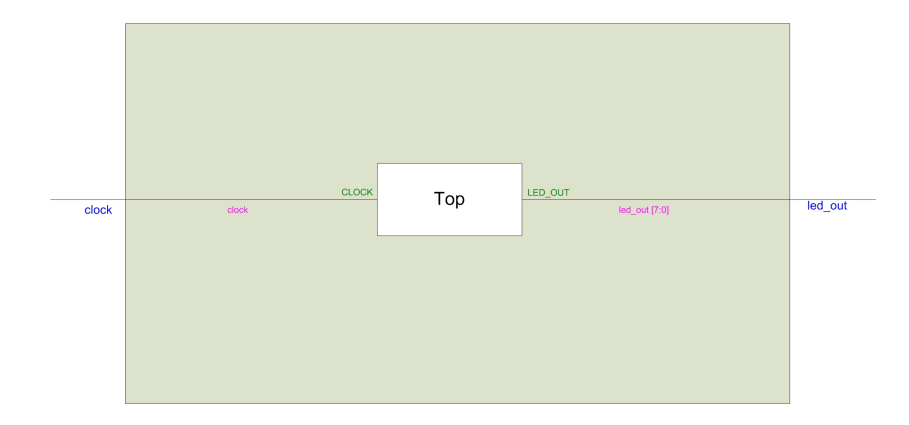

Abbildung 4: Signalverlauflpan: Takt teilen

#### 3.2 Ampelschaltung

#### Aufgabenstellung:

Realisierung einer Ampelschaltung, einbinden mehrerer Instanzen

#### Beschreibung:

Das Programm realisiert eine einfache Ampelschaltung mit einer Reset-Funktion. Das Projekt besteht aus der Top-Entity und drei Instanzen. In der Top-Entity werden die Signalkopplungen von mehreren Komponenten in einer Architektur erzeugt, also nur die Schnittstellen der einzelnen Instanzen untereinander und zu den Systemgrenzen. In diesem Projekt sind zwei Top- Entities vorhanden, "Schem" und "Top", die von der Funktionalität identisch sind. "Schem" wurde mit Hilfe einer Funktion von ISE aus einer erstellten Grafik erzeugt. ISE ist die von Xilinx mitgelieferte Entwicklungsumgebung. In Zeile 23 der Instanz "Top" ist ein Signal deklariert, welches nur innerhalb dieser Architektur existiert und nicht mit einem Ein- oder Ausgangspin belegt werden kann.

Die Instanz "Divider" hat dieselbe Funktion wie die Instanz "Top" des vorhergehenden Projekts "Takt teilen".

Das Zählen der positiven Flanken des "runtergeteilten" Taktes, sowie das zurücksetzen bei einer positiven Signalflanke des Reset-Signals wurde in der Instanz "Counter" beschrieben.

Die Instanz "stat\_mac" wurde ebenfalls aus der oben genannten Grafik durch das ISE erzeugt. Diese Funktion ist aber umständlich und bei komplexeren Projekten sehr kompliziert, auÿerdem ist eine eventuelle Fehlersuche problematisch. Aus diesen Gründen wurde diese Funktion von ISE in den folgenden Projekten nicht mehr genutzt.

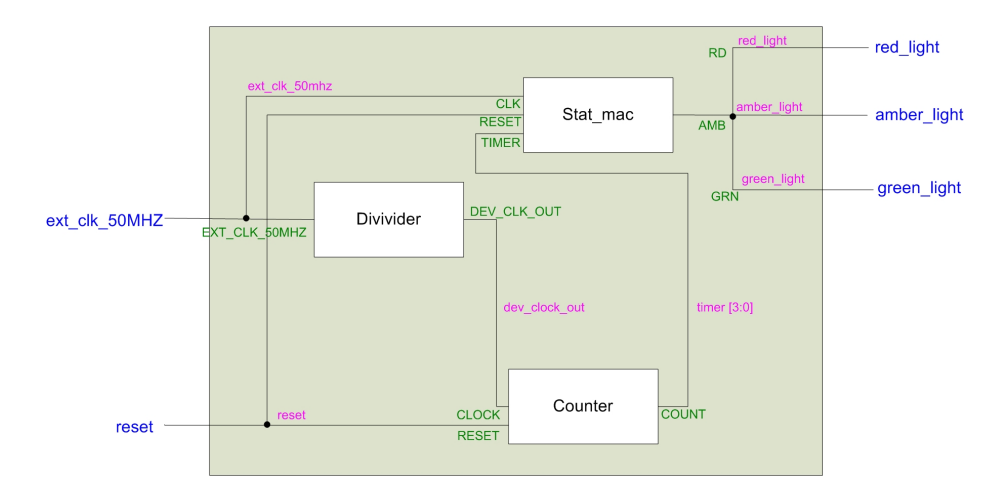

Abbildung 5: Signalverlauflpan: Ampelschaltung

### 3.3 Binär zählen

#### Aufgabenstellung:

Erzeugung eines Ausgangsvektors, diesen verändern und an LEDs ausgeben

#### Beschreibung:

Dieses Projekt enthält wie die vorhergehenden, die Instanz "Divider" und die Top-Entity "Top". In der Instanz "Mac" werden mehrere Funktionen verarbeitet. Es wird ein drei Bit großer Ausgangsvektor erzeugt.

Durch Betätigen des Button East wird dieser auf 0 gesetzt. Wird South gedrückt wird binär hochgezählt und auf West binär runtergezählt.

Auÿerdem wurden drei Schalter eingebunden die je einem Bit des Ausgangsvektors zugeordnet wurden. Durch Betätigen des Schalters wird das betreffende Bit negiert. Zu beachten ist, dass wenn ein Taster über mehrere positive Flanken gedrückt bleibt, zählt das Programm bei jeder positiven Flanke.

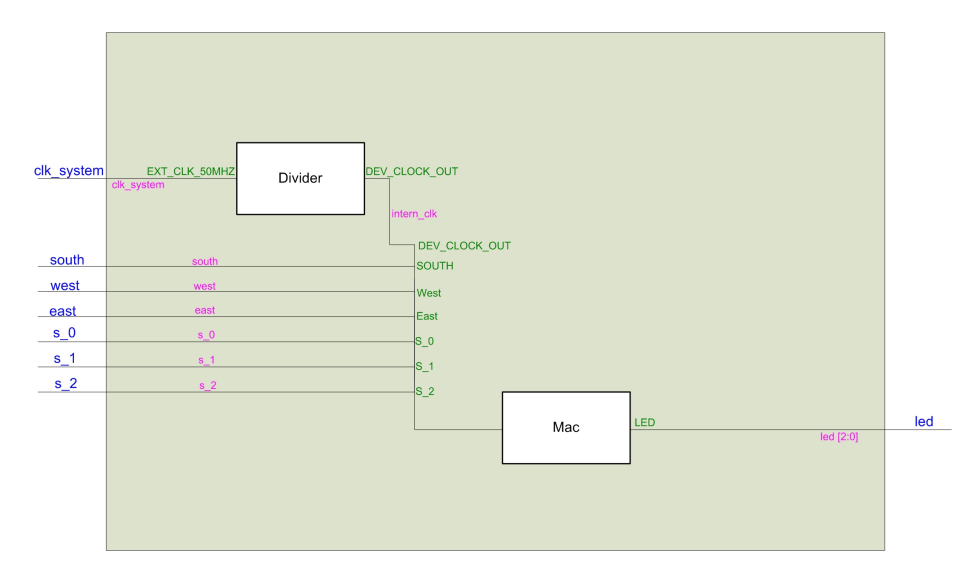

Abbildung 6: Signalverlaufplan: Binär zählen

### 3.4 Drehinkrementgeber

#### Aufgabenstellung:

Drehinkrementgeber implementieren und Prellen unterdrücken

#### Beschreibung:

Die Aufgabe war das Einbinden des Drehinkrementgebers. Das Programm hat, wie im Signalverlaufplan zu erkennen, drei Ausgänge. "Direction" zeigt an in welche Richtung gedreht wird, "Position" zeigt binär die Position an und "Test" legt den geteilten Takt auf eine LED. Der rotary\_contact\_filter wurde eingefügt, da der Drehgeber prellt, d.h. dass die mechanischen Kontakte beim Drehen um eine Position durch Wippbewegungen mehrmals auslösen und so oft eine falsche Richtung anzeigen bzw. mehrere Positionen weiterzählen. Das Prinzip des Filters ist in Abb. 7 dargestellt. Durch geschickten Vergleich von "rotation\_a\_in" und "rotation\_b\_in" werden neue Signale erzeugt die zwar nicht den Eingängen gleich sind, aber ein ähnliches Verhalten haben und bei denen dieses Prellen nicht mehr auftritt.

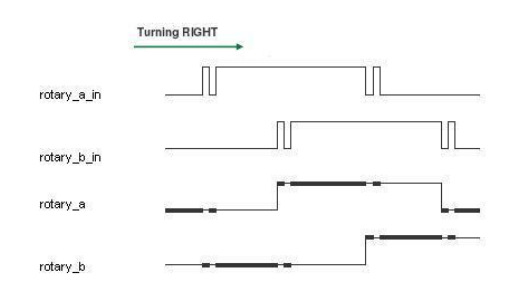

Abbildung 7: Funktionsdiagramm Rotary-Contact-Filter

In Zeile 27 der Instanz "Rotary Contact Filter" ist eine &-Verknüpfung verwendet, dies ist aber nicht die logische AND-Verknüpfung, sondern bildet aus zwei binären Signalen einen Zwei-Bit-Vektor, wobei das erste Bit den Wert des ersten binären Signals hat und das zweite Bit des Vektors den Wert des zweiten Signals annimmt.

Auÿerdem mussten noch Pullup- und Pulldownwiderstände im User Constraint File ( Zeilen 13 bis 15) aktiviert werden. Der Pullup-Wiederstand zieht den Pin auf Betriebsspannung und der Pulldownwiderstand zieht die Spannung auf ground.

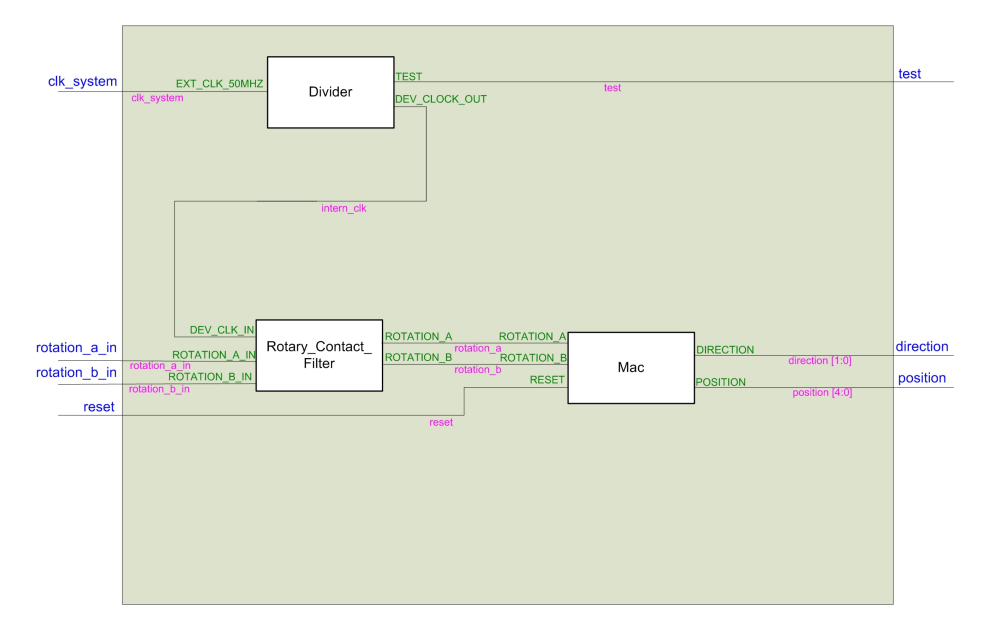

Abbildung 8: Signalverlaufplan: Drehinkrementgeber

#### 3.5 Schnittstelle EIA 232

#### 3.5.1 Konstante senden

Aufgabenstellung:

Senden einer Konstanten und Baudrate festlegen

#### Beschreibung:

Es sollte in diesem Projekt das Senden einer Konstanten über die serielle Schnittstelle EIA-232 programmiert werden. Die Schnittstelle EIA-232 (früher RS-232) ist eine spannungsgesteuerte Schnittstelle, die asynchron und bitseriell arbeitet, d.h. die einzelnen Bits werden nacheinander über eine Leitung gesendet und nach einem Wort kann eine beliebig lange Zeit vergehen, bis das Nächste gesendet wird. Hierbei war zu beachten, das jedes Datenwort mit einem Startbit (Logisch 0) "angekündigt" und mit einem Stopbit (Logisch 1) zu versehen  $war(Abb.9)$ .

Auf das Senden des Paritätsbits, das zur Vermeidung von Fehlern genutzt wird, wurde verzichtet.

Des Weiteren wurde eine negative Logik verwendet. Der Zustand logisch 1 wird in die negative Spannung -15 V und der Zustand logisch 0 in die positive Spannung +15 V übersetzt. Zur Erkennung des Startbits muss immer, wenn nicht gesendet wird, eine logische 1 am Ausgang liegen. Dies wurde im User Constraint File (kurz UCF) in der sechsten Zeile realisiert.

Es war noch die Baudrate zu wählen, diese legt die zeitliche Dauer eines Bits fest. Sender und Empfänger müssen eine gemeinsame Baudrate haben, da sonst keine Kommunikation möglich ist. Die Baudrate wurde auf 9600 Baud festgelegt, was einer Dauer von 104  $\mu$ s entspricht. Im Divider (Zeile 29) musste die richtige Frequenz eingestellt werden.

Diese errechnet sich:

$$
f = \frac{t_B \cdot f_{syst}}{2} = \frac{104\mu s \cdot 50MHz}{2} = 2600
$$

In der Instanz "Mac" wurde das Senden umgesetzt. Das Programm sendet nach und nach jedes Bit, der Baudrate entsprechend, an den Ausgang.

In den Zeilen 21 bis 23 der Instanz "Mac" wurden lokale Signale deklariert. Diese sind nur intern, in dieser Architecture sichtbar und können nicht mit Einoder Ausgängen belegt werden. Die beiden Signale "counter index" und "help" sind vom Typ integer. Integer-Signale nehmen keine binären Werte an, sondern ganzzahlige von -2.147.483.648 bis 2.147.483.647. Dem Signal "help" wurde in der Instanz "Mac" Zeile 23 der Anfangswert 0 zugewiese und sorgt dafür, dass die Bitfolge nur einmal gesendet wird.

Die "elsif"-Anweisung der Instanz "Mac" (Zeilen 41 bis 52) realisiert zum Einen, dass die Bitfoge nur einmal gesendet wird und zum Anderen, dass die Bitfolge komplett gesendet wird, wenn zwischenzeitlich der Taster losgelassen wurde.

 ${\it Max\text{-}Planck\text{-}Institut}$  $\operatorname{für}$ Radioastronomie

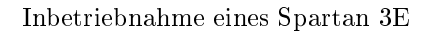

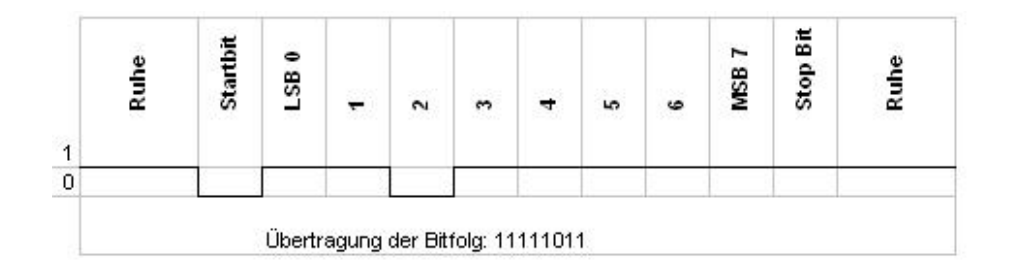

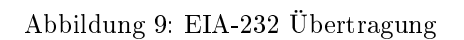

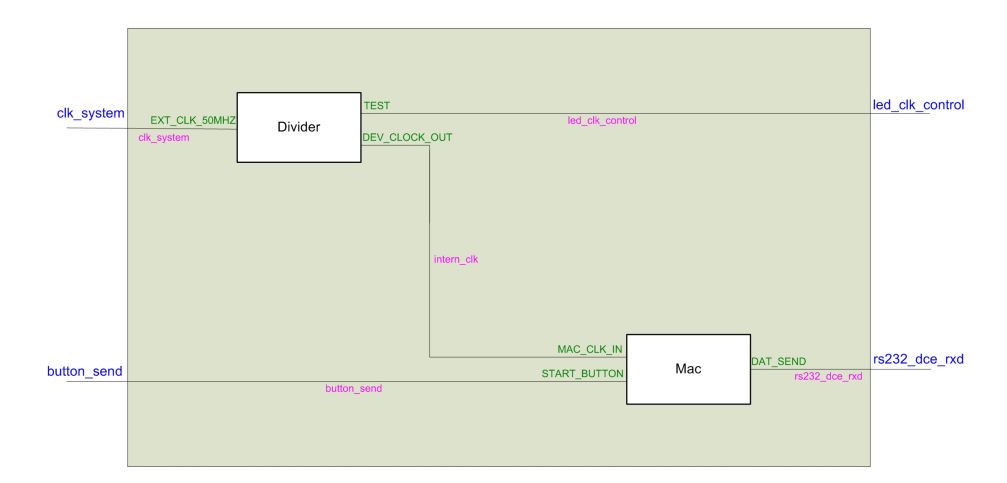

Abbildung 10: Signalverlaufplan: Konstante senden

#### 3.5.2 Variable senden

#### Aufgabenstellung:

Senden einer Variablen und Drehinkrementgeber einbinden

#### Beschreibung:

Im nächsten Schritt wurde die Konstante aus dem vorherigen Projekt variabel gestaltet. Zum Einstellen des Signals "dat send binaer" wurde der Drehinkrementgeber wieder eingebunden und zur optischen Kontrolle jedes Bit auf eine LED ausgegeben.

In der Instanz "Mac" Zeile 41 wird das Startbit gesetzt und in den Zeile 32 und 33 das Stopbit.

Die Instanz "Set" verwirklicht das Auswerten der Drehbewegung und die Verknüpfung des eingestellten Vektors mit den LEDs. Eine Reset-Funktion ist auch implementiert (Zeilen 33 und 34). Das FPGA ermöglicht eine parallele Abarbeitung der einzelnen Instanzen, daher gibt es keine Probleme beim Zusammenführen der Signale.

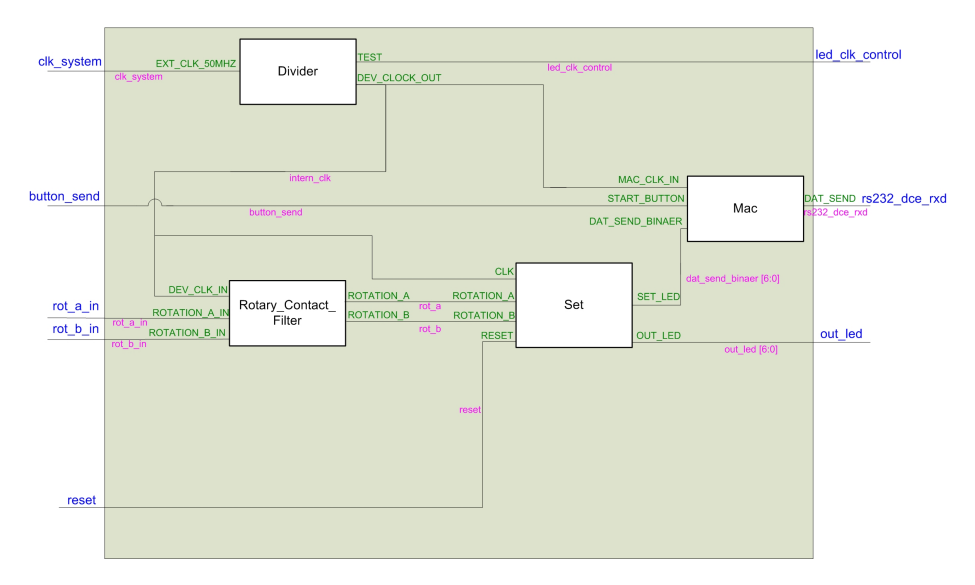

Abbildung 11: Signalverlaufplan: Variable senden

#### 3.5.3 Senden mehrerer Zeichen

Aufgabenstellung: Mehrere Zeichen senden

#### Beschreibung:

Bei dieser Aufgabe wurde das mehrfach hintereinander senden verschiedener Wörter programmiert.

Hierzu musste das Signal "help" in der Instanz "Mac" wieder auf 0 gesetzt werden, sobald der start-button-Knopf gedrückt wird. Dies war aber in der Architecture der Instanz "Mac" nicht möglich, da es zu Multi-Source-Fehlern kommt, d.h. das ein Signal nicht mehrere Zuweisungen in einer Instanz haben kann.

Deshalb wurde eine weitere Instanz, "set\_help", implementiert. Diese führt nur diese einfache Zuweisung durch. Das Signal "help" musste noch von einem lokalen zu einem globalenen Signal umdeklariert werden, da es in zwei Instanzen genutzt wurde und dort seinen Wert ändern kann.

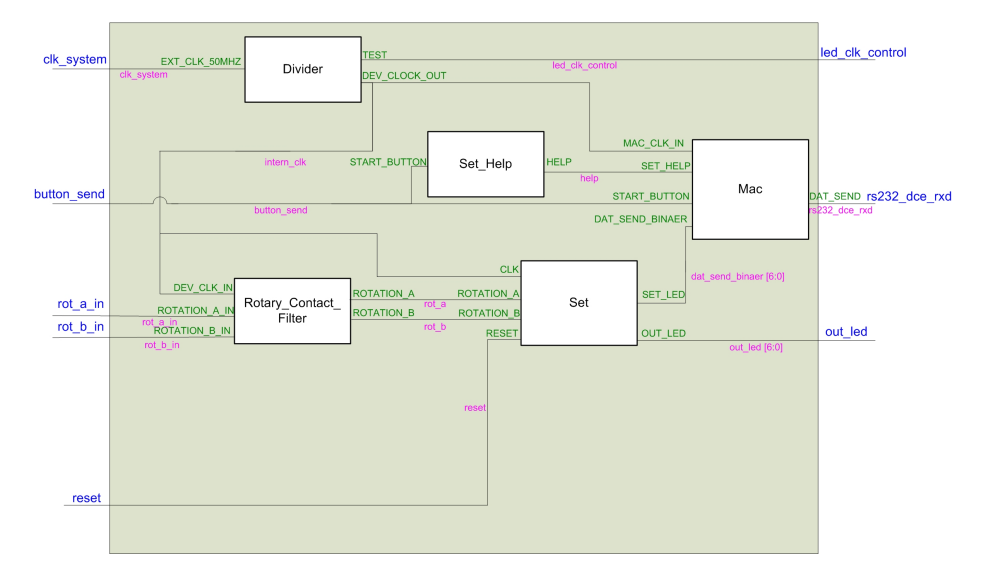

Abbildung 12: Signalverlaufplan: Senden mehrerer Zeichen

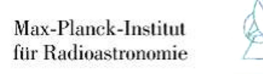

#### 3.5.4 Konstante empfangen

Da die serielle Schnittstelle nicht nur senden sondern auch empfangen kann, sollte in diesem Projekt dieses verwirklicht werden. Dazu wurde das Eingangssignal 16-fach überabgetastet und eine Mehrheitsentscheidung programmiert. In jedem der 16 Werte pro empfangenem Bit wird der aktuelle Wert gespeichert. Besitzen mehr als 8 der 16 Werte "High"-Pegel, so wird dem Bit der Wert 1 zugeordnet, sonst 0.

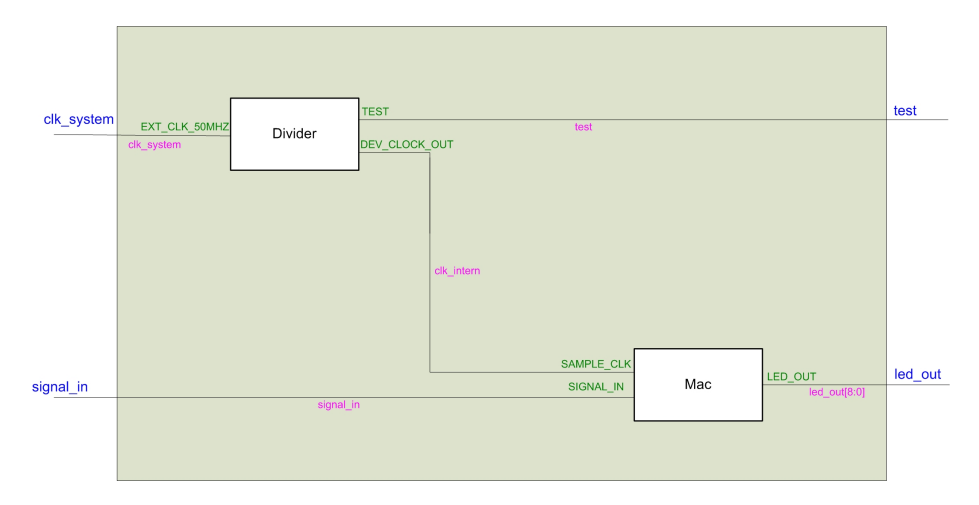

Abbildung 13: Signalverlaufplan: Konstante empfangen

#### 3.5.5 Senden und Empfangen

Aufgabenstellung:

#### Verbinden der Sende- und Empfangsfunktion Beschreibung:

In diesem Projekt wurde die Sende- und die Empfangsfunktion miteinander verknüpft. Es mussten zwei Instanzen von "Divider" eingebunden werden, da das Abtasten des Eingangssignals eine 16-mal schnellen Takt benötigt als das Senden. Beim Testen des Programms fiel auf, dass in unregelmäßigen Abständen zu sendende Bits anstatt 1 den Wert 0 oder umgekehrt annahmen. Dieser Fehler konnte behoben werden, indem in der Instanz "Mac" die internen Signale zu Variablen umdeklariert wurden (Zeilen 26 bis 31). Variablen nehmen immer sofort den neuen Wert an und Signale ändern ihren Zustand erst beim Verlassen des Prozesses, also zum nächsten Takt.

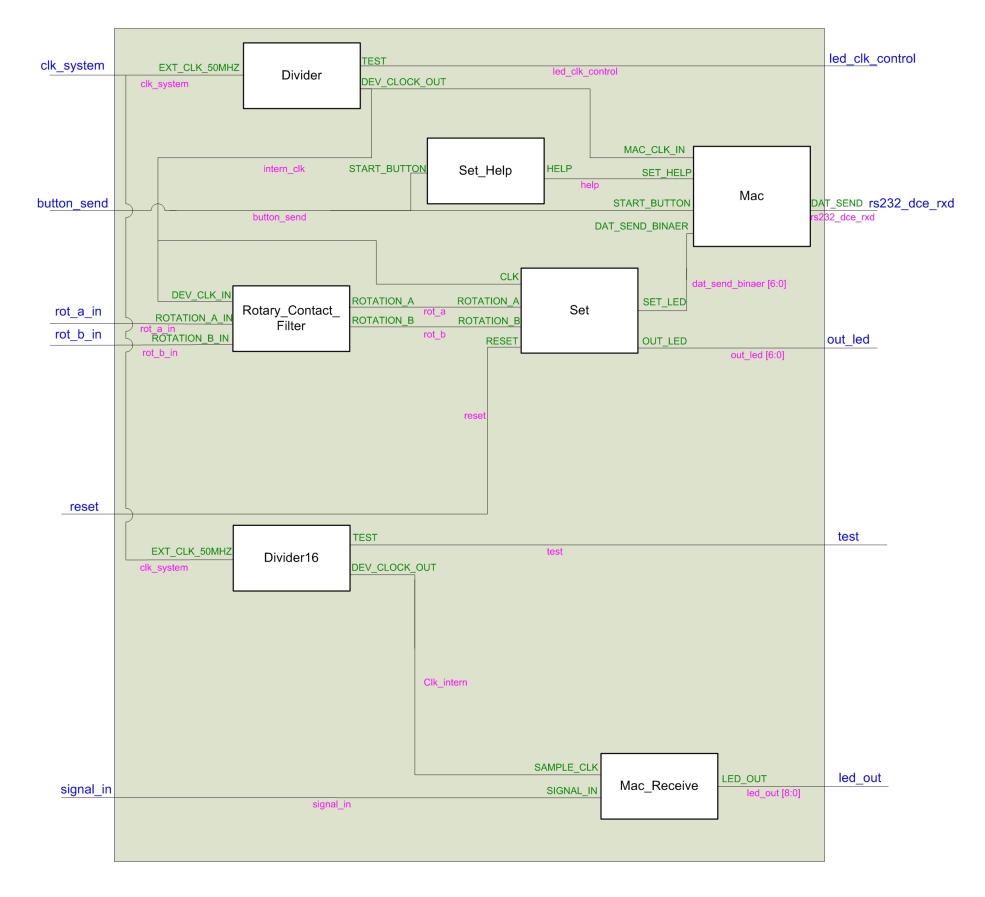

Abbildung 14: Signalverlaufplan: Senden und Empfangen

#### 3.6 LC-Display

Aufgabenstellung:

LC-Display Initialisieren und Konstante ausgeben

#### Beschreibung:

Das LC-Display wird über die vier Signale "lcd\_dat" (4 Bit Bus), "lcd\_e", "lcd\_rw" und "lcd\_rs" gesteuert. Das Display reagiert auf steigende Flanken von Enable (lcd e). Durch die "when others "Anweisung in Zeile 117 wird es immer wieder auf 0 zurückgesetzt. Liegt "lcd\_rw" auf Low, handelt es sich um einen Schreibbefehl, sonst um einen Lesebefehl. "Lcd\_rs" entscheidet ob Daten aus dem Statusregister oder aus dem Textpuffer ausgegeben werden. Vor der Inbetriebnahme des Displays muss eine Initalisierung (Abb.15) durchgeführt werden. Diese ist in der Instanz "Mac" in den Zeilen 31 bis einschließlich 59 geschehen. Es folgt (Zeilen 60 bis 114) das Senden der Bitfolgen, die die Ausgabe steuern, diese entsprechen den Ascii-Zeichen (Abb. 16). Der Zähler "count" sorgt dafür, dass die notwendigen Zeitabstände zwischen den einzelnen Befehlen eingehalten werden.

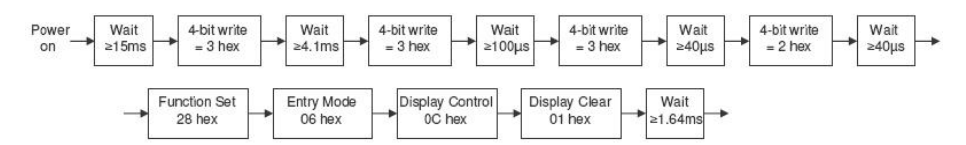

Abbildung 15: Initialisierung

| $-$ Hohe 4<br>Tiefe 4 Bit Bit | 0010                     | 0011                     | 0100         | 0101   | 0110         | 0111         |
|-------------------------------|--------------------------|--------------------------|--------------|--------|--------------|--------------|
| 0000                          |                          | $\mathbf{0}$             | @            | P      |              | p            |
| 0001                          |                          | 1                        | Α            | Q      | a            | $\mathsf{q}$ |
| 0010                          | a.                       | $\overline{2}$           | B            | R      | b            | r            |
| 0011                          | #                        | 3                        | C            | S      | с            | s            |
| 0100                          | \$                       | 4                        | D            | T      | d            | $\mathsf{t}$ |
| 0101                          | $\frac{9}{6}$            | 5                        | E            | U      | e            | u            |
| 0110                          | 8                        | 6                        | F            | V      | f            | V.           |
| 0111                          | $\overline{\mathcal{C}}$ | 7                        | G            | W      | q            | W.           |
| 1000                          |                          | 8                        | H            | X      | h            | X            |
| 1001                          |                          | 9                        |              | Υ      |              | V            |
| 1010                          | $^\star$                 |                          | $\mathbf{J}$ | Z      |              | z            |
| 1011                          | $^{+}$                   |                          | K            |        | k            |              |
| 1100                          |                          | $\lt$                    |              | ¥      |              |              |
| 1101                          | ٠                        | $=$                      | M            |        | m            |              |
| 1110                          | ٠                        | $\geq$                   | N            | ô      | $\mathsf{n}$ |              |
| 1111                          |                          | $\overline{\phantom{a}}$ | $\circ$      | 35,000 | $\circ$      | $\leftarrow$ |

Abbildung 16: ASCII-Tabelle

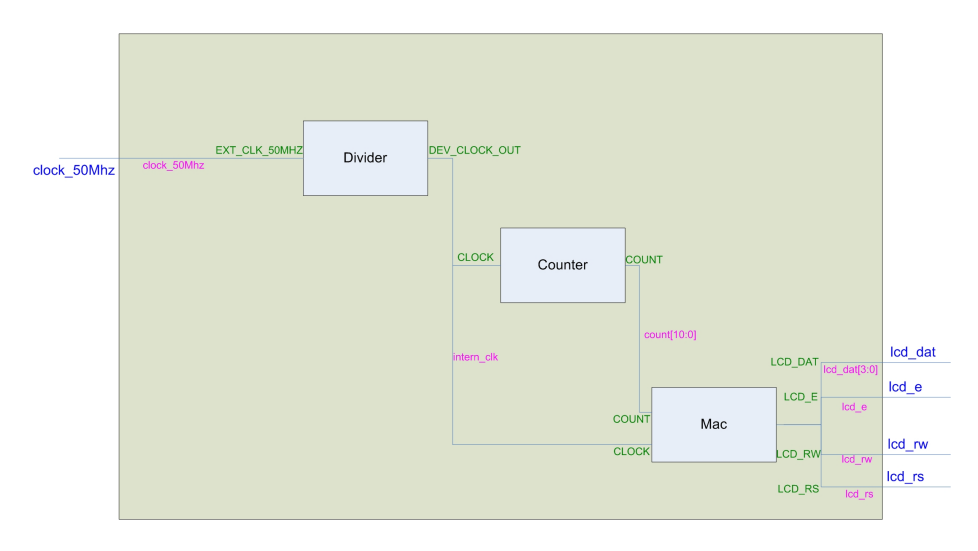

Abbildung 17: Signalverlaufplan: LC-Display

### 3.7 Vorverstärker

#### 3.7.1 Verstärkung einstellen

#### Aufgabenstellung:

Vorverstärker ansteuern und Verstärkung einstellen

Beschreibung:

Der Vorverstärker regelt die Eingangsspannung des Analog-Digital-Wandlers auf Pegel, die den Bausteinparametern entsprechen.

Auf dem FPGA-Board sind zwei Ausgangspins mit Signalen belegt, die zum Analog-Digital-Wandler führen, die unterschiedlich verstärkt werden können. Angesteuert wird der Vorverstärker über den Serial-Peripheral-Interface-Bus (kurz: SPI-Bus).

Wie in Abbildung 18 dargestellt, mussten die drei Ausgangssignale "sck\_out", "amp\_cs" und "sdi" geregelt werden. Das Signal "amp\_do" ist ein Kontrollsignal, an dem abzulesen ist, was der Vorverstärker bei vorherigem Einstellen erkannt hat.

"Amp\_cs" ist im "Ruhezustand" immer auf high, sobald das Signal auf low wechselt ist der Baustein aktiv. Das Signal "sck\_out" generiert 8 Clock-Takte mit der Periodendauer 100ns und auf "sdi" wird die Bitfolge übertragen, die die Verstärkungen einstellt. Der nächste Wert des Signals "sdi" wird angelgt, wenn das Taktsignal 25ns den Wert 0 hat, damit er bei der nächsten steigenden Flanke von "sck out" anliegt.

Anschließend wird wieder der "Ruhezustand" hergestellt, "amp\_cs" wird wieder high, "sck out" und "sdi" wieder low.

Die Instanz "Set-Help" stellt sicher, dass der Zähler "count" der Instanz "Count\_Set\_Gain" nur einmal durchlaufen wird.

Max-Planck-Institut  $\operatorname{für}$ Radioastronomie

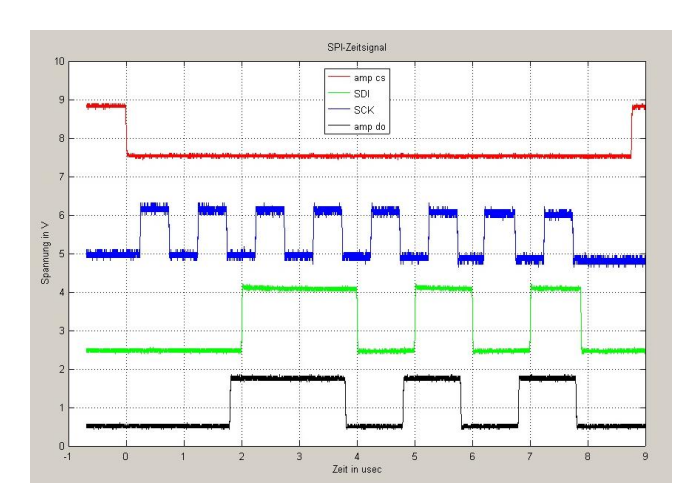

Abbildung 18: Timing-Diagramm SPI

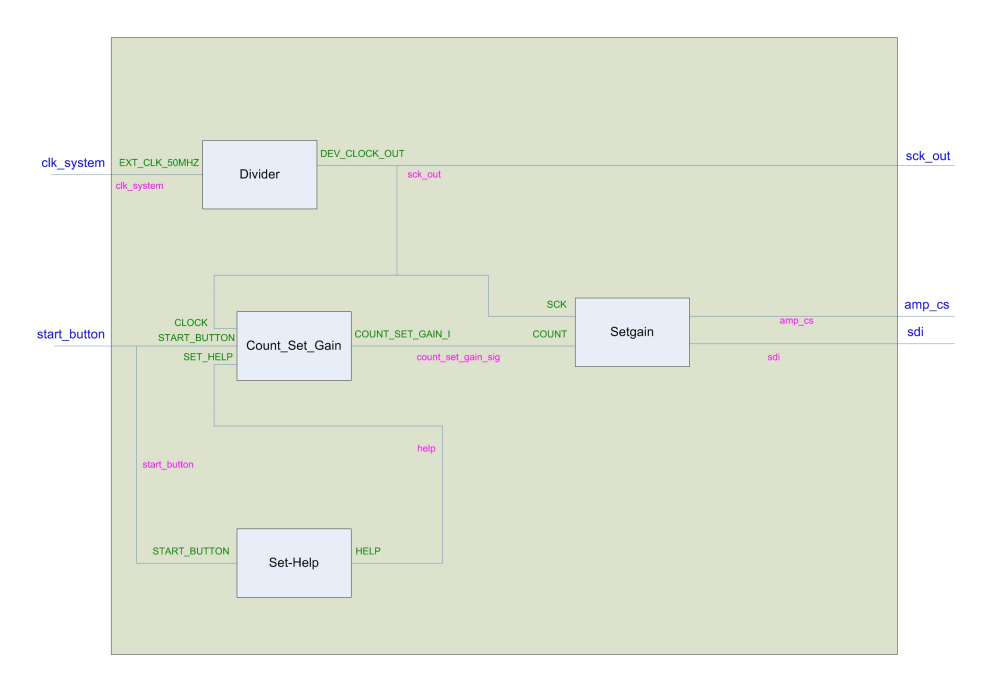

Abbildung 19: Signalverlaufplan: Verstärkung einstellen

#### 3.7.2 Verstärkung anzeigen

#### Aufgabenstellung:

Verstärkungen einstellen und am LC-Display anzeigen

#### Beschreibung:

In diesem letzten Projekt wurden die beiden Projekte "LC-Display" und "Verstärkung einstellen" miteinander verbunden. Die eingestellte Verstärkung wird auf dem Dispaly angezeigt (Abb. 20). Dafür wird in der Instanz "Setgain" das Siganl "amp\_do" gelesen und in eine Bitfolge umgewandelt. Diese wird dann in der Instanz "Set\_gain\_z\_LCD" umgeformt, sodass das LCD das Signal "verarbeiten" kann und anschließend ausgeben kann. Die Initialisierung des LC-Displays und das Einstellen der Verstärkung sind gleich geblieben.

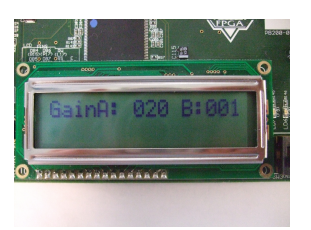

Abbildung 20: LC-Diplay

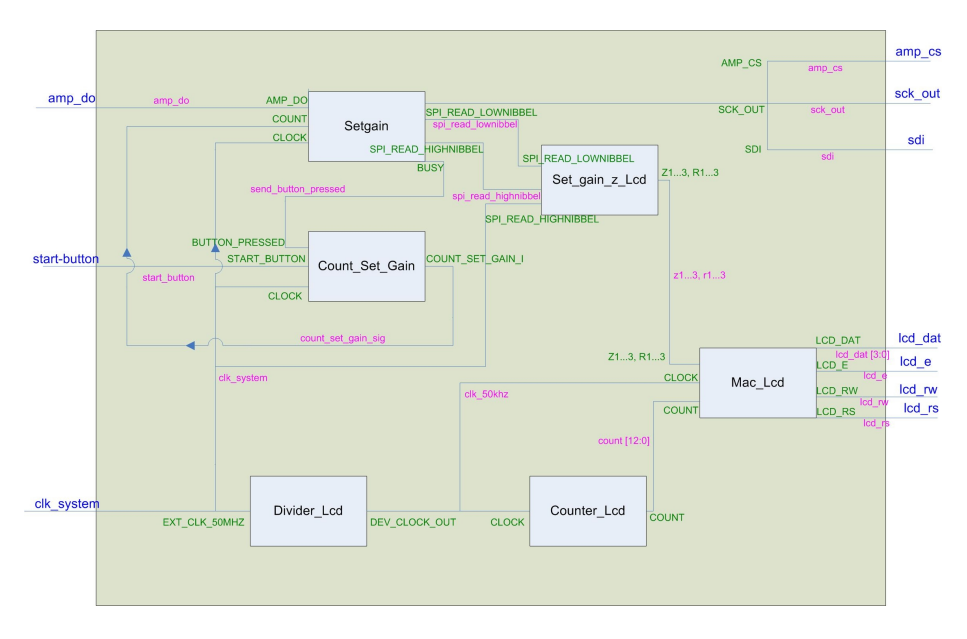

Abbildung 21: Signalverlaufplan: Verstärkung anzeigen

## 4 Zusammenfassung

Thema des Praxissemsters war die "Inbetriebnahme eines Spartan 3E FPGA Evaluations Boards . Zu dem FPGA Boards Spartan 3E der Firma Xilinx wurde die rmeneigene Entwicklungsumgebung ISE mitgeliefert, welches zur Programmentwicklung verwendet wurde .

Ziel des Praxissemsters war, sowohl für mich als auch für die betreuenden Ingenieure, einen Einblick in die Gebiete FPGA- und VHDL-Programmierung zu bekommen. Hierzu wurde nicht ein Großes, sondern viele kleine Projekte realisiert.

Nach einer kurzen Einarbeitung, in der geklärt wurde, was ein FPGA ist und wie man es programmiert, wurden die ersten Projekte verwirklicht.

Im Projekt "Takt teilen" wurde der vom Evaluations Board gelieferte Takt von 50 MHz um einen beliebigen Faktor verringert. In "Ampelschaltung" ging es primär um die Anstreuerung der LEDs und der Verknüpfung verschiedener Instanzen zu einem Projekt. Es folgte "Binär zählen", hier wurde zum ersten Mal mit Vektoren gearbeitet und Taster verwendet. Als letztes Projekt das zum Block Einarbeitung gehörte, wurde "Drehinkrementgeber" programmiert. Dabei wurde der Drehinkrementgeber eingebunden und das Prellen unterdrückt.

Es folgten die drei Hauptaufgaben: das Programmieren der Schnittstelle EIA232, das Ansteuern des LC-Displays und das Einstellen des Vorverstärkers des Analog-Digital-Wandlers.

Über die Schnittstelle EIA232 (früher RS232) wurde zuerst schrittweise das Senden vom Board zum PC und anschlieÿend das Empfangen von Daten vom PC umgesetzt.

Beim LC-Display war das Initialisieren des Displays die entscheidende Schwierigkeit, da es auf genaues Einhalten bestimmter Zeitabstände zwischen den einzelnen Initialisierungsbefehlen ankommt.

Als letzte Aufgabe wurde der Vorverstärker angesteuert. Hierbei wurde der Verstärkungsfaktor eingestellt, um den die Eingangsspannung verringert wurde. Dies wird zum Beispiel benötigt, damit am Analog-Digital-Wandler Signale ankommen, die seinen jeweiligen Bausteinparametern entspricht.

## A Anhang

## A.1 Takt teilen

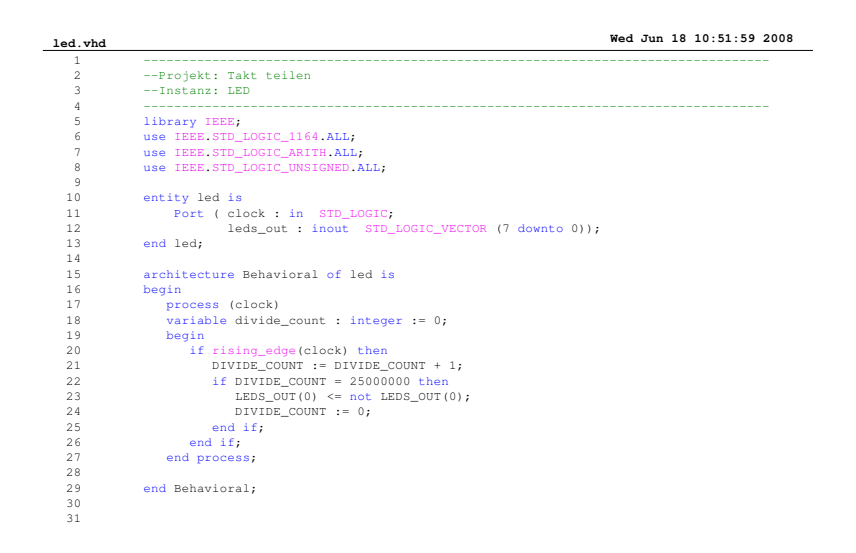

A

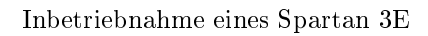

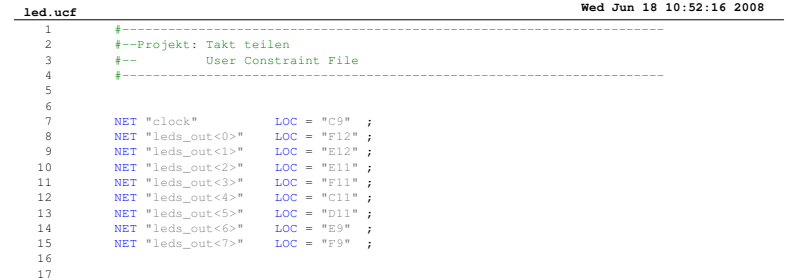

## A.2 Ampelschaltung

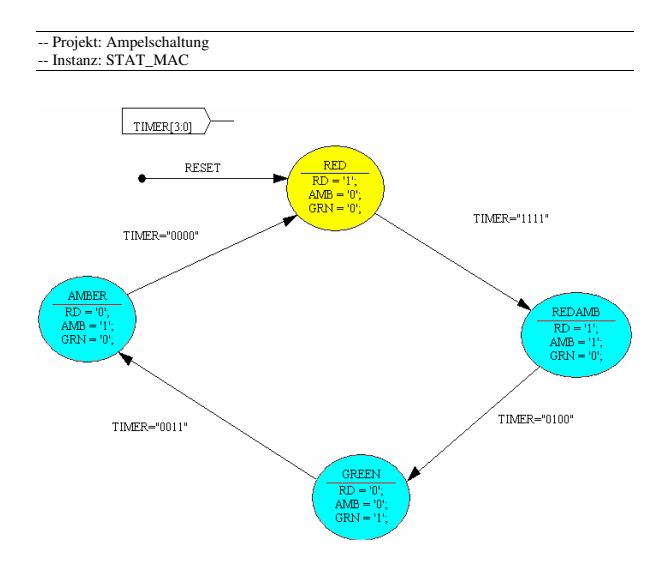

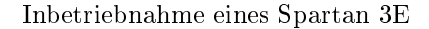

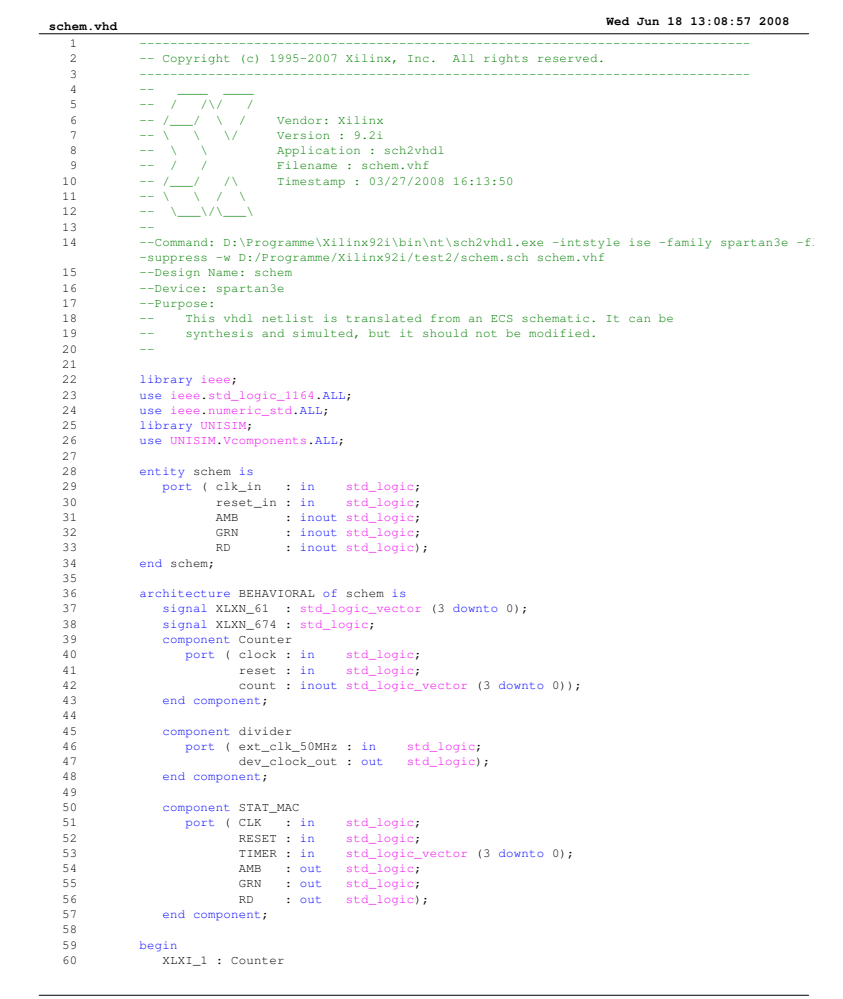

A

Inbetriebnahme eines Spartan 3E

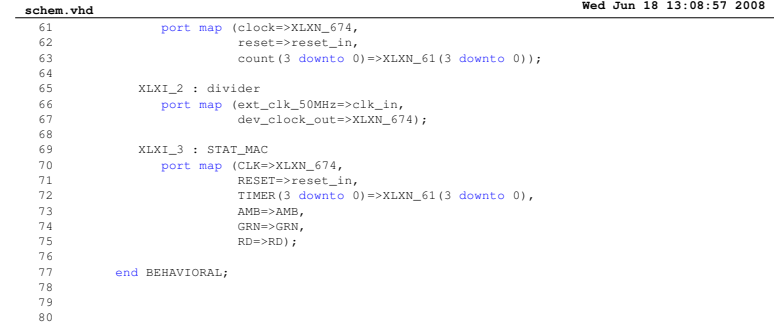

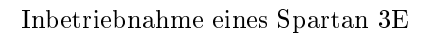

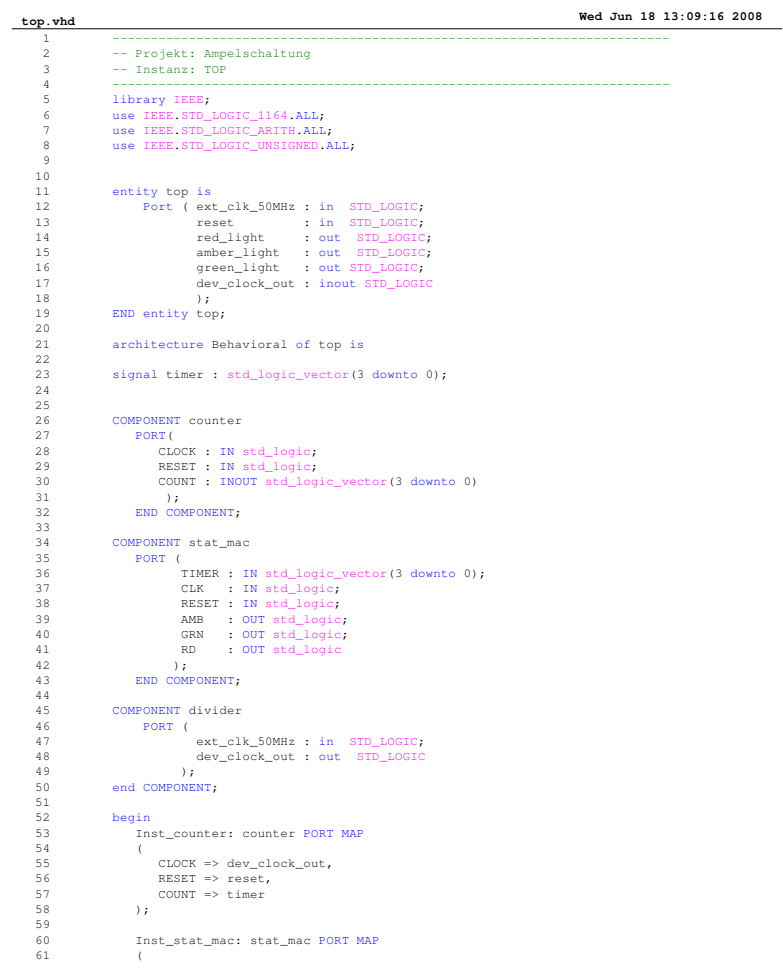

A

Inbetriebnahme eines Spartan 3E

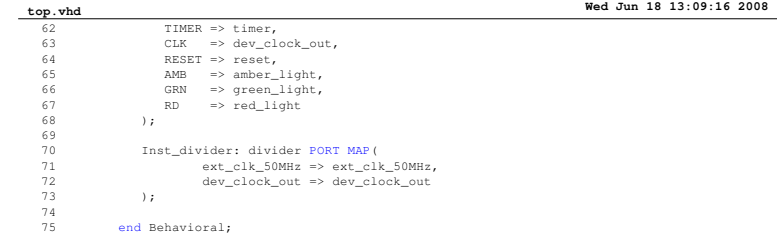

A

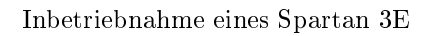

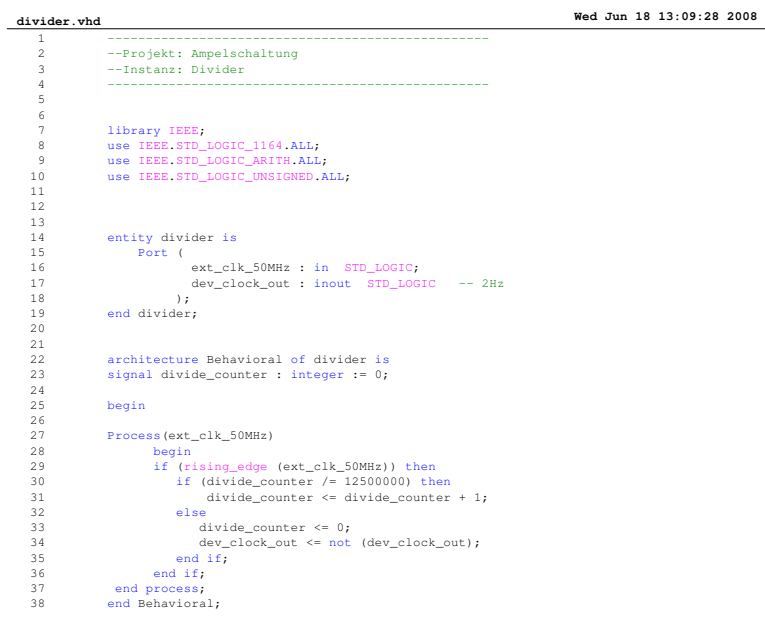

 ${\it Max\text{-}Planck\text{-}Institut}$  $\operatorname{für}$ Radioastronomie

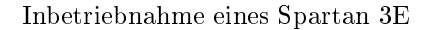

**Counter.vhd Wed Jun 18 13:09:34 2008** 1 -------------------------------------------------- 2 --Projekt: Ampelschaltung 3 --Instanz: Counter 4 -------------------------------------------------- 5 6 library IEEE;<br>7 use IEEE.STD\_LOGIC\_1164.ALL;<br>8 use IEEE.STD\_LOGIC\_ARITH.ALL;<br>9 use IEEE.STD\_LOGIC\_UNSIGNED.ALL;<br>10 ----Berechnet den zustand der Ampel 11 12 entity Counter is<br>
13 Port ( clock : in STD\_LOGIC;<br>
14 reset : in STD\_LOGIC\_VECTOR (3 downto 0));<br>
15 end Counter;<br>
count : inout STD\_LOGIC\_VECTOR (3 downto 0)); 17 18 architecture Behavioral of Counter is 19 20<br>
21 begin<br>
21 count <= "0000";<br>
23 if reset='1' then<br>
24 count <= "0000";<br>
25 elsif clock='1' and clock'event then<br>
26 count ← count + 1;<br>
27 end process;<br>
29 end Behavioral;<br>
29 end Behavioral;

 ${\it Max\text{-}Planck\text{-}Institut}$  $\operatorname{für}$ Radioastronomie

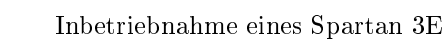

**schem.ucf Wed Jun 18 13:09:41 2008** 1 #------------------------------------ 2 #Projekt: Ampelschaltung 3 # User Constraint File 4 #------------------------------------ 5 NET "amber\_light" LOC = "E12" ; 6 NET "ext\_clk\_50MHz" LOC = "C9" ; 7 NET "green\_light" LOC = "F12" ; 8 NET "red\_light" LOC = "E11" ; 9 NET "reset" LOC = "K17" ; 10 NET "dev\_clock\_out" LOC = "F9"; 11 12

**Page 1**

33

## A.3 Binär zählen

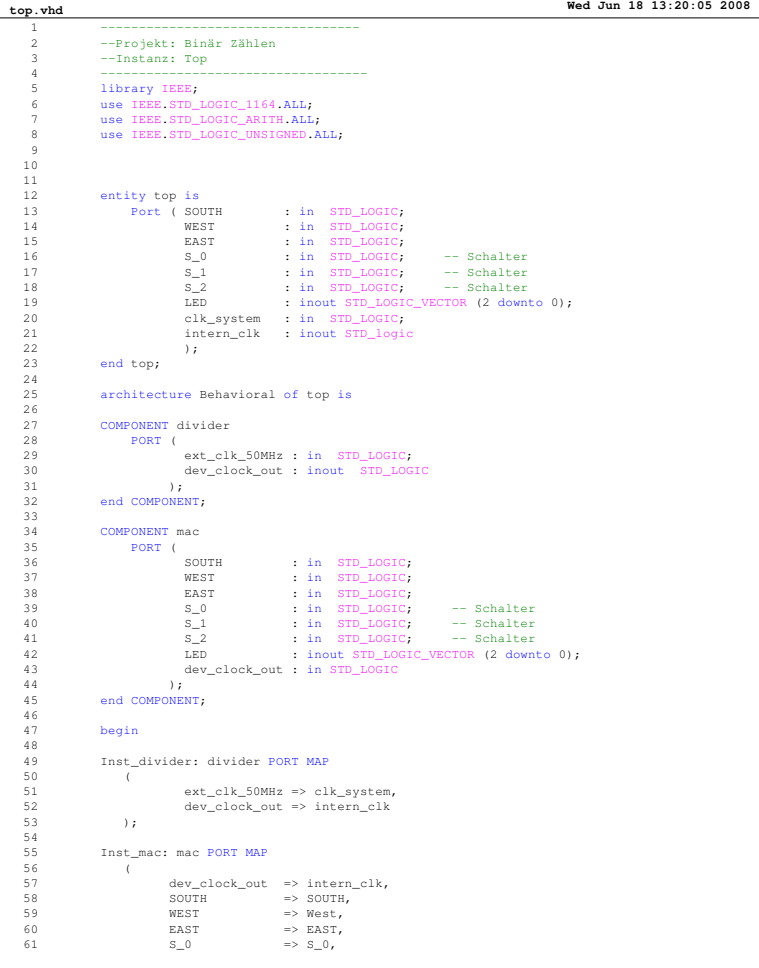

A

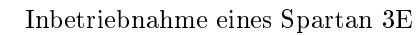

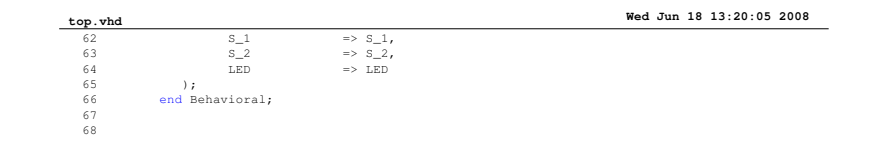

**Page 2**

35

 $\mathbb{A}$ 

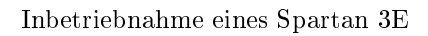

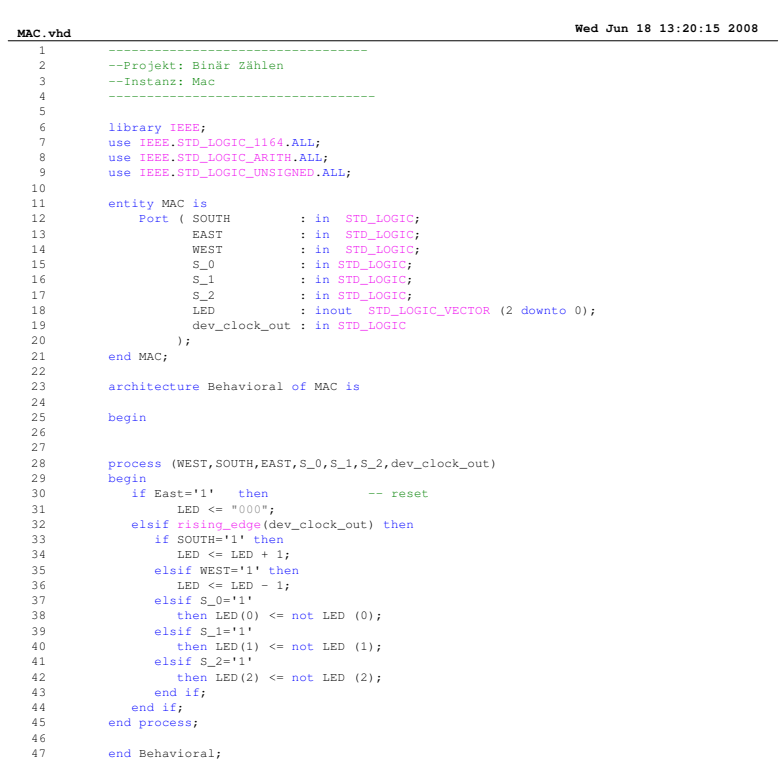
A

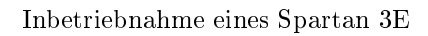

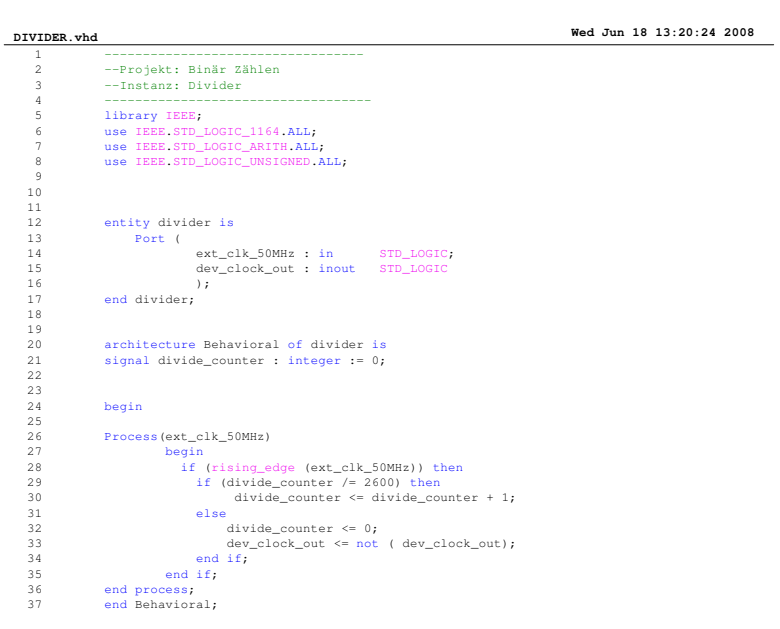

 ${\tt Max\text{-}Planck\text{-}Institut}$  $\operatorname{für}$ Radioastronomie

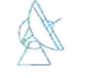

Inbetriebnahme eines Spartan 3E

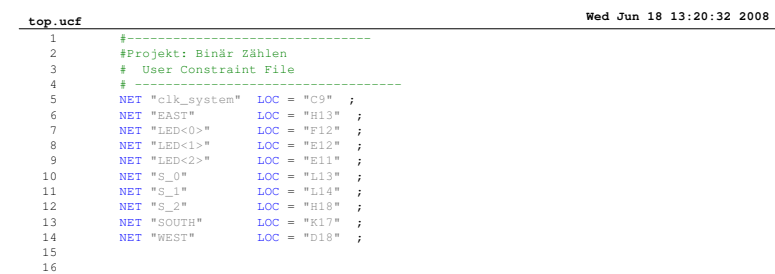

## A.4 Drehinkrementgeber

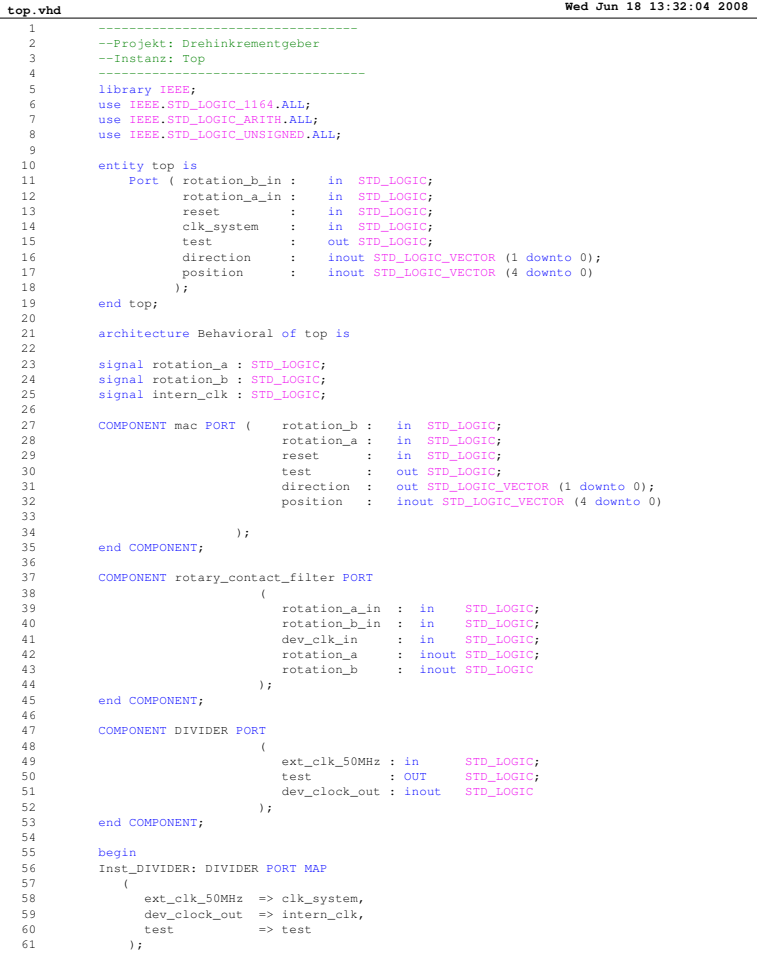

A

Inbetriebnahme eines Spartan 3E

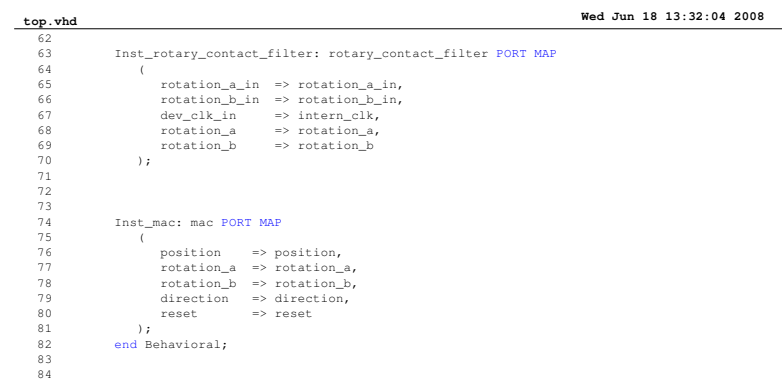

**Page 2**

A

Inbetriebnahme eines Spartan 3E

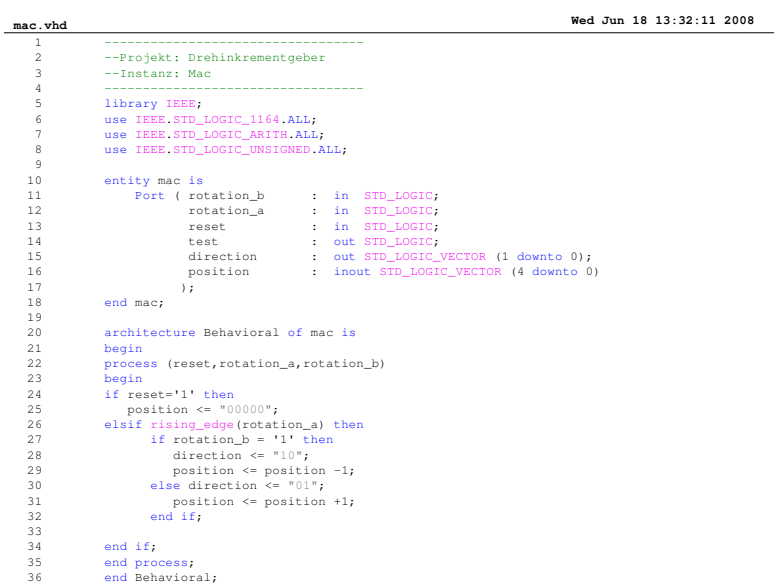

A

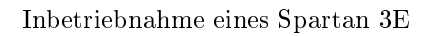

#### **Rotary\_contact\_filter.vhd Wed Jun 18 13:32:19 2008**

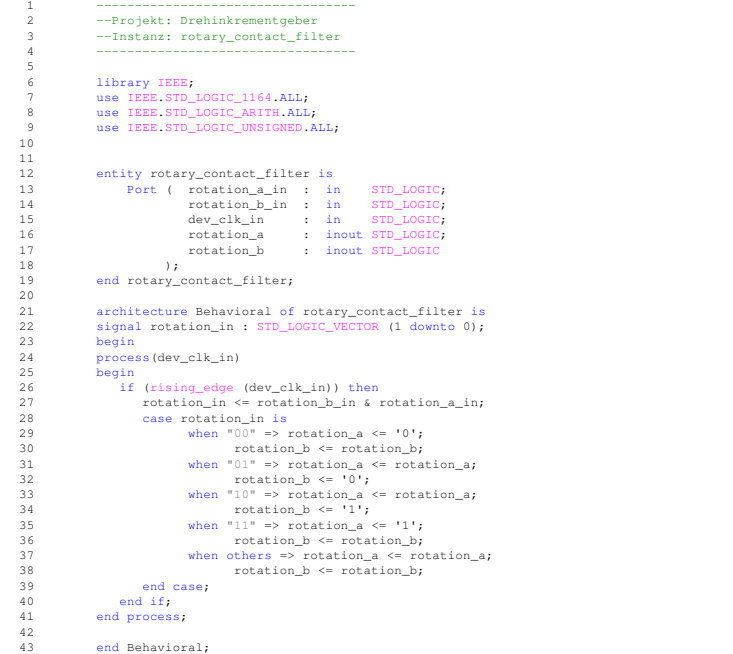

A

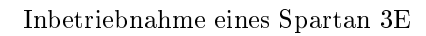

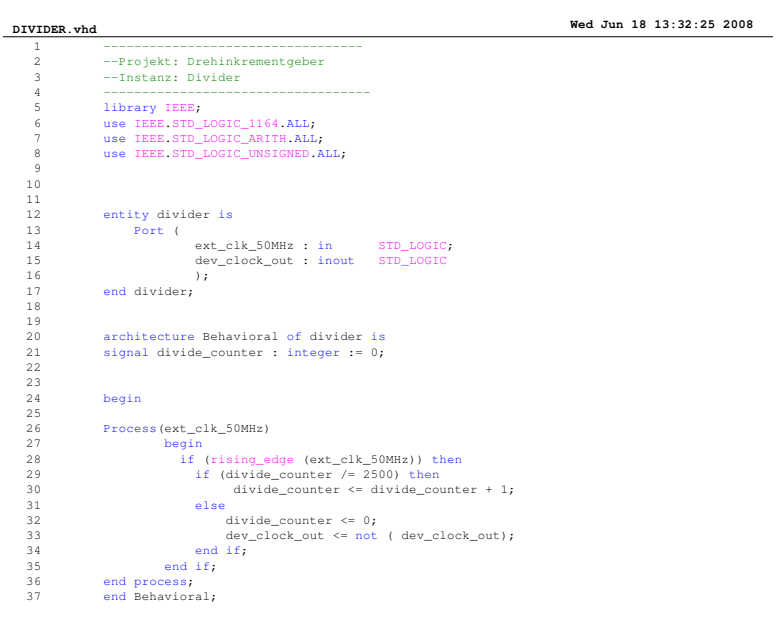

A

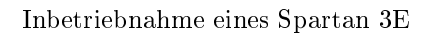

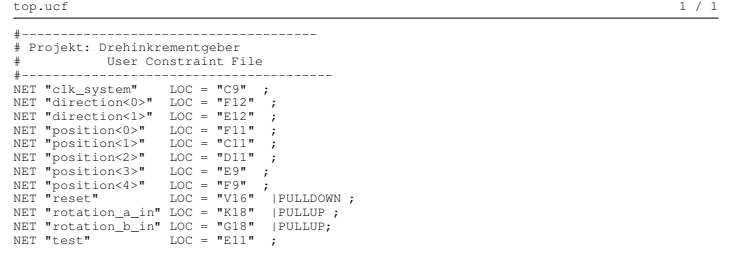

June 18, 2008 Crimson Editor

### A.5 Konstante senden

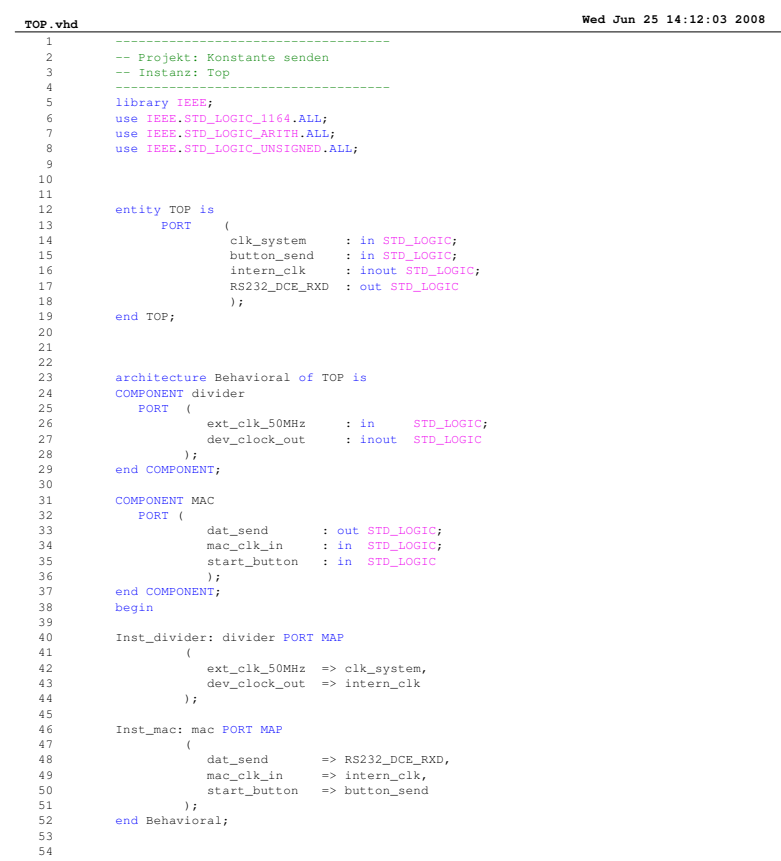

A

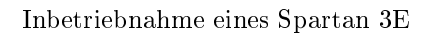

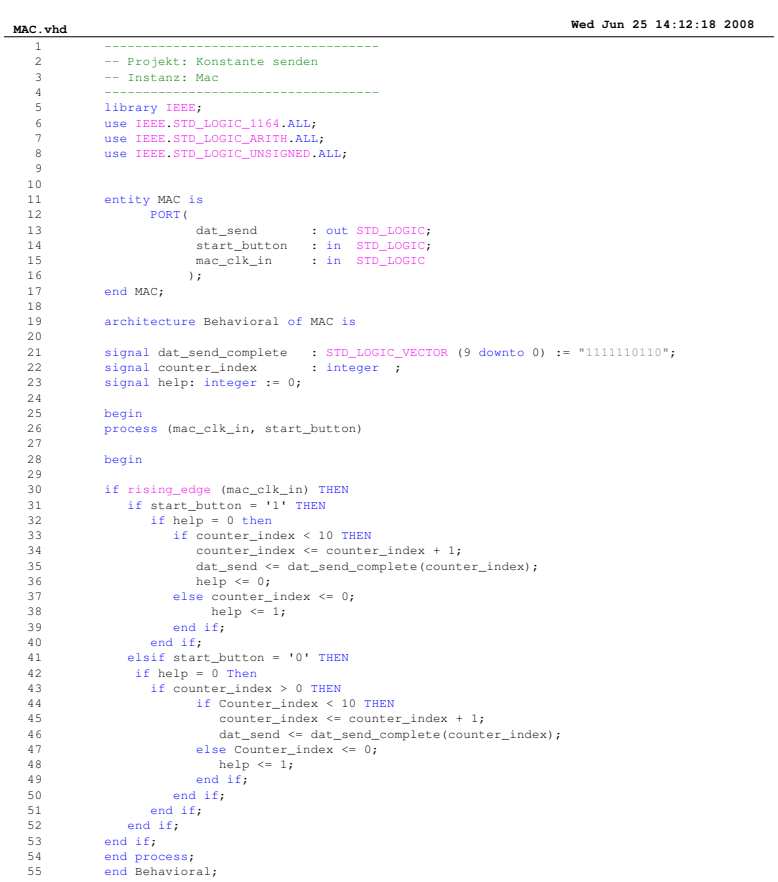

**Page 1**

A

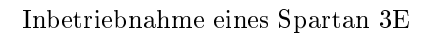

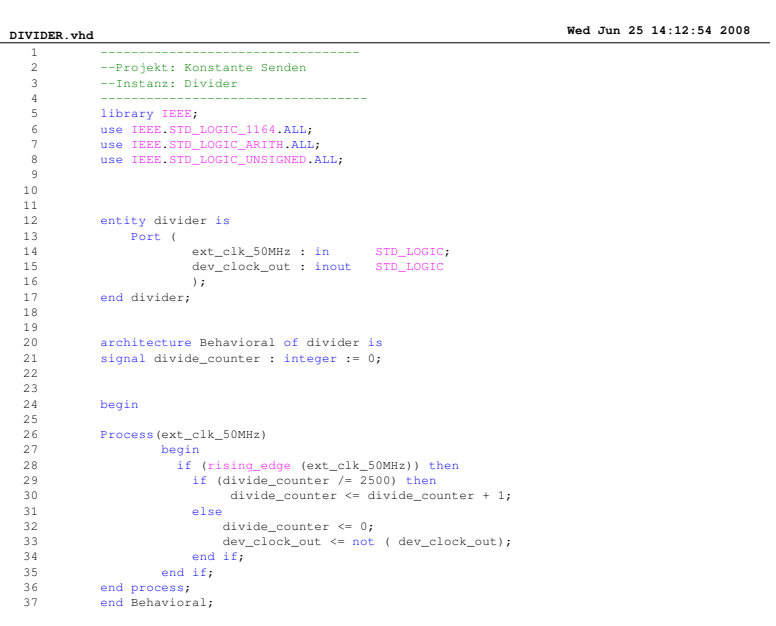

A

Inbetriebnahme eines Spartan 3E

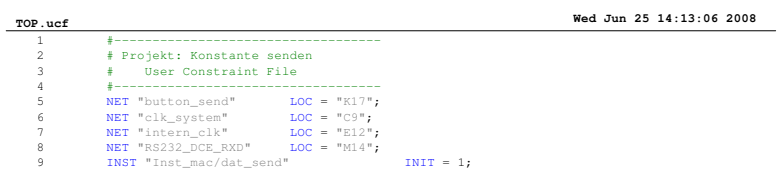

**Page 1**

### A.6 Variable senden

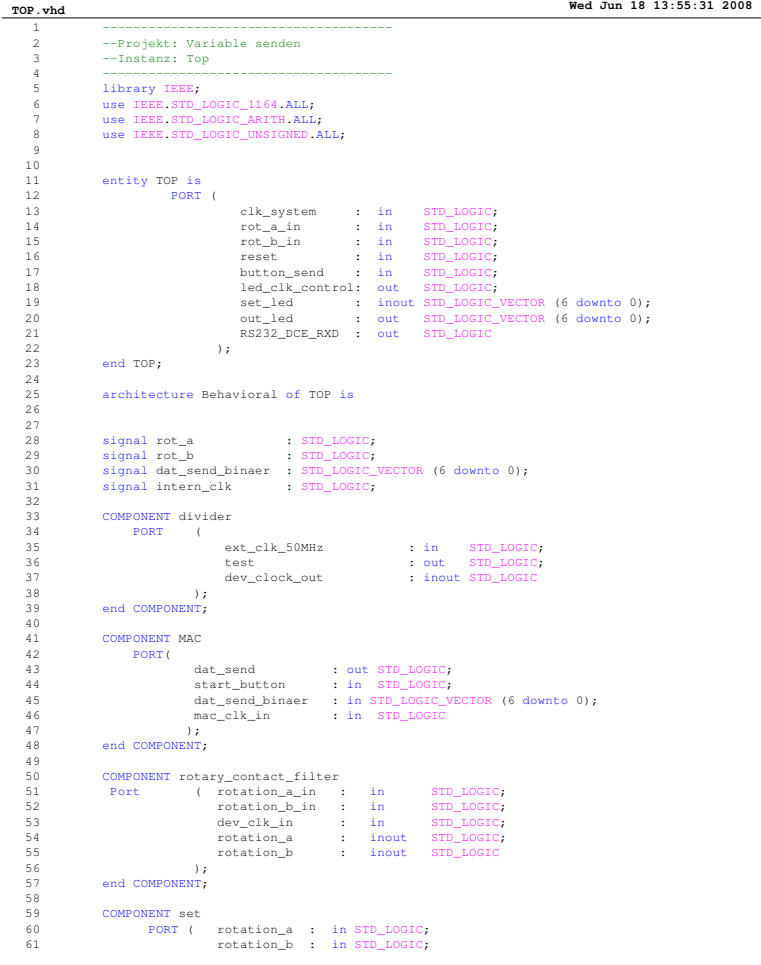

A

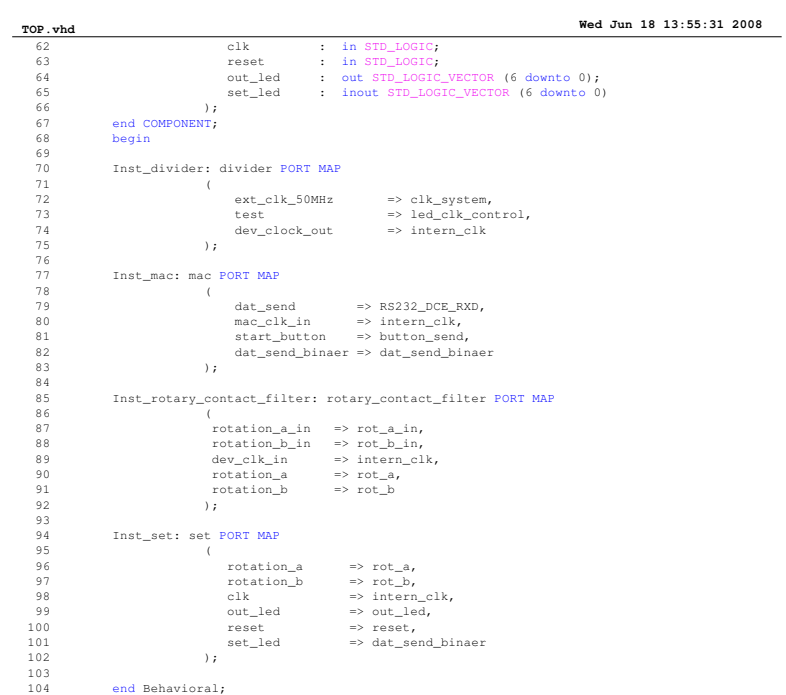

A

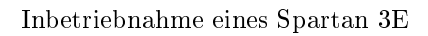

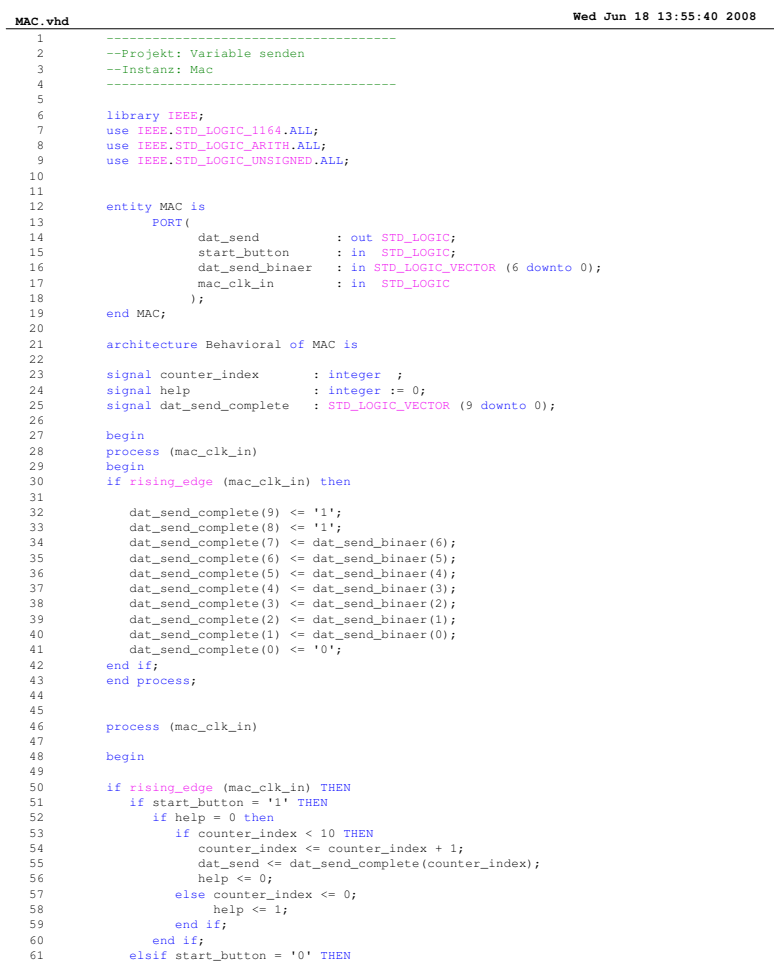

**Page 1**

A

Inbetriebnahme eines Spartan 3E

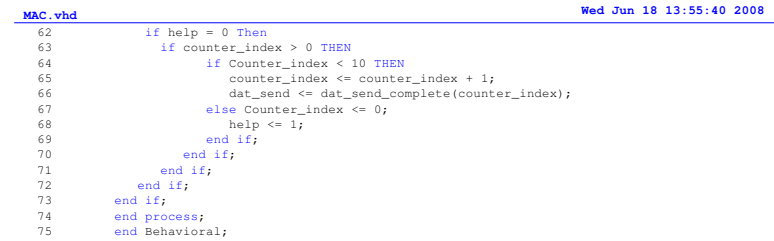

A

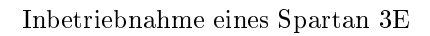

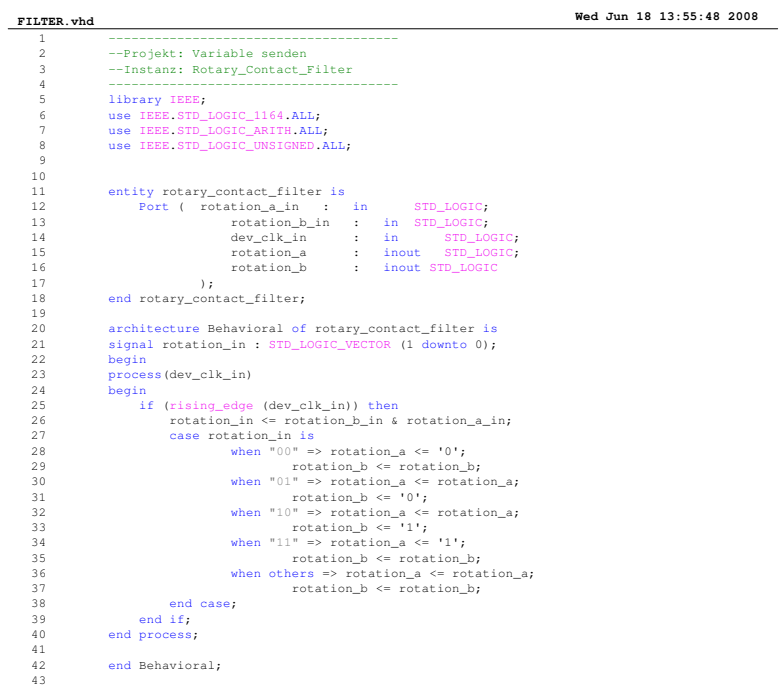

**Page 1**

Max-Planck-Institut  $\operatorname{für}$ Radioastronomie 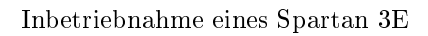

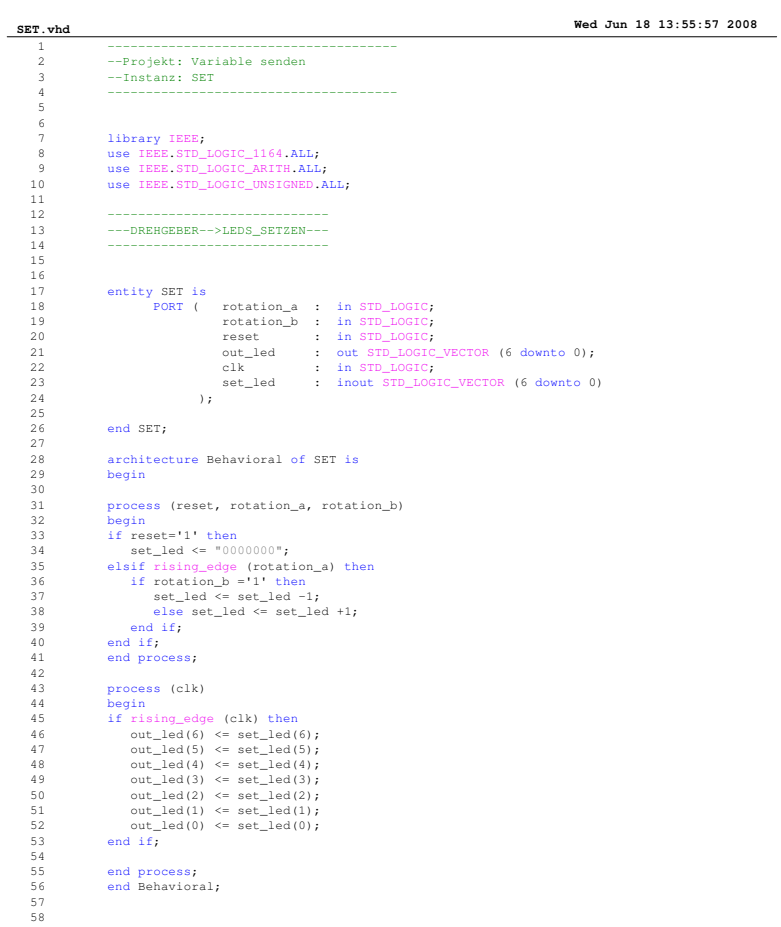

 $\mathbb{A}$ 

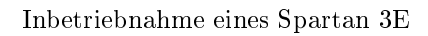

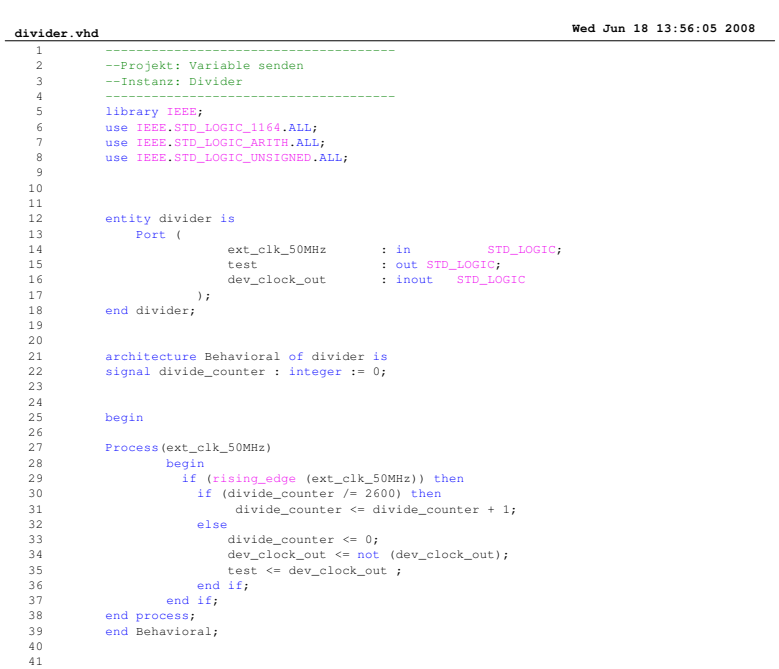

A

Inbetriebnahme eines Spartan 3E

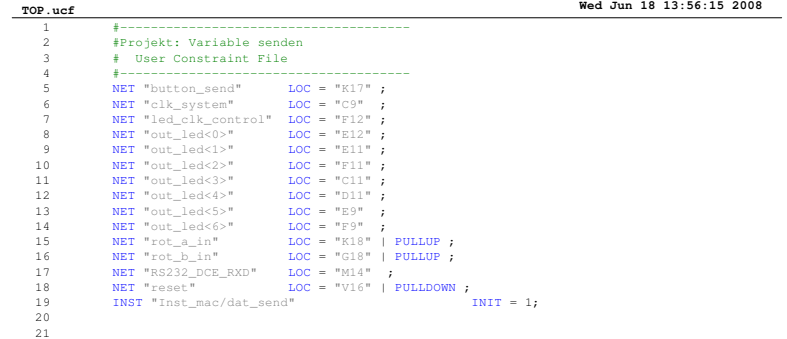

**Page 1**

## A.7 Senden mehrerer Zeichen

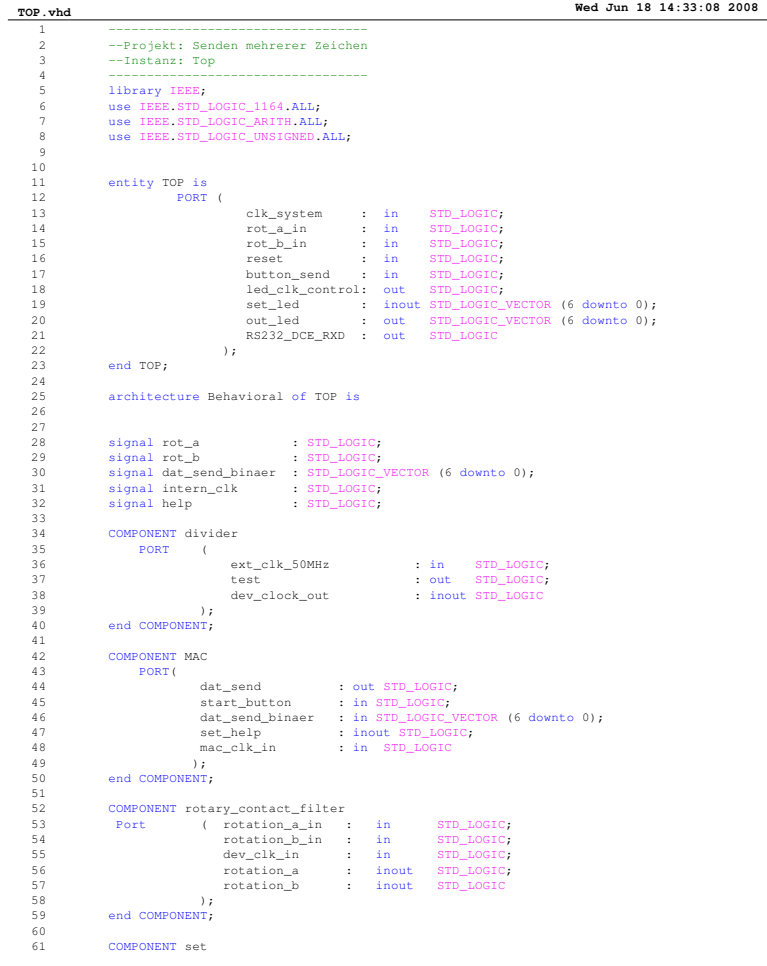

A

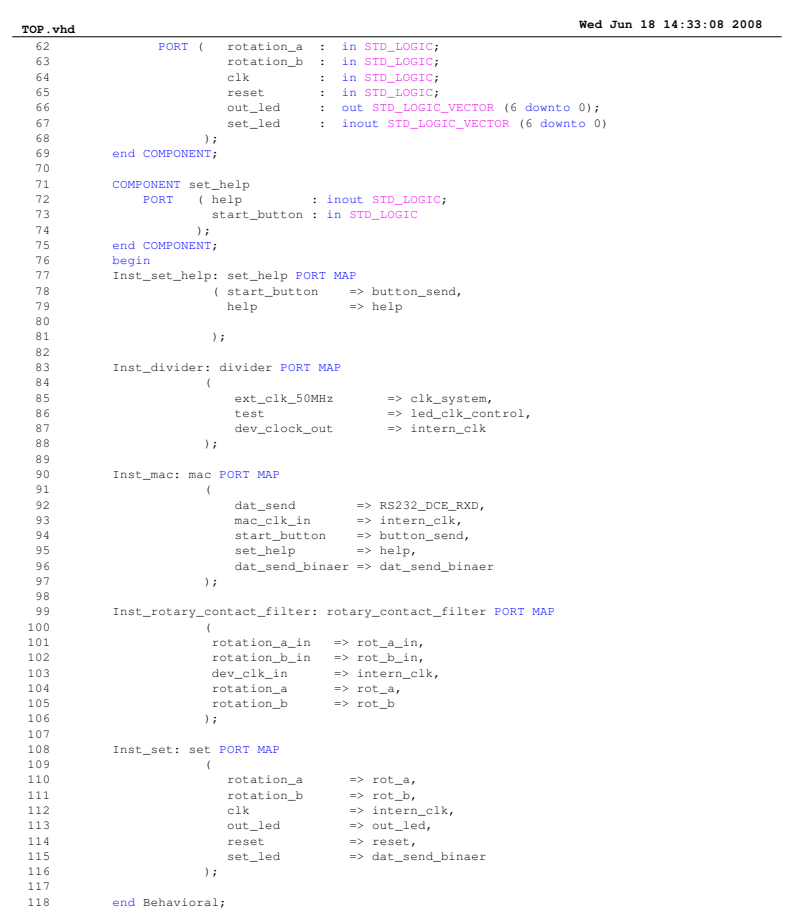

A

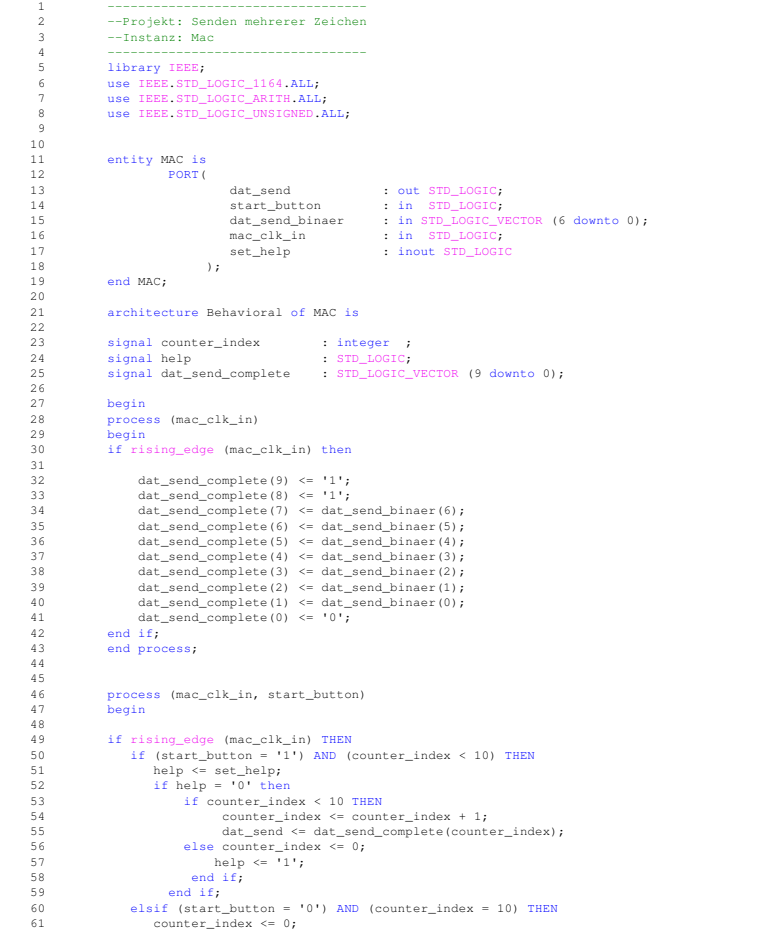

**MAC.vhd Wed Jun 18 14:33:17 2008**

 ${\it Max\text{-}Planck\text{-}Institut}$  $\operatorname{für}$ Radioastronomie

Inbetriebnahme eines Spartan 3E

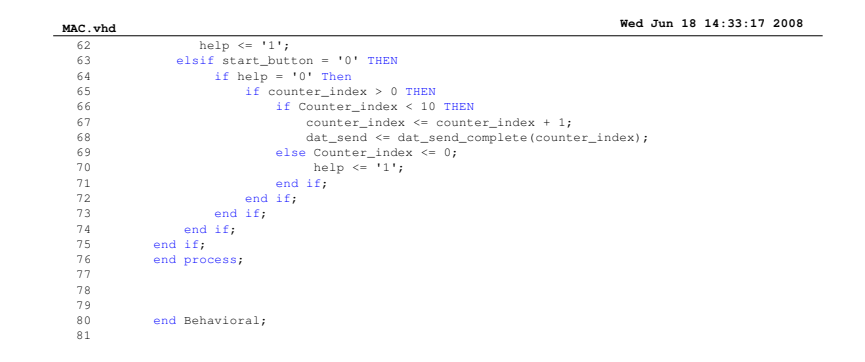

**Page 2**

A

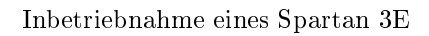

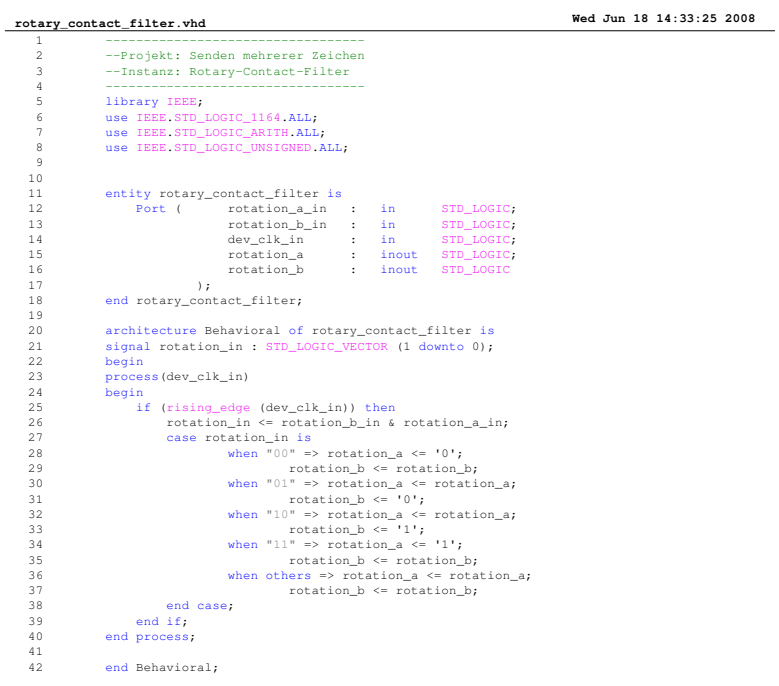

A

Inbetriebnahme eines Spartan 3E

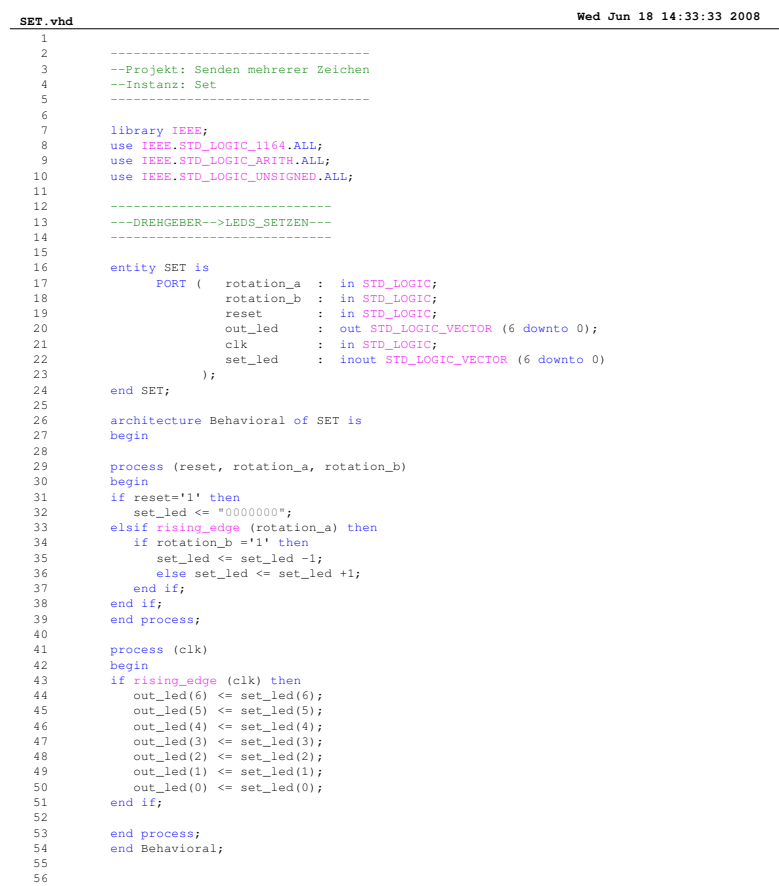

**Page 1**

A

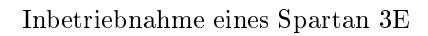

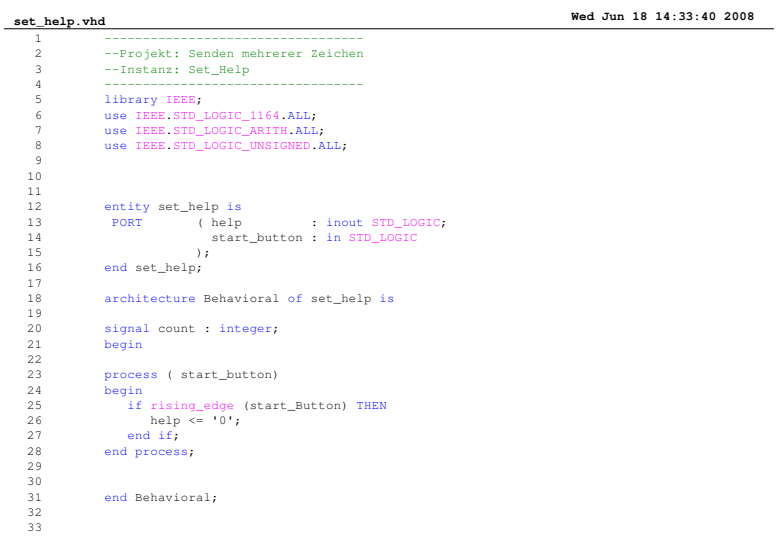

 $\mathbb{A}$ 

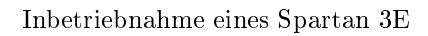

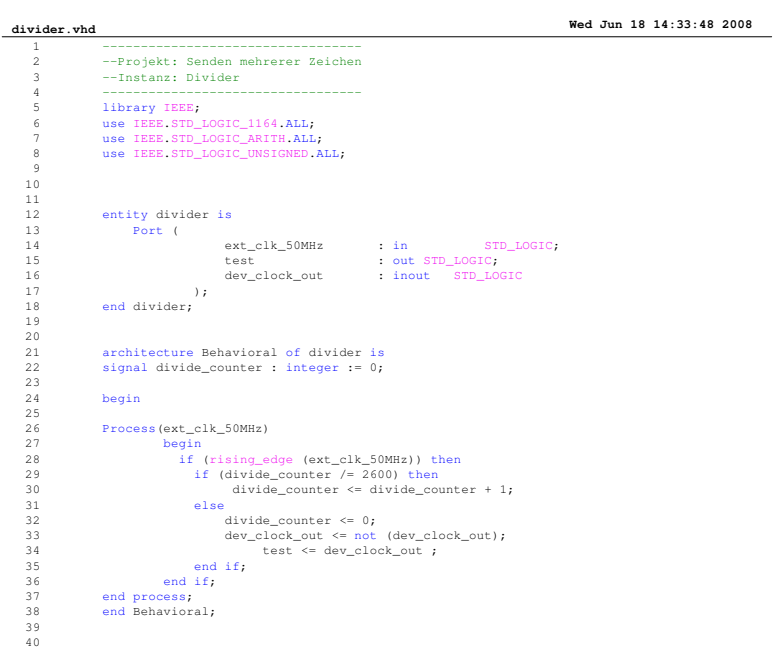

A

Inbetriebnahme eines Spartan 3E

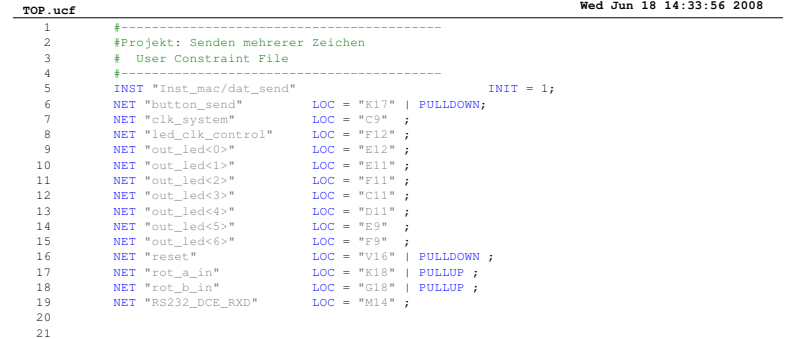

**Page 1**

# A.8 Konstante empfangen

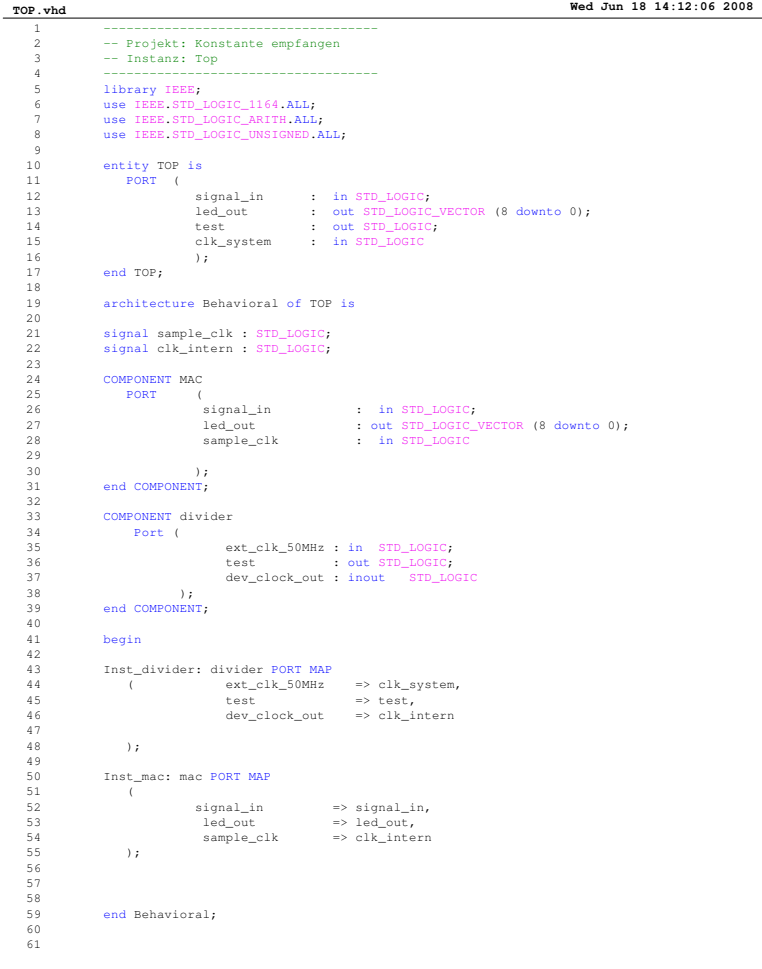

A

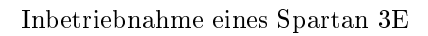

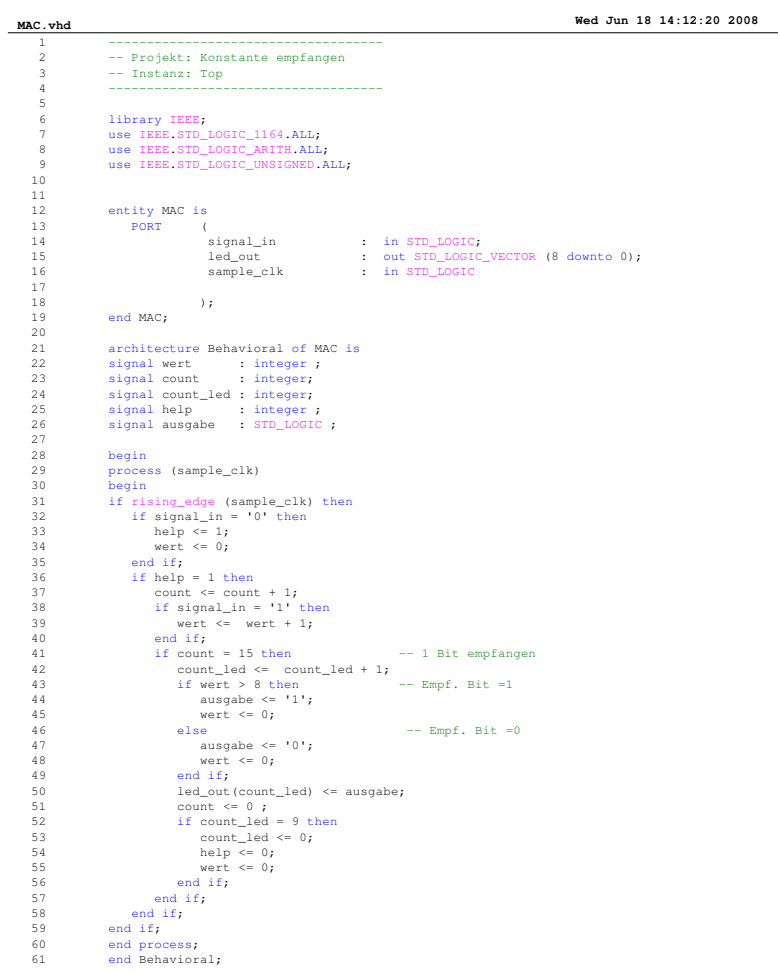

**Page 1**

A

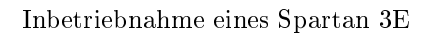

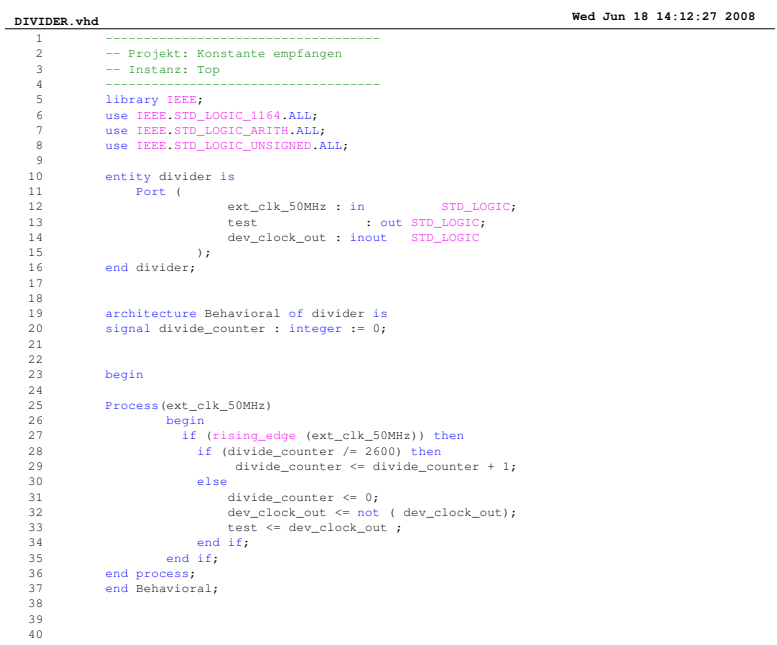

 ${\it Max\text{-}Planck\text{-}Institut}$  $\operatorname{für}$ Radioastronomie

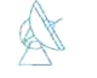

Inbetriebnahme eines Spartan 3E

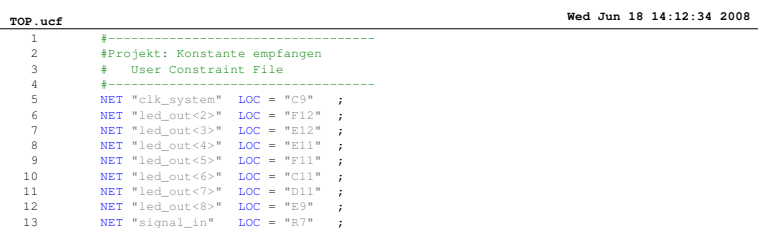

# A.9 Senden und Empfangen

| top.vhd        |                                                                                                    |                            |                    | Wed Jun 18 14:57:43 2008                                                          |
|----------------|----------------------------------------------------------------------------------------------------|----------------------------|--------------------|-----------------------------------------------------------------------------------|
| $\mathbf{1}$   |                                                                                                    |                            |                    |                                                                                   |
| $\overline{a}$ | --Projekt: Senden und Empfangen                                                                                                    |                            |                    |                                                                                   |
| 3              | --Instanz: Top                                                                                                    |                            |                    |                                                                                   |
| $\overline{4}$ | ------------------------------------                                                                                                    |                            |                    |                                                                                   |
| 5              | library IEEE;                                                                                                    |                            |                    |                                                                                   |
| 6              | use IEEE STD_LOGIC_1164.ALL;                                                                                                    |                            |                    |                                                                                   |
| $\overline{7}$ | use IEEE STD_LOGIC_ARITH ALL;                                                                                                    |                            |                    |                                                                                   |
| 8              | use IEEE.STD_LOGIC_UNSIGNED.ALL;                                                                                                    |                            |                    |                                                                                   |
| $\overline{9}$ |                                                                                                    |                            |                    |                                                                                   |
| 10             |                                                                                                    |                            |                    |                                                                                   |
| 11             | entity top is                                                                                                    |                            |                    |                                                                                   |
| 12             | PORT (                                                                                                    |                            |                    |                                                                                   |
| 13             |                                                                                                    |                            |                    |                                                                                   |
| 14<br>15       |                                                                                                    |                            |                    |                                                                                   |
|                |                                                                                                    |                            |                    |                                                                                   |
| 16<br>17       |                                                                                                    |                            |                    |                                                                                   |
| 18             |                                                                                                    |                            |                    |                                                                                   |
| 19             |                                                                                                    | set_led                    |                    | : inout STD_LOGIC_VECTOR (7 downto 0);                                            |
| 20             |                                                                                                    | led_out                    |                    | : out STD_LOGIC_VECTOR (9 downto 0);                                              |
| 21             |                                                                                                    |                            |                    |                                                                                   |
| 22             |                                                                                                    |                            |                    | RS232_DCE_RXD : out STD_LOGIC;<br>out_led_sig : out STD_LOGIC_VECTOR (7 downto 0) |
| 23             | $\rightarrow$                                                                                                    |                            |                    |                                                                                   |
| 24             | end top;                                                                                                    |                            |                    |                                                                                   |
| 25             |                                                                                                    |                            |                    |                                                                                   |
| 26             | architecture Behavioral of top is                                                                                                    |                            |                    |                                                                                   |
| 27             |                                                                                                    |                            |                    |                                                                                   |
| 28             | signal rot_a                                                                                                    | : STD_LOGIC,               |                    |                                                                                   |
| 29             | signal rot_b                                                                                                    | : STD_LOGIC,               |                    |                                                                                   |
| 30             | signal dat_send_binaer : STD_LOGIC_VECTOR (7 downto 0);                                                                                                    |                            |                    |                                                                                   |
| 31             | signal intern_clk                                                                                                    | : STD LOGIC,               |                    |                                                                                   |
| 32             | signal test                                                                                                    | : STD_LOGIC;               |                    |                                                                                   |
| 33             | signal led_clk_control : STD_LOGIC;                                                                                                    |                            |                    |                                                                                   |
| 34<br>35       | signal help                                                                                                    | : STD LOGIC;               |                    |                                                                                   |
| 36             | $\verb signal edgedetect_size  \qquad \verb : STD_LOGIC  \qquad \qquad \verb .211  \qquad \qquad \verb .211  \qquad \qquad \verb .211  \qquad \qquad \verb .211  \qquad \qquad \verb .211  \qquad \qquad \verb .211  \qquad \qquad \verb .211  \qquad \qquad \verb .211  \qquad \qquad \verb .211  \qquad \qquad \verb .211  \qquad \qquad \verb .211  \qquad \qquad \verb .211  \qquad \qquad \verb .211  \qquad \qquad \verb .211  \q$<br>signal clk16 | : STD_LOGIC;               |                    |                                                                                   |
| 37             |                                                                                                    |                            |                    |                                                                                   |
| 38             |                                                                                                    |                            |                    |                                                                                   |
| 39             | COMPONENT MAC_receive is                                                                                                    |                            |                    |                                                                                   |
| 40             | <b>PORT</b><br>$\sqrt{2}$                                                                                                    |                            |                    |                                                                                   |
| 41             | signal_in                                                                                                    |                            |                    | : in STD_LOGIC;                                                                   |
| 42             | led out                                                                                                    |                            |                    | : out STD_LOGIC_VECTOR (9 downto 0);                                              |
|                |                                                                                                    |                            |                    |                                                                                   |
| 43             | sample_clk                                                                                                    |                            | : in STD_LOGIC     |                                                                                   |
| 44             | $\cdot$                                                                                                    |                            |                    |                                                                                   |
| 45             | end COMPONENT;                                                                                                    |                            |                    |                                                                                   |
| 46<br>47       |                                                                                                    |                            |                    |                                                                                   |
| 48             | COMPONENT set_help is<br>PORT                                                                                                    |                            |                    |                                                                                   |
| 49             | $\sim$ 0.00                                                                                                    | help : inout STD LOGIC;    |                    |                                                                                   |
| 50             |                                                                                                    | start_button: in STD_LOGIC |                    |                                                                                   |
| 51             | $\cdot$                                                                                                    |                            |                    |                                                                                   |
| 52             | end COMPONENT;                                                                                                    |                            |                    |                                                                                   |
| 53             |                                                                                                    |                            |                    |                                                                                   |
| 54             | COMPONENT MAC is                                                                                                    |                            |                    |                                                                                   |
| 55             | PORT (                                                                                                    |                            |                    |                                                                                   |
| 56             |                                                                                                    | dat_send : out STD_LOGIC;  |                    |                                                                                   |
| 57             |                                                                                                    | start_button               | : in STD LOGIC,    |                                                                                   |
| 58             | set_help                                                                                                    |                            | : inout STD LOGIC, |                                                                                   |
| 59             |                                                                                                    |                            |                    | dat_send_binaer : in STD_LOGIC_VECTOR (7 downto 0);                               |
| 60             |                                                                                                    | mac_clk_in                 | : in STD_LOGIC     |                                                                                   |

**Page 1**

A

| top.vhd    | Wed Jun 18 14:57:44 2008                                         |
|------------|------------------------------------------------------------------|
| 61         | $)$ ;                                                            |
| 62         | end COMPONENT;                                                   |
| 63         |                                                                  |
| 64         | COMPONENT SET is                                                 |
| 65         | PORT (<br>rotation_a : in STD_LOGIC;                             |
| 66         | rotation_b : in STD_LOGIC;                                       |
| 67         | reset<br>: in STD_LOGIC;                                         |
| 68         | out led<br>: out STD LOGIC VECTOR (7 downto 0);                  |
| 69         | clk<br>: in STD_LOGIC;                                           |
| 70         | set_led<br>: inout<br>STD_LOGIC_VECTOR (7 downto 0)              |
| 71         | $)$ ;                                                            |
| 72         |                                                                  |
| 73         | end COMPONENT;                                                   |
| 74         |                                                                  |
| 75         |                                                                  |
| 76         |                                                                  |
| 77         | COMPONENT rotary contact filter is                               |
| 78         | Port ( rotation_a_in<br>in<br>STD_LOGIC;<br>$\ddot{\phantom{a}}$ |
| 79         | rotation_b_in<br>in<br>$\sim$<br>STD LOGIC;                      |
| 80         | dev_clk_in<br>$\cdots$ in<br>STD_LOGIC;                          |
| 81         | rotation a<br>STD LOGIC;<br>: inout                              |
| 82         | rotation b<br>: inout<br>STD LOGIC                               |
| 83         | $)$ ;                                                            |
| 84         | end COMPONENT;                                                   |
| 85         |                                                                  |
| 86         | COMPONENT divider is                                             |
| 87         | Port (                                                           |
| 88         |                                                                  |
|            | $ext\_clk_50MHz$ : in<br>STD_LOGIC;                              |
| 89         | test<br>: out<br>STD_LOGIC;                                      |
| 90         | dev_clock_out : inout STD_LOGIC                                  |
| 91         | $\rightarrow$                                                    |
| 92         | end COMPONENT;                                                   |
| 93         |                                                                  |
| 94         |                                                                  |
| 95         | COMPONENT divider16 is                                           |
| 96         | Port (                                                           |
| 97<br>98   | $ext\_clk_50MHz$ : in<br>STD LOGIC;                              |
|            | : out<br>test<br>STD LOGIC;                                      |
| 99         | dev_clock_out : inout<br>STD LOGIC                               |
| 100        | $)$ ;                                                            |
| 101        | end COMPONENT;                                                   |
| 102        |                                                                  |
| 103<br>104 |                                                                  |
| 105        | begin                                                            |
|            |                                                                  |
| 106<br>107 |                                                                  |
| 108        |                                                                  |
| 109        | Inst set help: set help PORT MAP                                 |
|            |                                                                  |
| 110<br>111 | ( help<br>$\Rightarrow$ help,                                    |
| 112        | start_button => button_send                                      |
|            | $\rightarrow$                                                    |
| 113        |                                                                  |
| 114        |                                                                  |
| 115        | Inst_divider: divider PORT MAP                                   |
| 116        | €                                                                |
| 117        | ext_clk_50MHz<br>=> clk_system,                                  |
| 118        | test<br>$\Rightarrow$ led clk control,                           |
| 119        | $\Rightarrow$ intern clk<br>dev clock out                        |
| 120        | $)$ ;                                                            |
| 121        |                                                                  |

**Page 2**

A

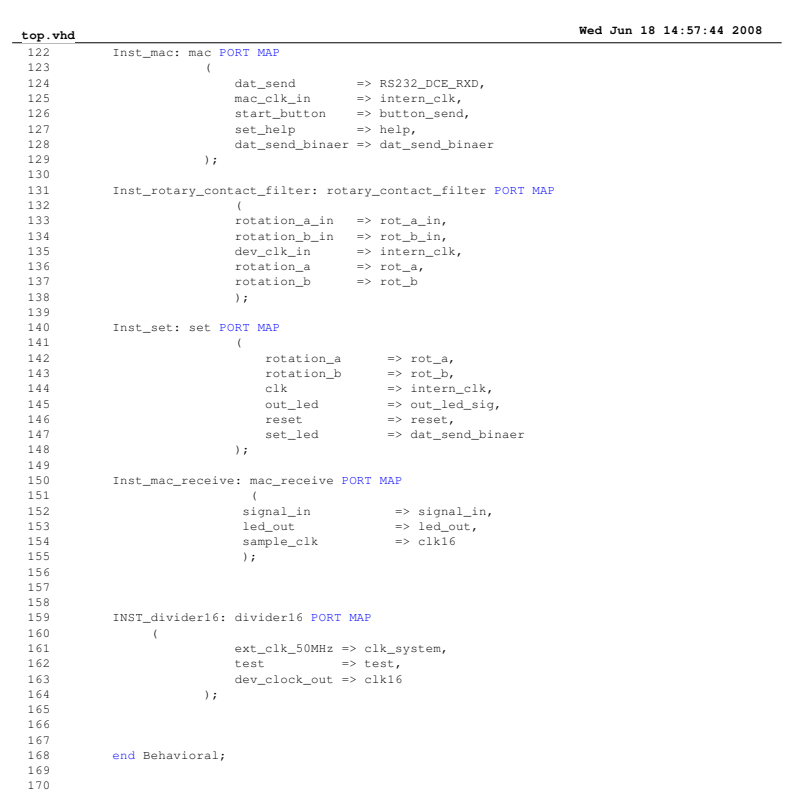
A

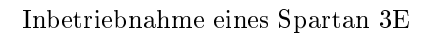

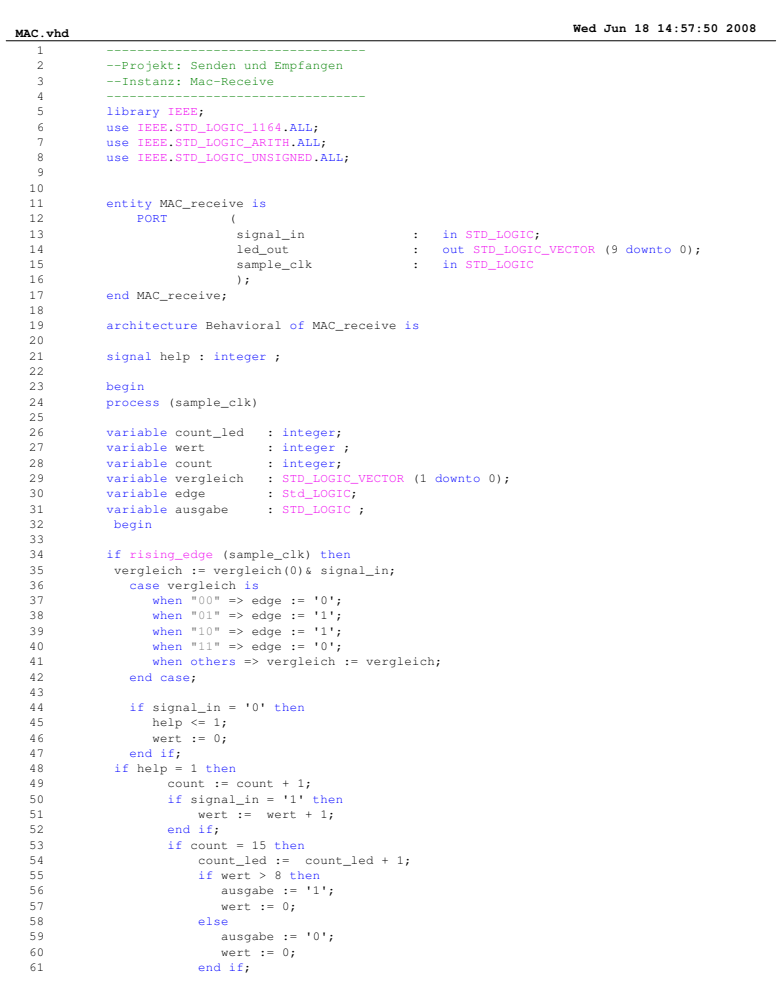

A

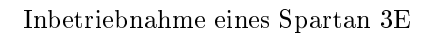

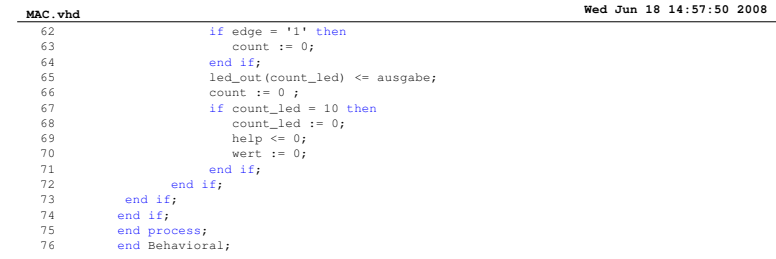

**Page 2**

 $\mathbb{A}$ 

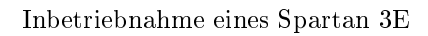

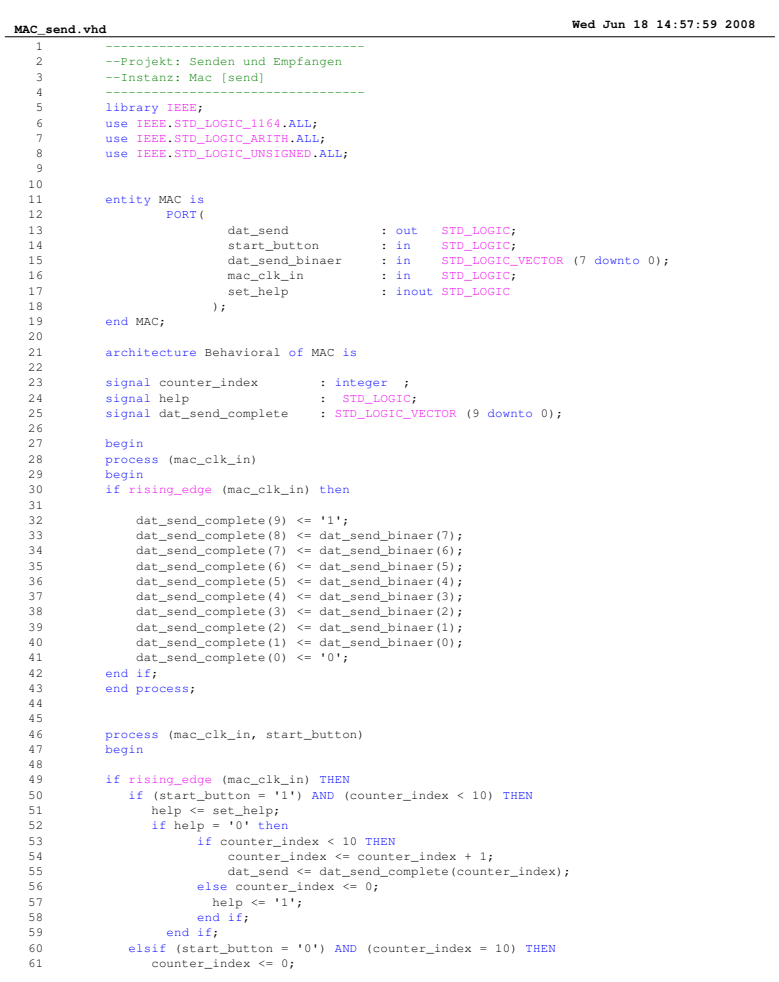

 ${\it Max\text{-}Planck\text{-}Institut}$  $\operatorname{für}$ Radioastronomie

Inbetriebnahme eines Spartan 3E

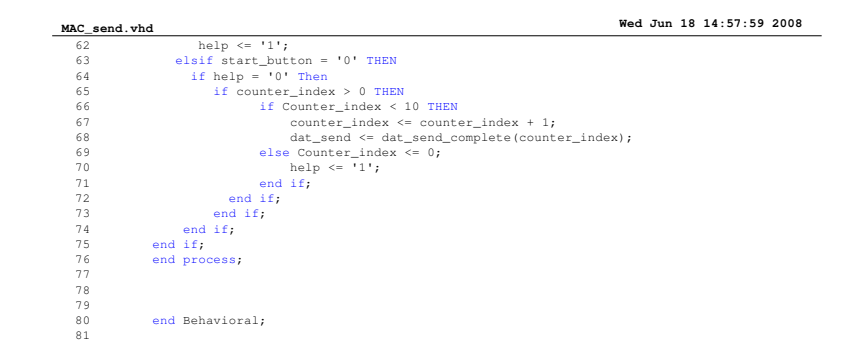

**Page 2**

A

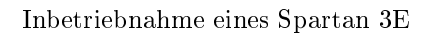

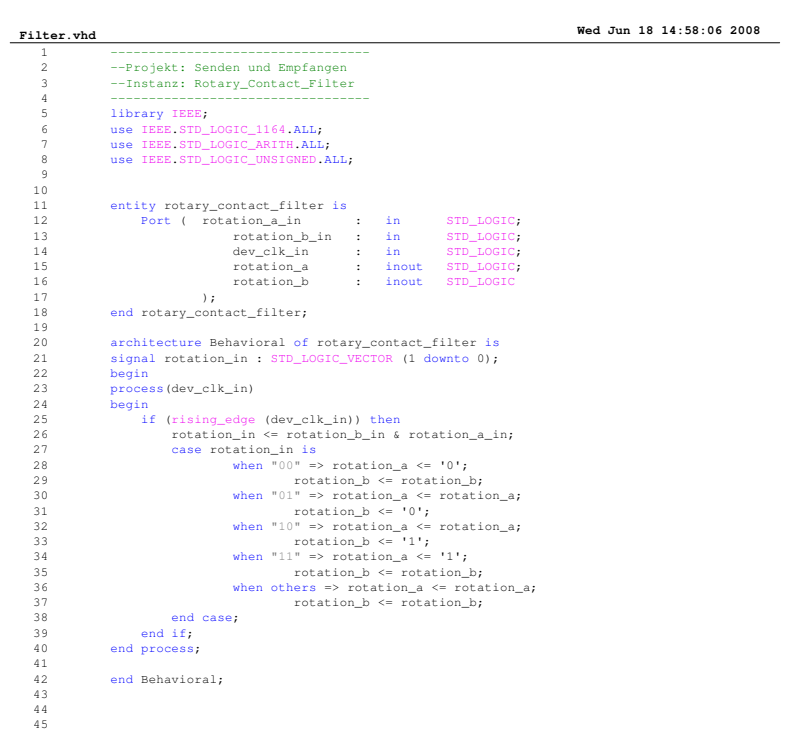

**Page 1**

A

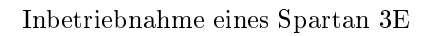

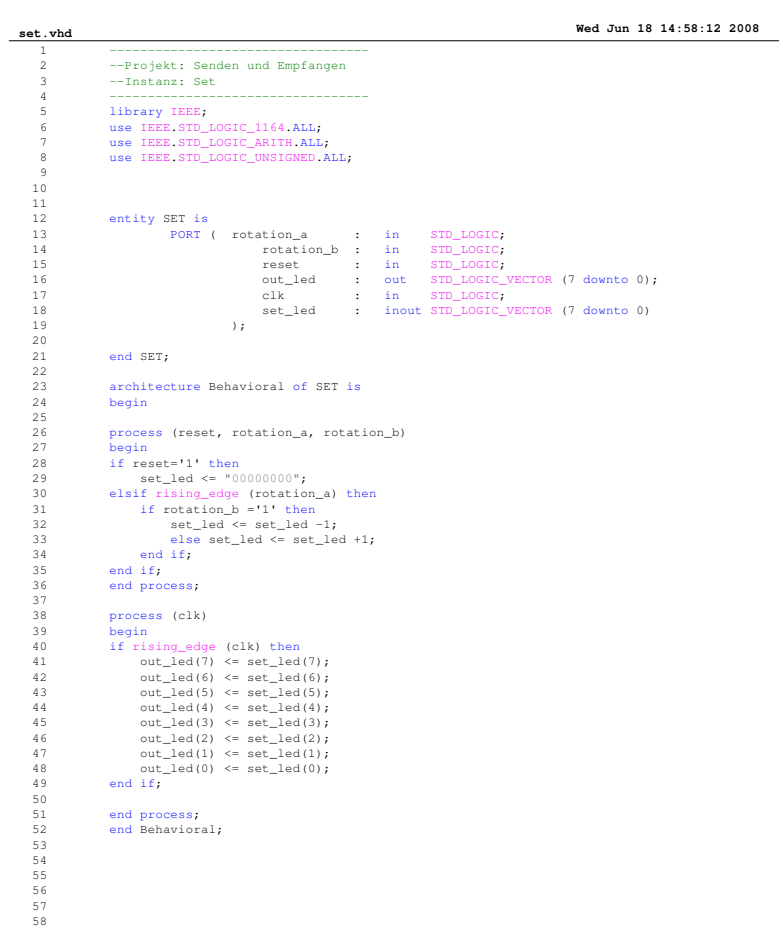

A

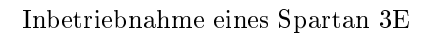

## **set\_help.vhd Wed Jun 18 14:58:20 2008**

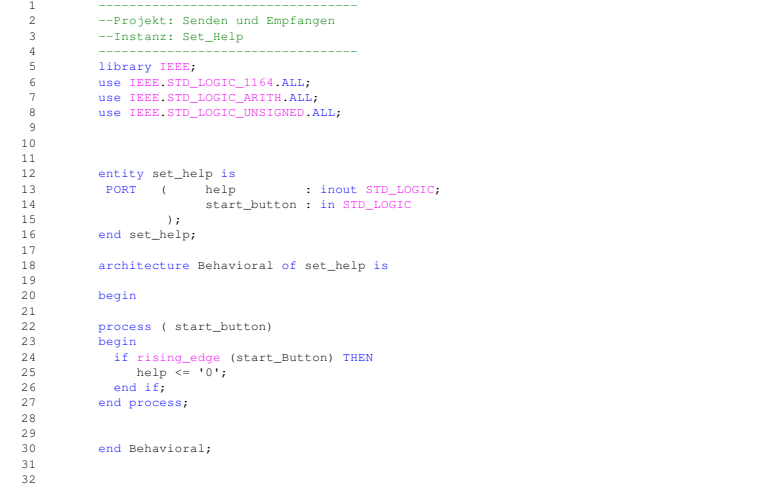

**Page 1**

A

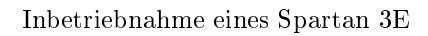

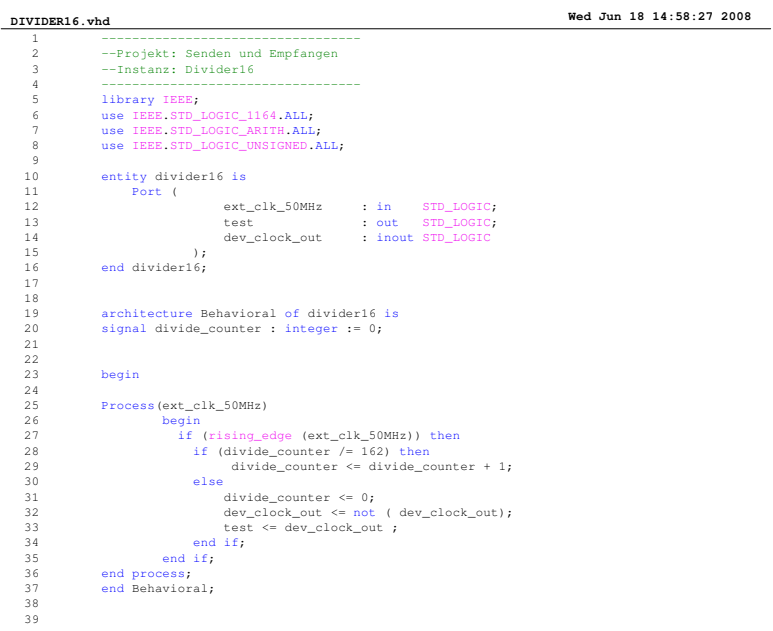

A

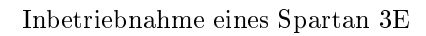

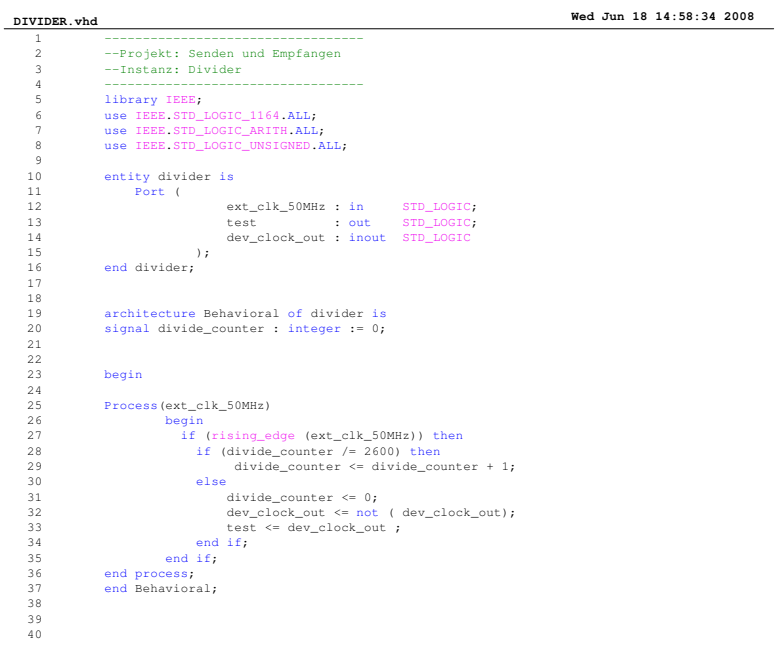

 $\mathbb{A}$ 

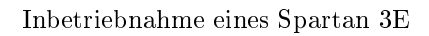

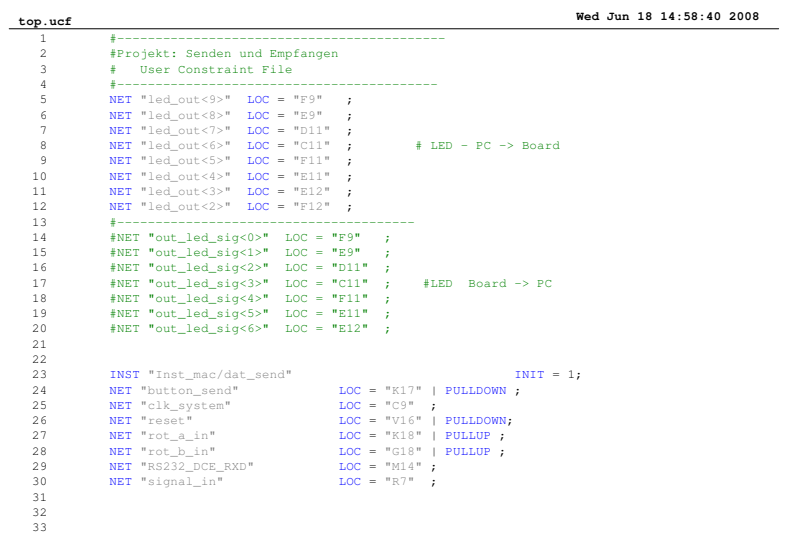

# A.10 LC - Display

Ø

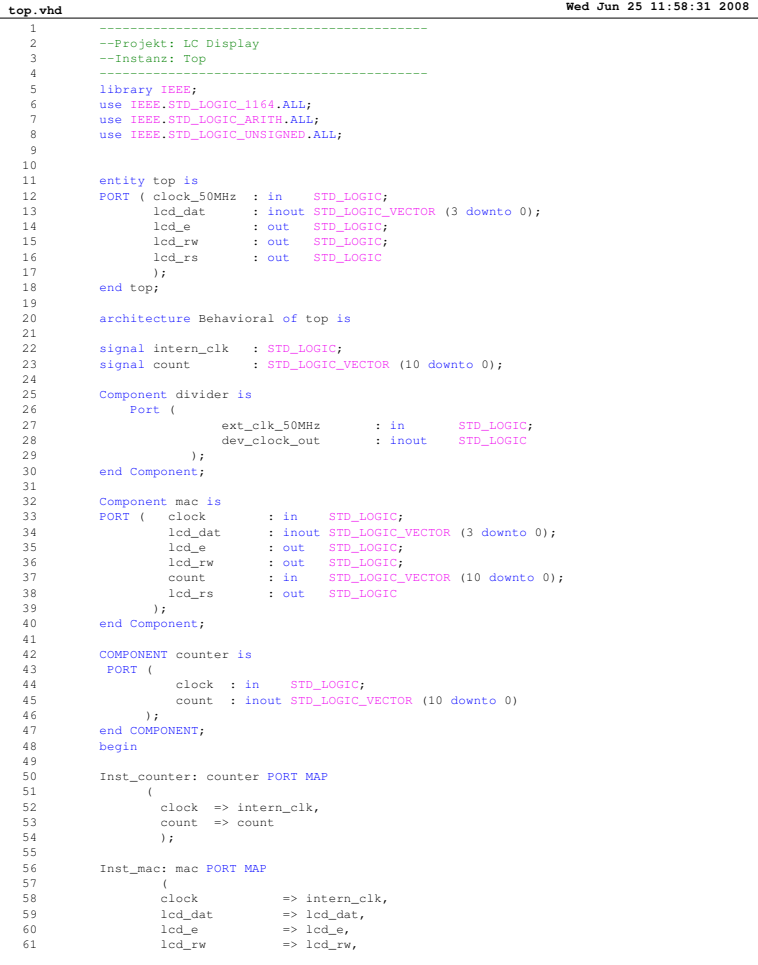

A

Inbetriebnahme eines Spartan 3E

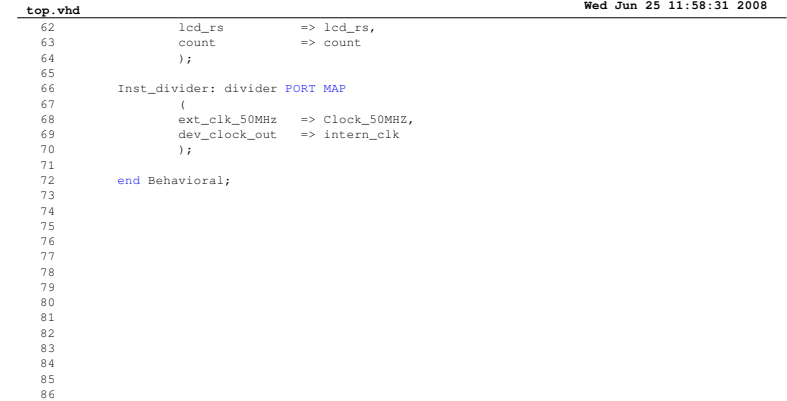

**Page 2**

A

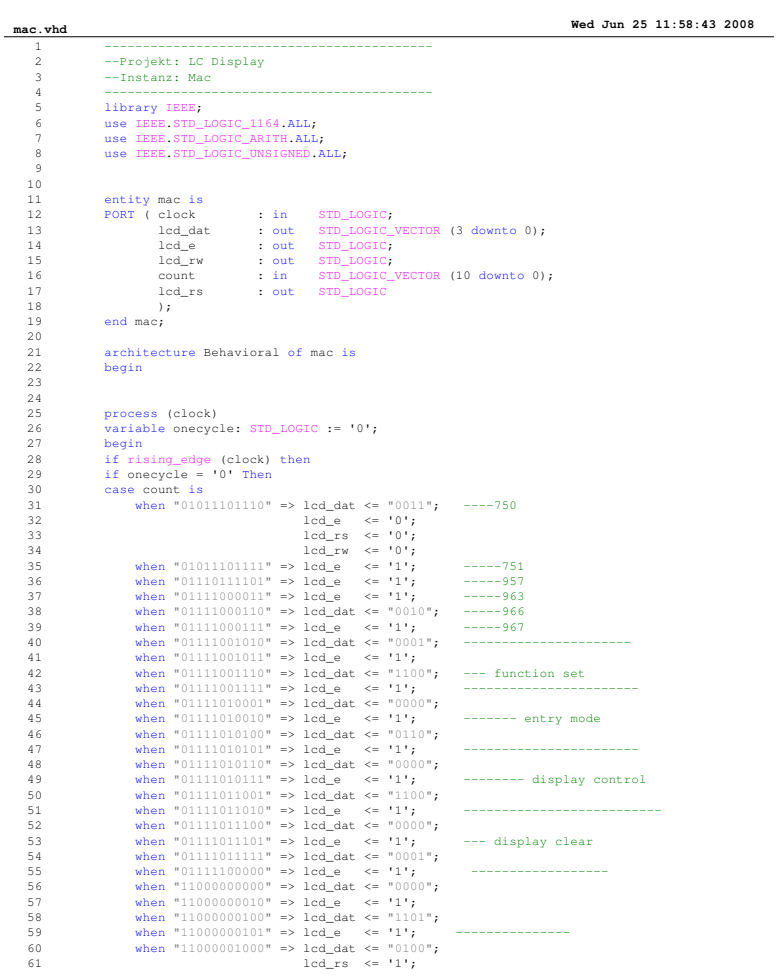

A

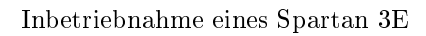

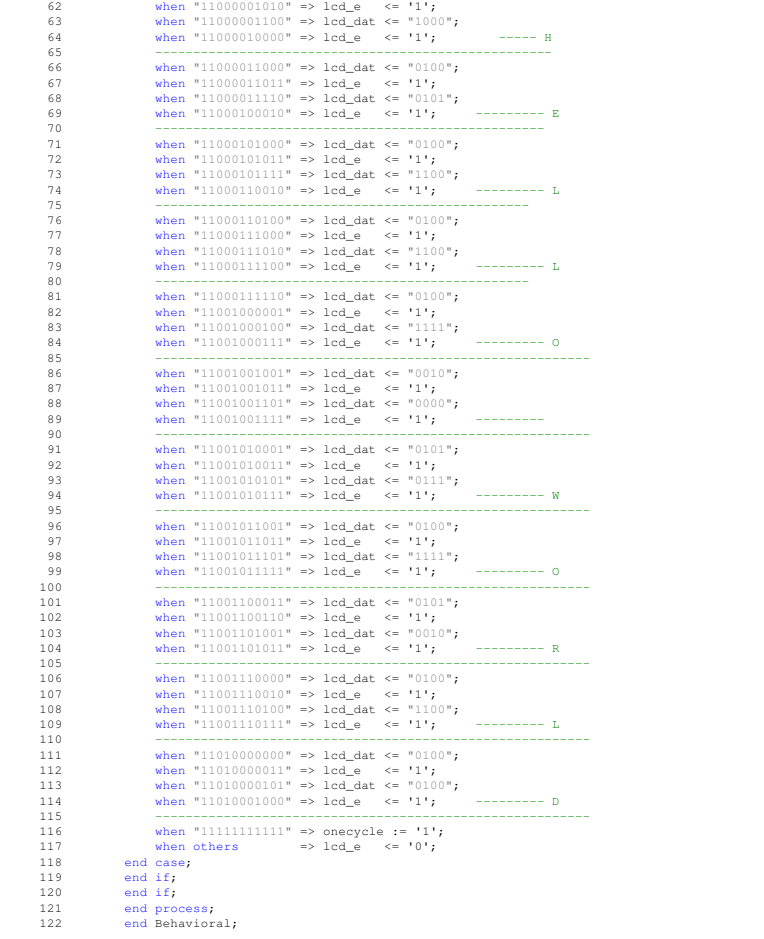

**mac.vhd Wed Jun 25 11:58:43 2008**

A

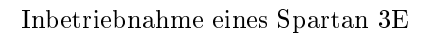

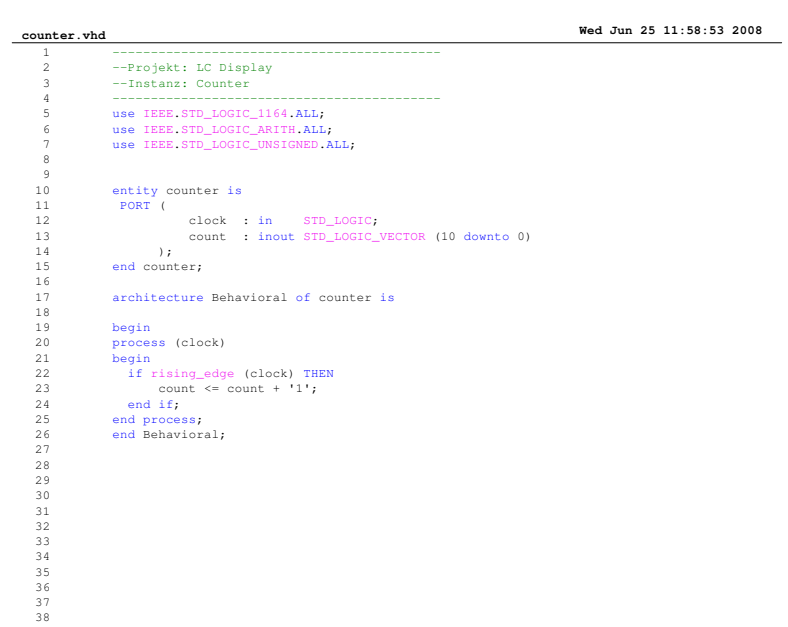

 $\mathbb{A}$ 

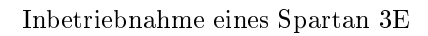

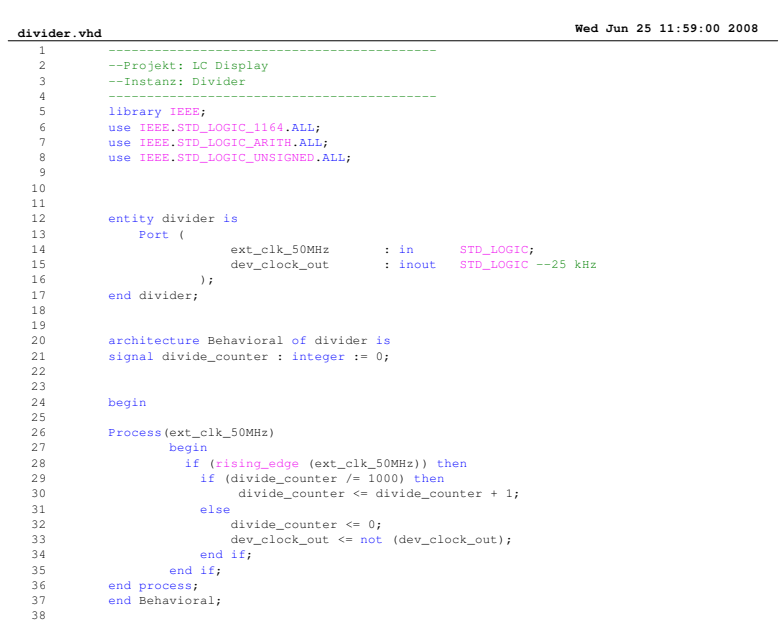

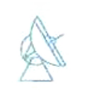

Inbetriebnahme eines Spartan 3E

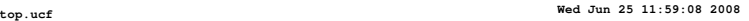

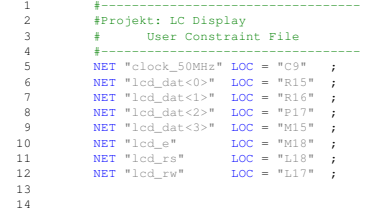

# A.11 Verstärkung einstellen

A

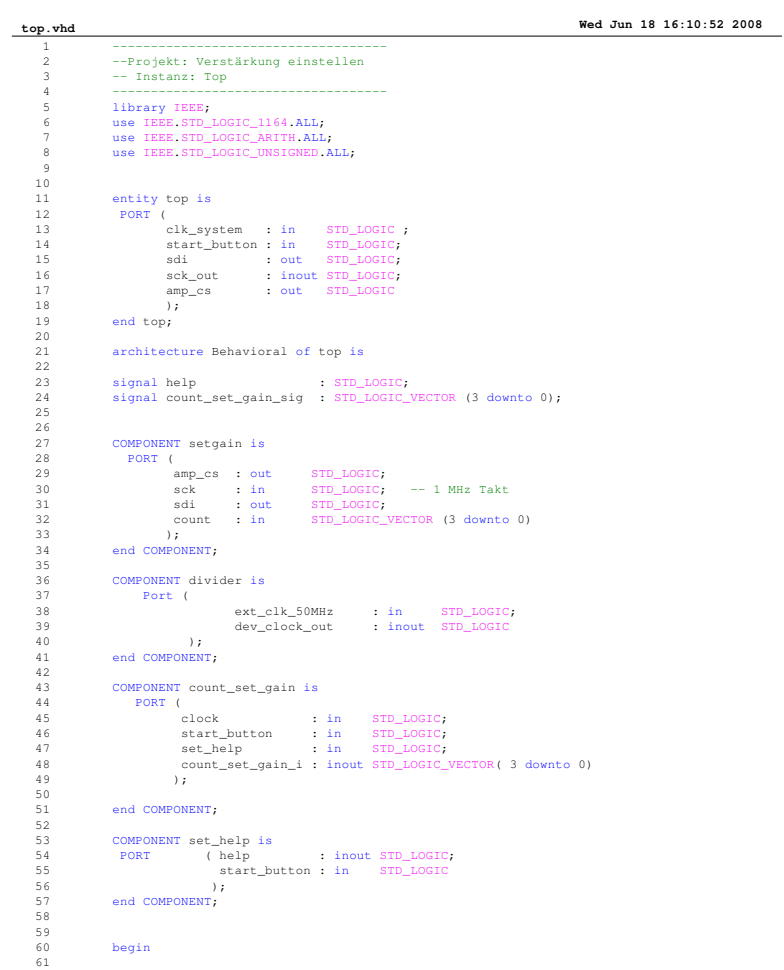

 ${\it Max\text{-}Planck\text{-}Institut}$  $\operatorname{für}$ Radioastronomie

Inbetriebnahme eines Spartan 3E

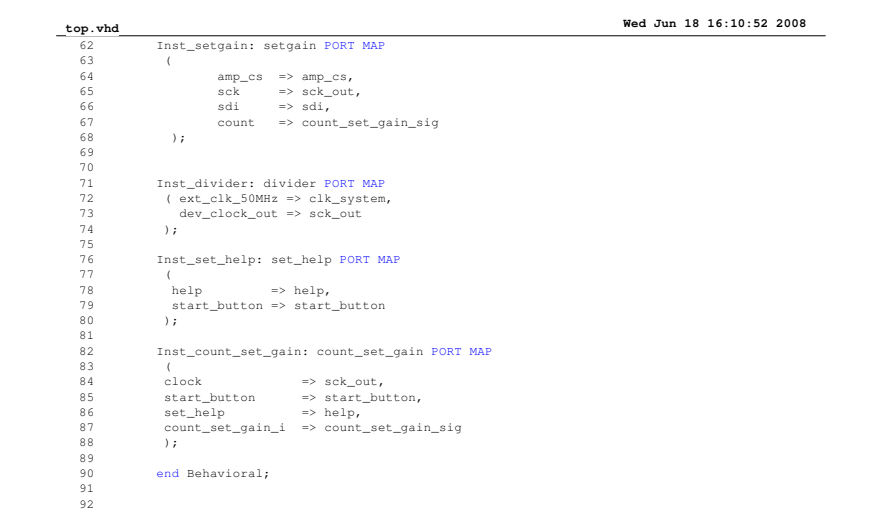

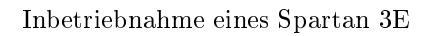

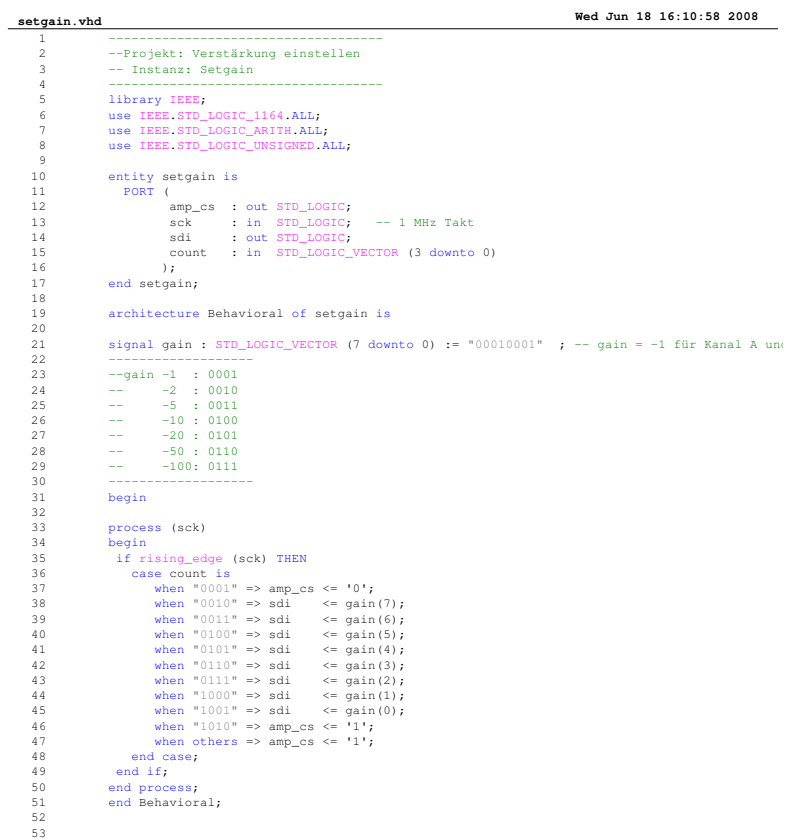

A

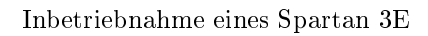

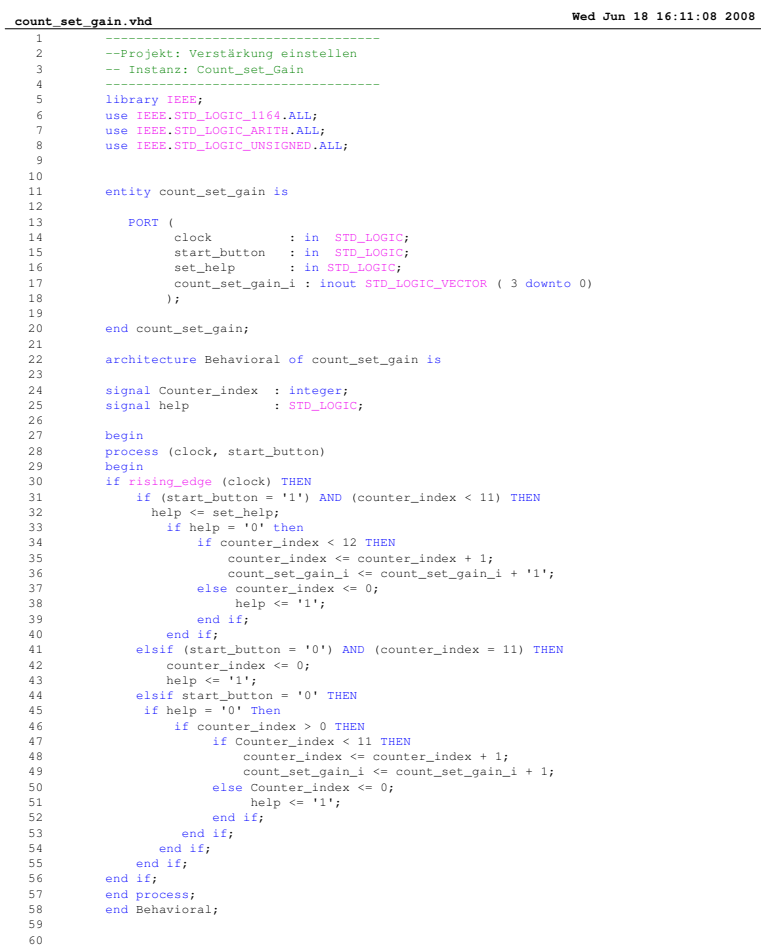

A

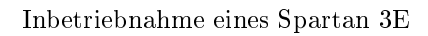

## **set\_help.vhd Wed Jun 18 16:11:16 2008**

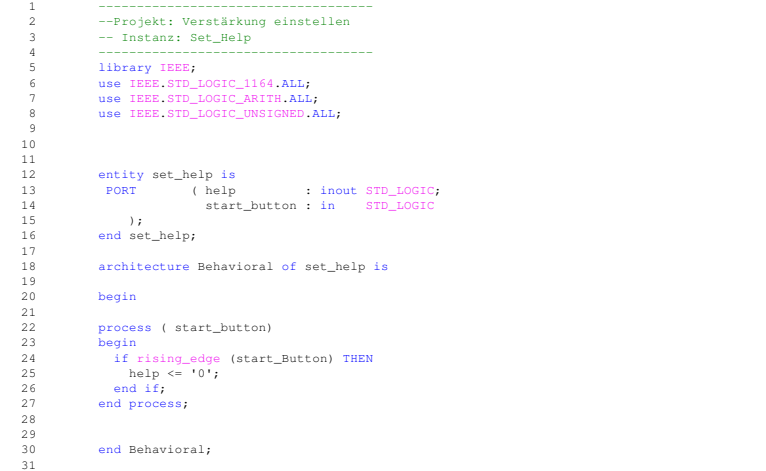

**Page 1**

A

Inbetriebnahme eines Spartan 3E

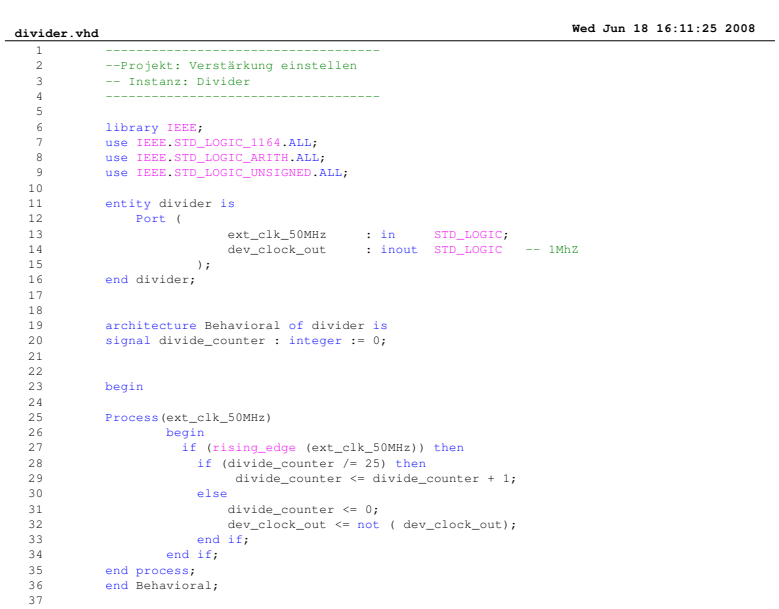

 ${\it Max\text{-}Planck\text{-}Institut}$  $\operatorname{für}$ Radioastronomie

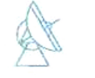

Inbetriebnahme eines Spartan 3E

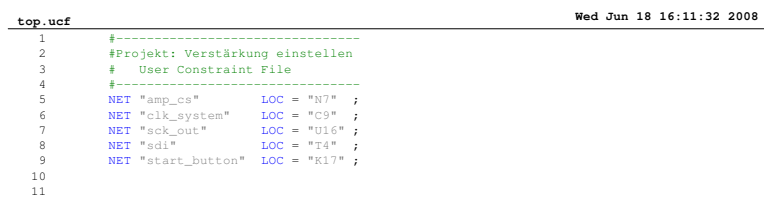

# A.12 Verstärkung anzeigen

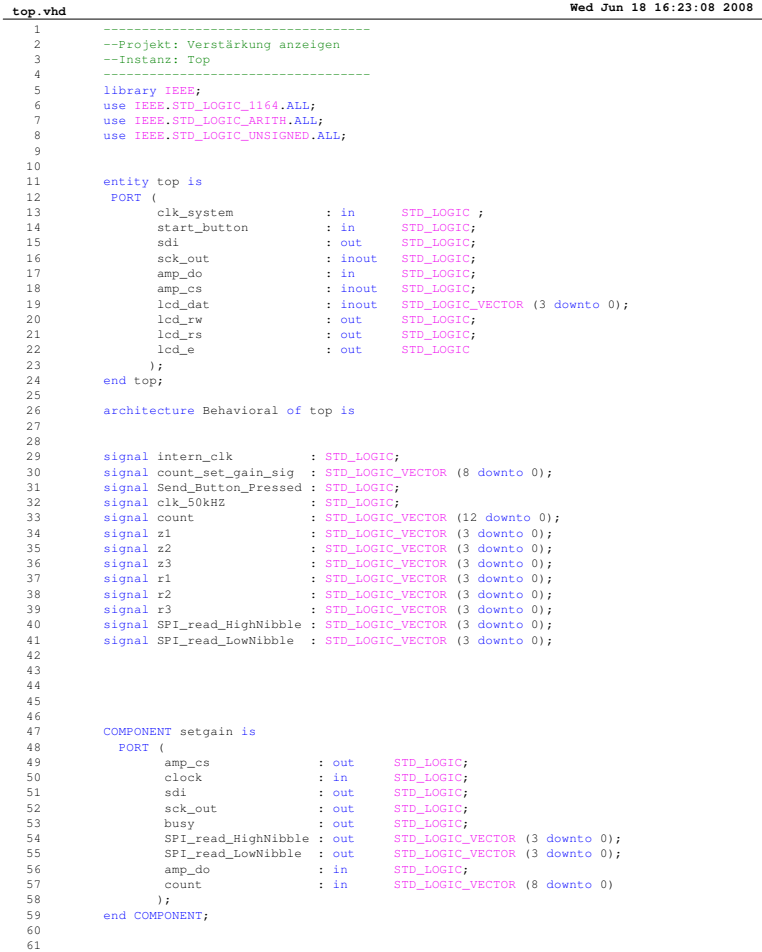

A

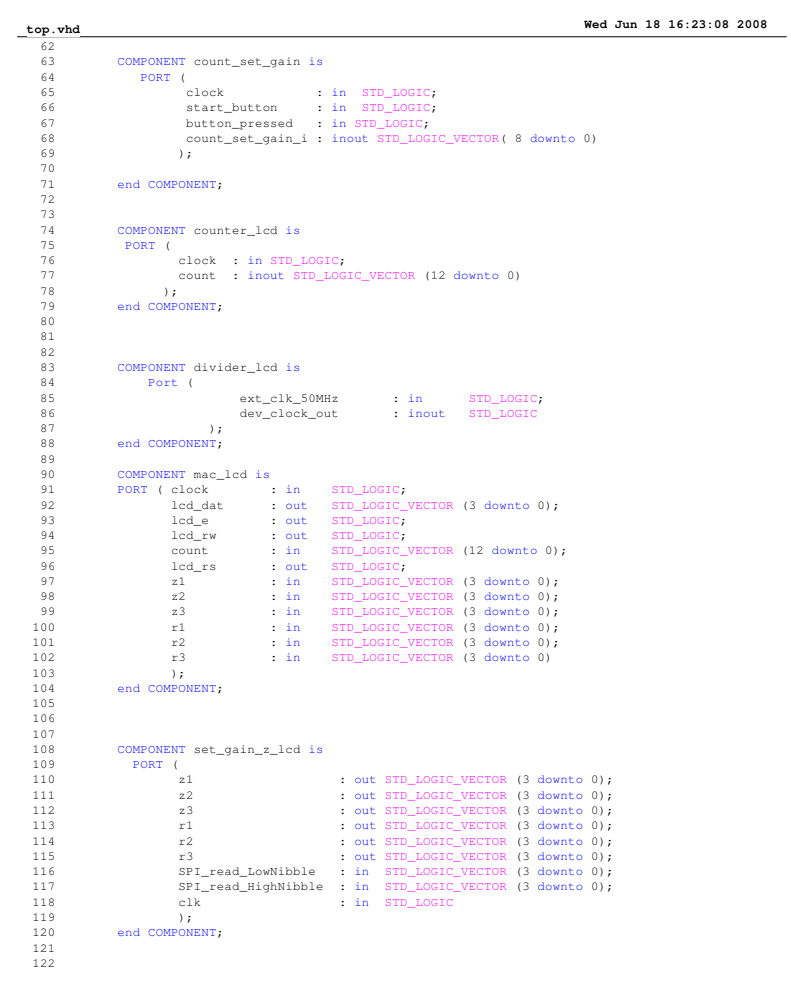

A

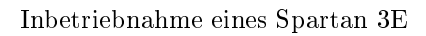

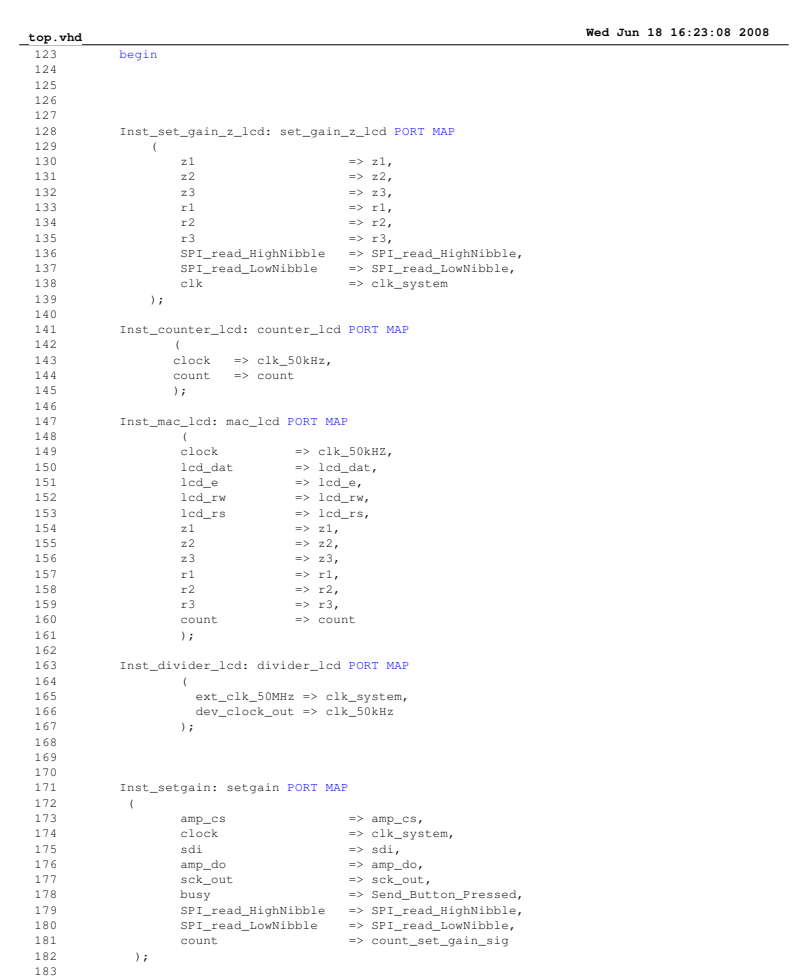

 $\mathbb{Q}$ 

Inbetriebnahme eines Spartan 3E

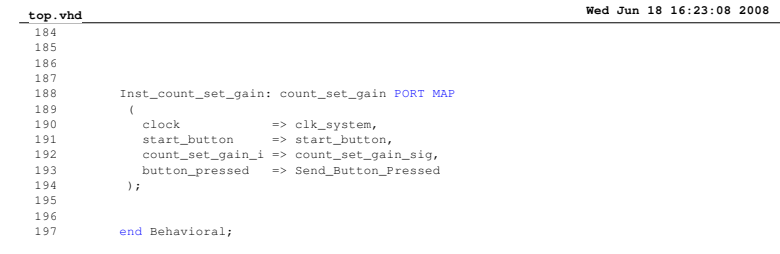

**Page 4**

A

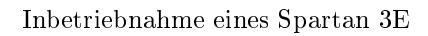

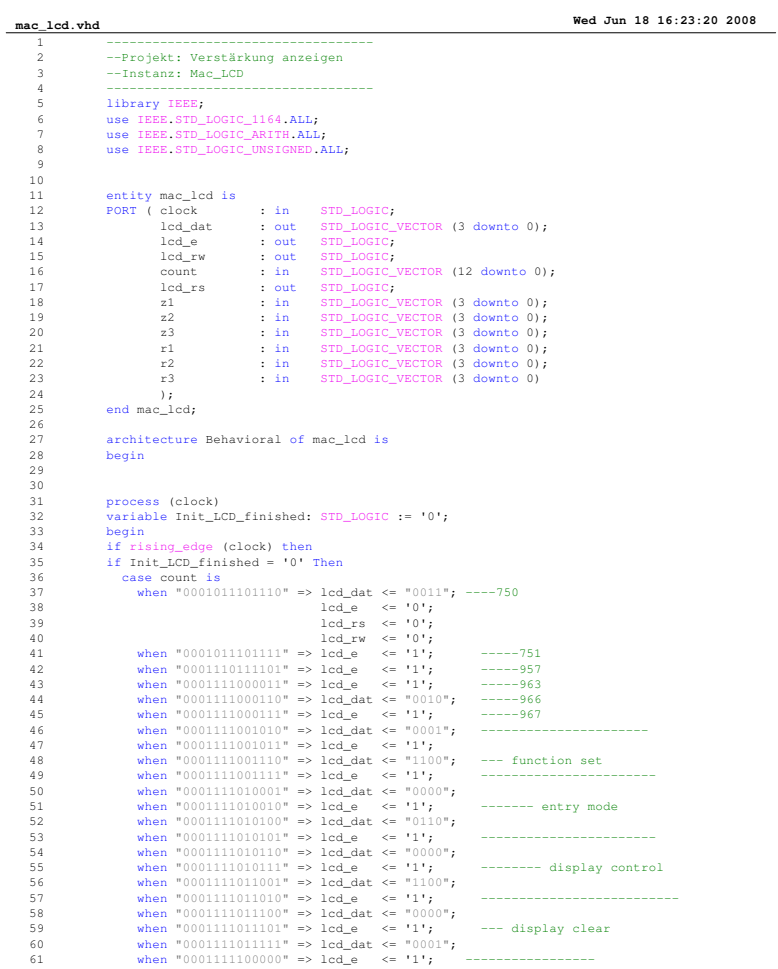

**Page 1**

A

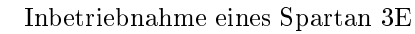

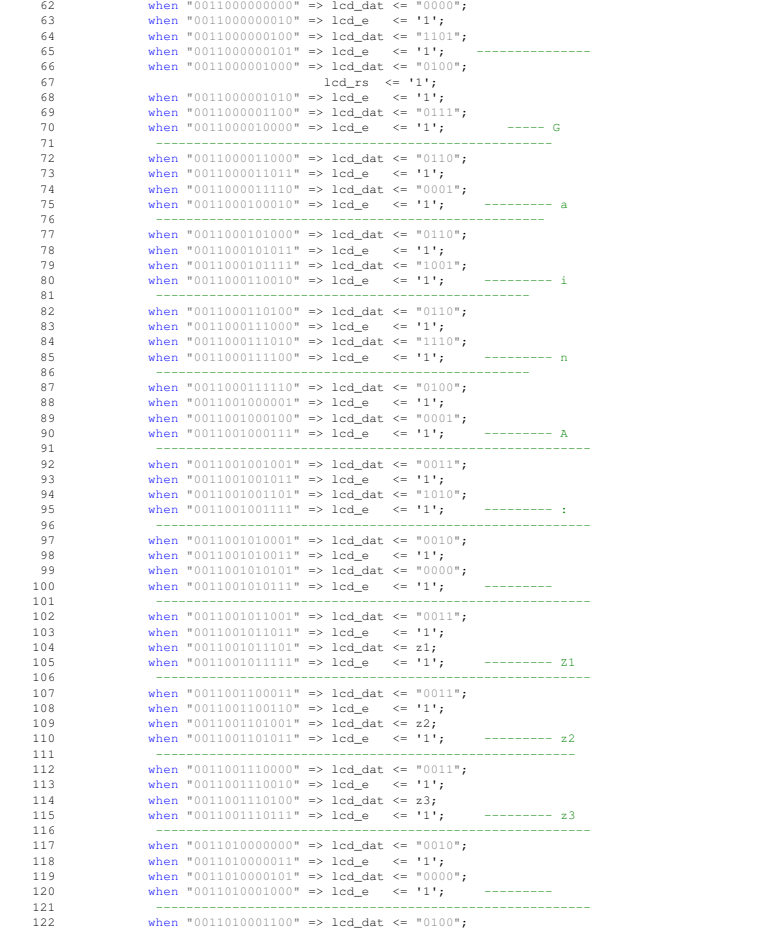

**mac\_lcd.vhd Wed Jun 18 16:23:20 2008**

A

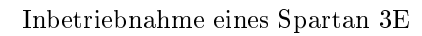

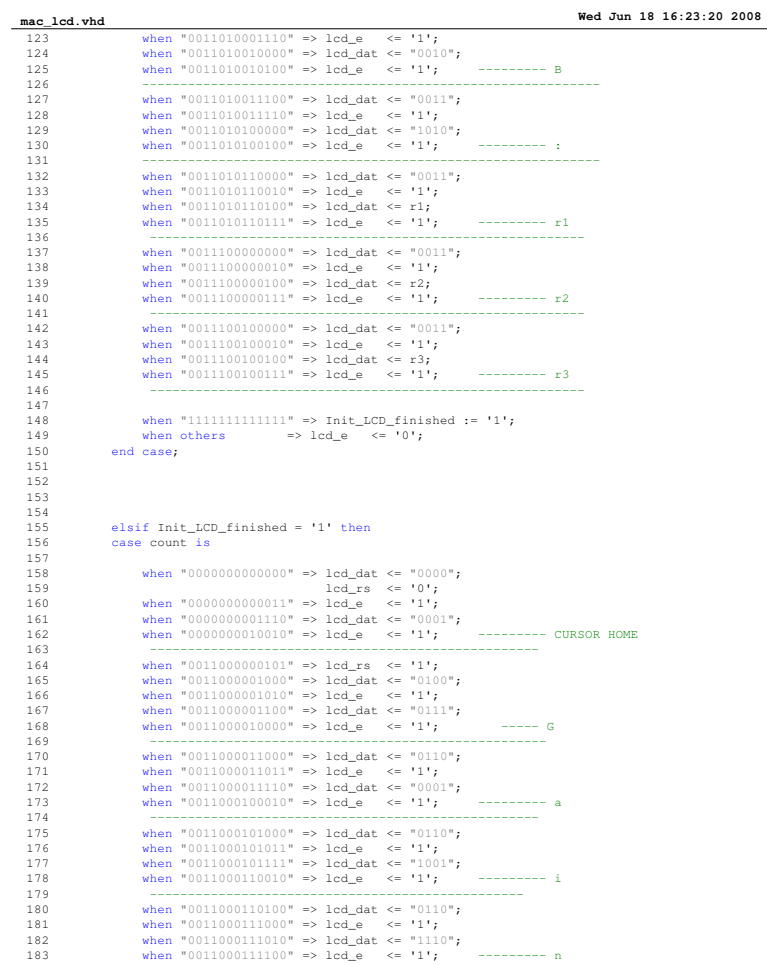

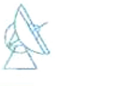

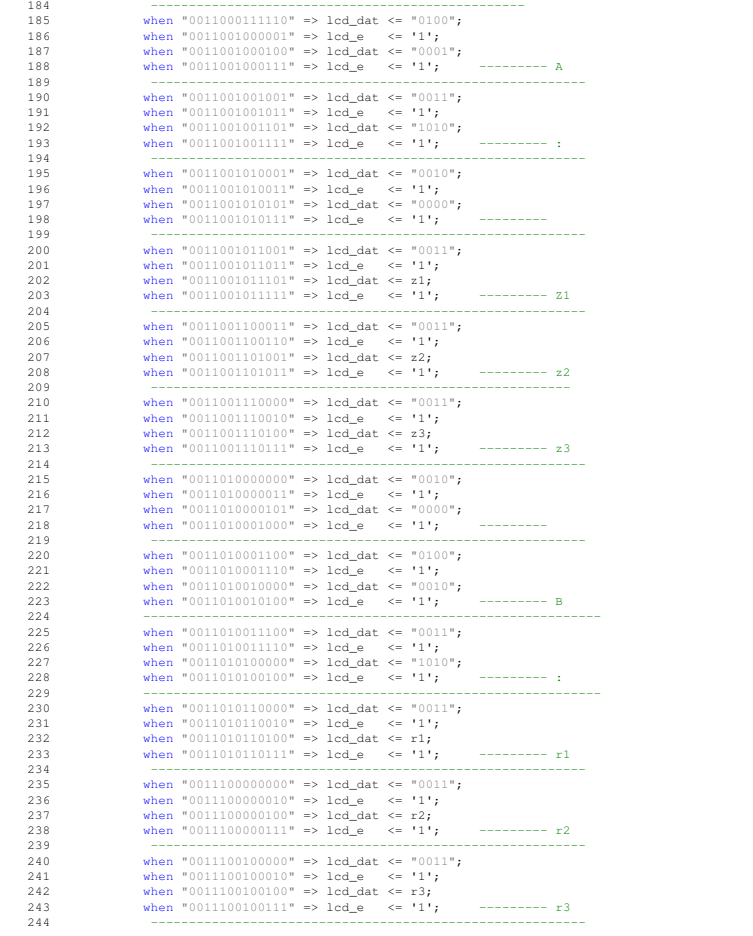

**mac\_lcd.vhd Wed Jun 18 16:23:20 2008**

 $\mathbb{A}$ 

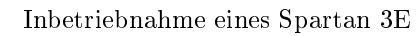

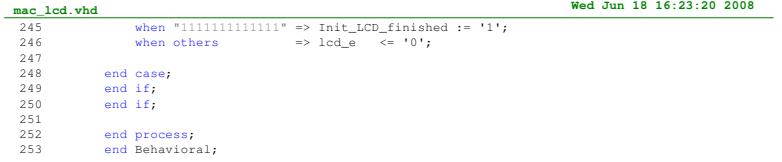

**Page 5**

 ${\it Max\text{-}Planck\text{-}Institut}$  $\operatorname{für}$ Radioastronomie A

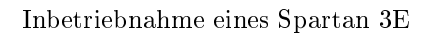

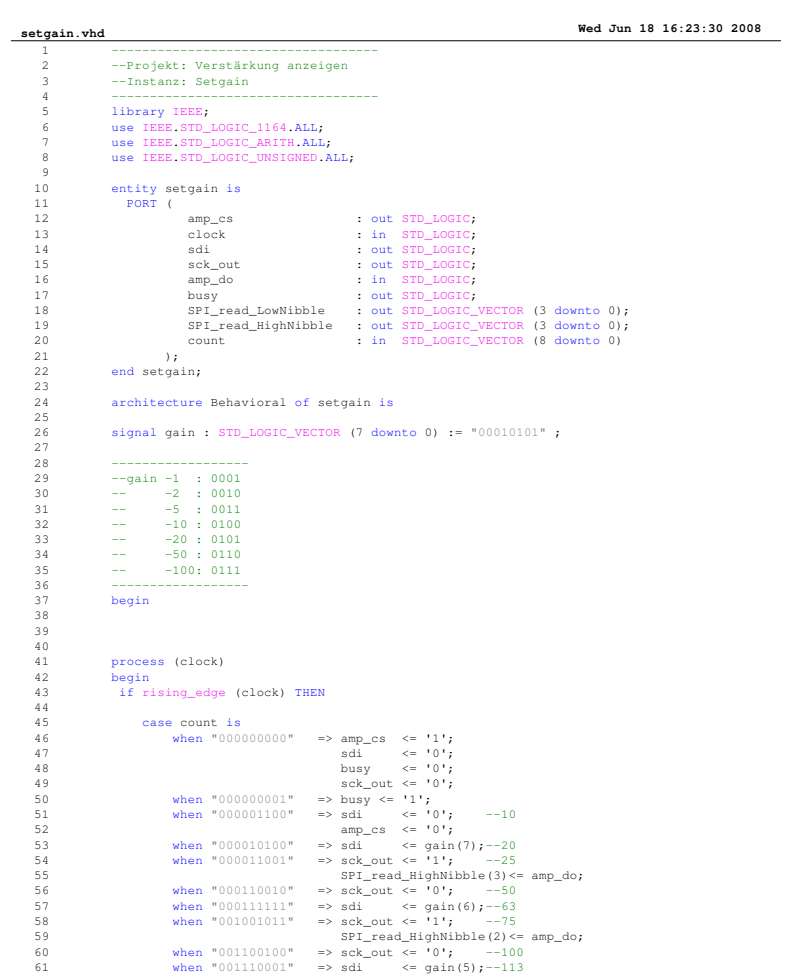

A

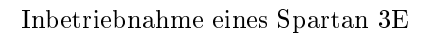

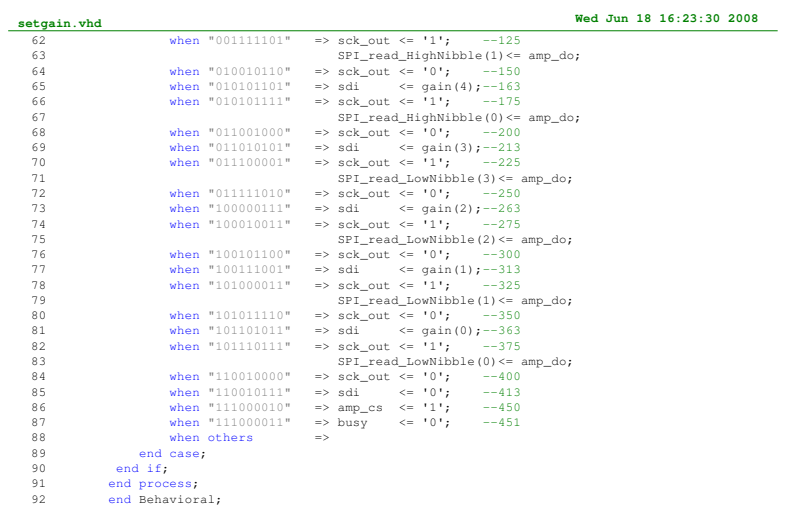

A

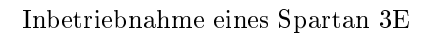

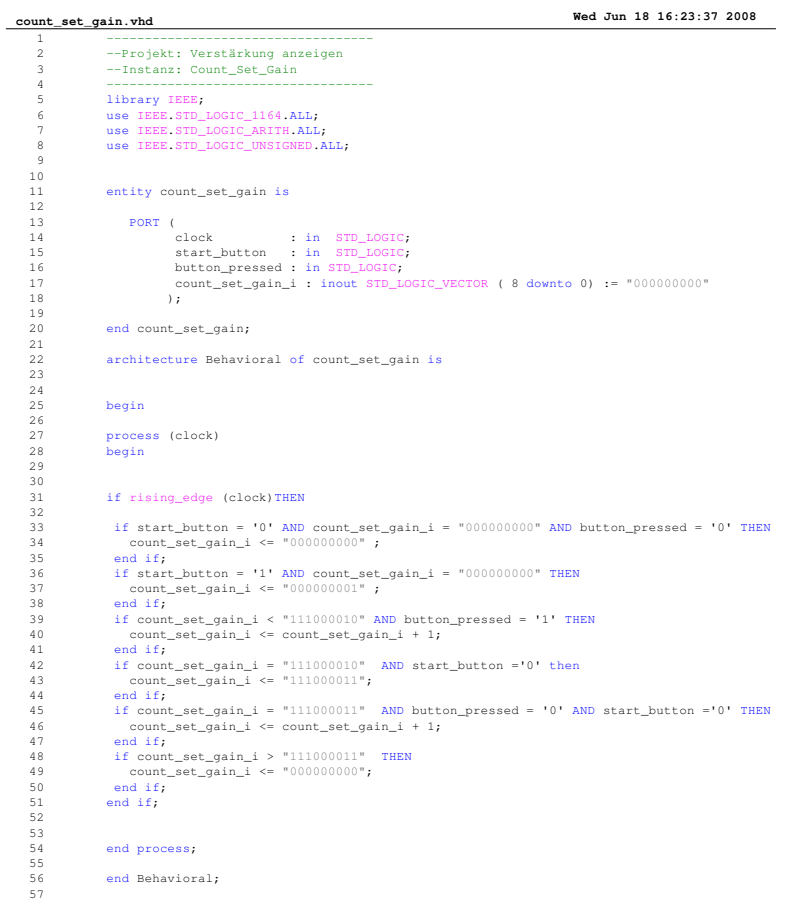
A

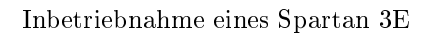

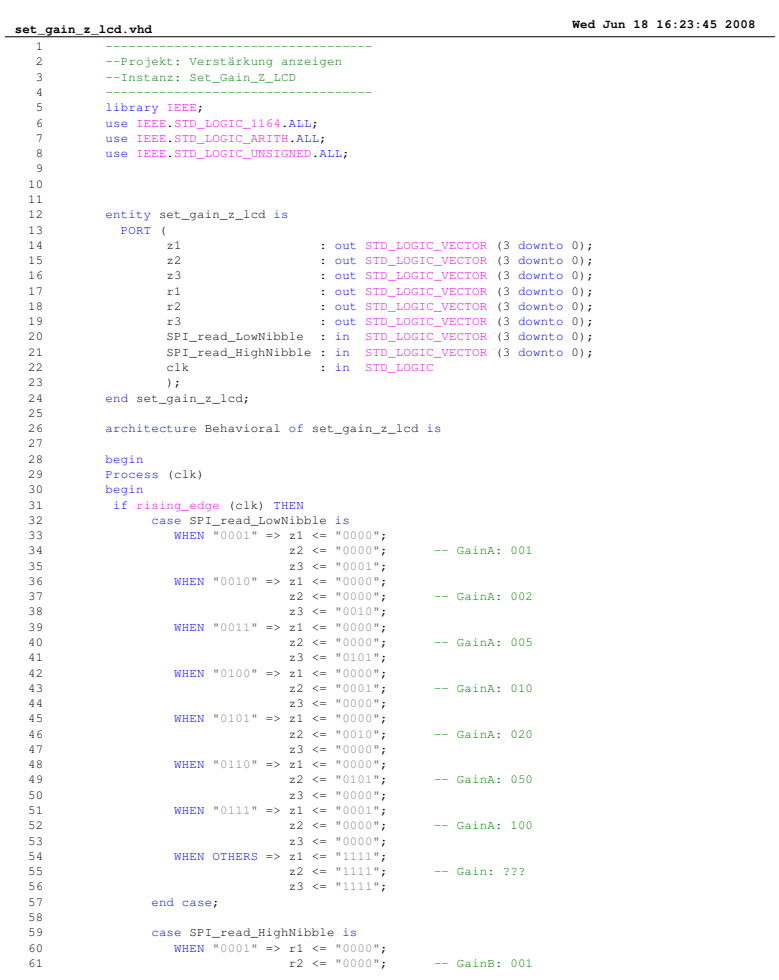

**Page 1**

A

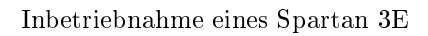

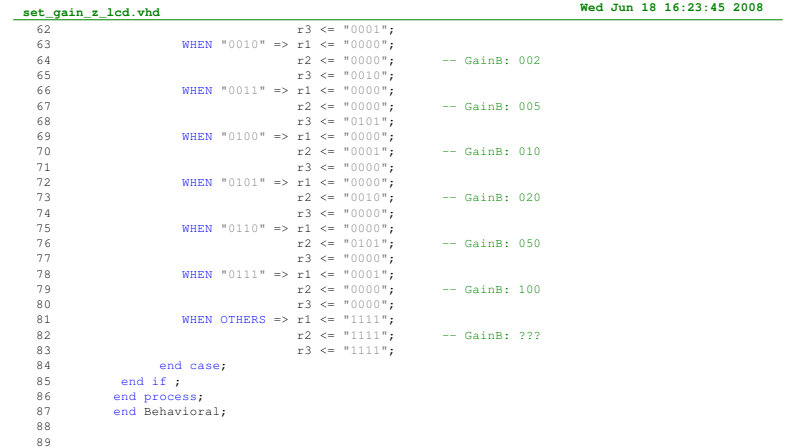

A

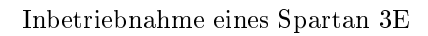

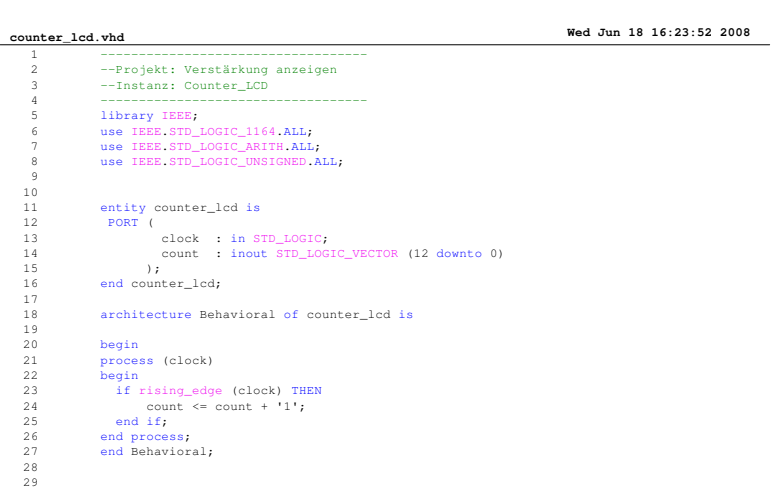

A

Inbetriebnahme eines Spartan 3E

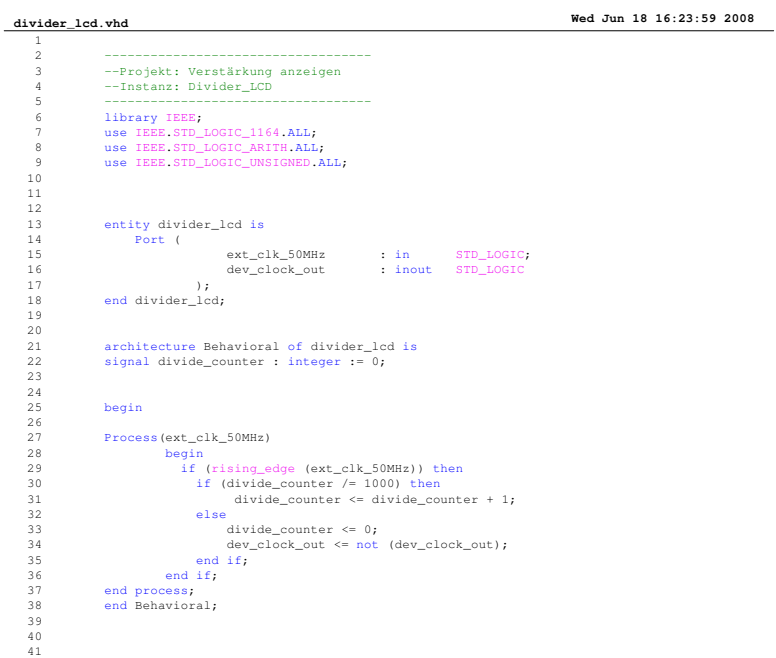

 ${\tt Max\text{-}Planck\text{-}Institut}$  $\operatorname{für}$ Radioastronomie A

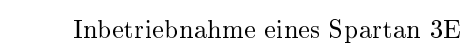

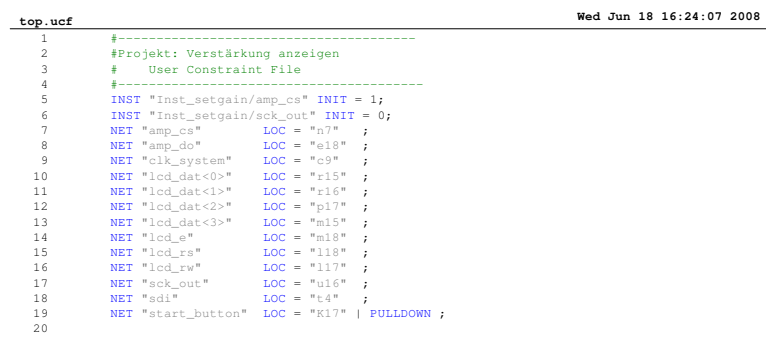

## Literatur

- [Rei01] Jürgen Reichard, Bernd Schwarz . VHDL-Synthese: Entwurf digitaler  $Schaltungen; 2Aufl. Oldenbourg Wissenschaftsverlag GmbH, München,$ 2001.
- [Tiet03] Ulrich Tietze, Christoph Schenk. Halbleiter-Schaltungstechnik; 12Aufl. Springer-Verlag, Berlin, 2003.
- [Urb03] Klaus Urbanski, Roland Woitowitz. Digitaltechnik; 4Aufl. Springer-Verlag, Berlin, 2003.
- [Wann98] Markus Wannemacher. Das FPGA-Kochbuch; 1Aufl. International Thomson Publishing GmbH, Bonn, 1998.